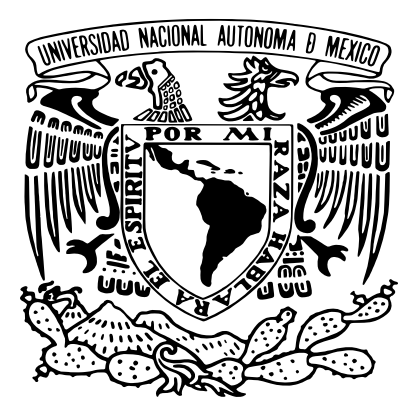

### Universidad Nacional Autónoma de México

### Posgrado en Ciencias de la Tierra INSTITUTO DE GEOFÍSICA

Método de Elemento Finito con Funciones Óptimas.

Caso de estudio: Ecuación de Elasticidad

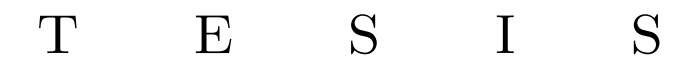

que para optar por el grado de:

Maestro en Ciencias de la Tierra

presenta:

Alicia Margarita de la Mora Cebada

Director de Tesis:

Dr. Ernesto Rubio Acosta

Instituto de Investigaciones en Matemáticas Aplicadas y en Sistemas

**Ciudad Universitaria, CDMX,**

Enero 2021

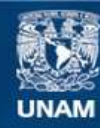

Universidad Nacional Autónoma de México

**UNAM – Dirección General de Bibliotecas Tesis Digitales Restricciones de uso**

#### **DERECHOS RESERVADOS © PROHIBIDA SU REPRODUCCIÓN TOTAL O PARCIAL**

Todo el material contenido en esta tesis esta protegido por la Ley Federal del Derecho de Autor (LFDA) de los Estados Unidos Mexicanos (México).

**Biblioteca Central** 

Dirección General de Bibliotecas de la UNAM

El uso de imágenes, fragmentos de videos, y demás material que sea objeto de protección de los derechos de autor, será exclusivamente para fines educativos e informativos y deberá citar la fuente donde la obtuvo mencionando el autor o autores. Cualquier uso distinto como el lucro, reproducción, edición o modificación, será perseguido y sancionado por el respectivo titular de los Derechos de Autor.

*A mi misma por darme la oportunidad de lograrlo y no rendirme.*

*Seguir cuando crees que no puedes más es lo que te hace diferente a los demás.*

*Por ti y para ti siempre.*

# <span id="page-3-0"></span>**Agradecimientos**

Quiero agradecer en primer lugar a Flora, mi mamá, porque si ella no confiara en mí ante todas mis caídas, no me levantaría una vez más. Por enseñarme el valor de la perseverancia para luchar por lo que quieres ante cualquier circunstancia. Gracias por todo tu amor, bondad, humildad y nobleza. Por ser la excelente mamá que eres. Te amo. A mi papá porque sin tus enseñanzas no podría darme cuenta de muchas cosas de la vida. Por el hábito a la lectura y volverla divertida.

A mi asesor y director de tesis, el Dr. Ernesto Rubio Acosta, por ser un excelente profesor, un brillante asesor, guía y amigo en todo este proceso. Por darme la oportunidad y creer en mi para poder seguir creciendo, por enseñarme que no podemos vivir con los estigmas del pasado. Gracias por todas las clases, los seminarios y las pláticas. Que esto sólo sea el comienzo de un arduo trabajo y esfuerzo.

A mi comité tutorial, al Dr. Martín Díaz y al Dr. Iván Contrera porque fueron orientando mi investigación de la manera adecuada y siempre disponibles para cualquier duda o aclaración. A mis sinodales el Dr. Ismael Herrera y el Dr. Francisco Sánchez Sesma por sus comentarios y aportaciones.

A mi Fabri, por ser más que una hermana, mi mejor amiga. Por motivarme desde siempre para guiarme por el mejor camino, por las risas que nunca han faltado, por ser mi cómplice, por siempre confiar en mí y enseñarme que a veces hay que "lanzarse al vacío". Gracias por apoyarme ante cualquier adversidad y cuidarme tanto cuando soy un cachorro tonto. Te quiero mucho Babry.

A mis hermanos Jesús y Valentín. Chucho, por ser el hermano mayor que siempre está ahí cuando se le necesita y que a pesar de decirme que no entiende lo que hago, estar orgulloso de mí por no rendirme. Vale, porque a pesar de que ya soy grande nunca he dejado de ser una de tus niñas y seguir enseñándome cosas.

A mi muy querida amiga Karlita que sin sus bellas palabras, su empoderamiento y amistad

esto no sería lo mismo. Por las pláticas, los momentos que hicieron que todo este proceso sea inigualable, por siempre estar ahí, aunque a veces no tuviera ni un segundo. Te quiero mucho amiga.

A Ángel por ser mi mejor amigo loco, por todos los empujones cuando tenía miedo de la vida académica, por demostrarme que a veces sólo llegamos a ciertos lugares para conocer a personas que cambiarán nuestro rumbo aunque no fuera el destino final.

A mi querida Leti, que sería sin tu apoyo y consentimiento, desde siempre tanto cariño recibido, la vida te pagará con creces todo lo que has hecho por mí en los momentos más difíciles de mi vida. Gracias por convertirte en un ángel en mi camino.

A todas las personas que conocí en este proceso, las que ya estaban y me brindaron su apoyo, amistad y cariño. A los amigos del II que me dieron un pequeño lugar, así como su apoyo y cariño. En especial a mi amigro Santri porque a pesar de irte lejos, siempre has sido parte del proceso. A mis amigos espaciales que me dieron un lugar en lo que acomodaba mis ideas. A Enrique y Alma, por compartir tantas clases y hacer menos pesado esto. A mis Anitas que siempre están ahí siendo las mejores amigras.

Al maestro Augusto por tantos años trabajando juntos y sus muchos consejos ante las diversas situaciones, pero sobre todo su confianza y apoyo.

A todo el colegio de Bachilleres por demostrarme que no hay mejor forma de aprender que seguir enseñando, por poder transmitir el poco o mucho conocimiento de esta bella ciencia, en particular a mi jefe Renán por apoyarme en todo momento y ayudarme a que pudiera realizar ambas actividades. A Ingrid por convertirme en tu pequeño saltamontes y no dejar que perdiera la rebeldía.

Al Dr. Miguel Ángel y a la Dra. Vero, sin su apoyo emocional, físico y mental este reto no sería posible.

Por último y no menos importante a Roberto, llegaste en el mejor momento y lo sabes. Por tu infinita paciencia siempre. Serían pocas e insuficientes las palabras para agradecer todo lo que haces y por qué lo haces, porque sólo yo lo sé. Que la fuerza nos acompañe.

—–

# <span id="page-5-0"></span>**Agradecimientos Institucionales**

Investigación realizada gracias al Programa de Apoyo a Proyectos de Investigación e Innovación Tecnológica (PAPIIT) de la UNAM 103420 Desarrollos matemáticos y códigos computacionales para la modelación en paralelo de fenómenos de la ciencia y la ingeniería. Agradezco a la DGAPA-UNAM la beca recibida.

Al Dr. Ismael Herrera Revilla por hacerme parte de su línea de Investigación y Proyecto.

Al IIMAS por darme un espacio donde poder trabajar. A Maribel Rivera, por todo su apoyo en los trámites necesarios.

A Araceli Chamán, Erika Ulloa y Carlos Contreras, responsables de la gestión del Posgrado en Ciencias de la Tierra por todo el apoyo recibido.

Al personal de la Unidad de Cómputo del ICN, por el servidor prestado para realizar las primeras pruebas de cálculo de éste trabajo.

A la Universidad Nacional Autónoma de México, UNAM.

# <span id="page-6-0"></span>**Resumen**

Los objetivos generales de este trabajo fueron, primero, desarrollar con detalle el modelo numérico de Método de Elemento Finito con Funciones Óptimas (FEM-OF por sus siglas en inglés) aplicado a la ecuación diferencial de Elasticidad Lineal formulada en términos de los desplazamientos y, segundo, desarrollar un modelo computacional para aplicar FEM-OF a un del Problema de Valores en la Frontera y con Saltos Prescritos (BVPJ por sus siglas en inglés) que corresponde a dicha ecuación.

FEM-OF se basa en una teoría algebraica para la solución de ecuaciones diferenciales parciales en el espacio de funciones discontinuas definidas por tramos, propuesta por I. Herrera. Se dice que los espacios de funciones son óptimos, ya que las funciones óptimas de base satisfacen al operador diferencial homogéneo y las funciones óptimas de peso satisfacen al operador diferencial adjunto homogéneo.

Se implantaron programas en Matlab (prototipos) que resuelven ecuaciones de Elasticidad Lineal en 2D y 3D con condiciones de frontera Dirichlet. Para aproximar las funciones óptimas se utilizaron polinomios cúbicos de Hermite.

Si bien para dicho operador diferencial simétrico, el orden de convergencia de FEM-OF es el mismo que el Método de Elemento Finito (FEM por sus siglas en inglés) Estándar se observó que la solución numérica con FEM-OF tiene una mayor precisión. También se observó que FEM-OF reduce el número de grados de libertad y genera matrices mejor estructuradas que FEM Estándar.

La utilización de los polinomios cúbicos de Hermite permitió obtener directamente como solución tanto los desplazamientos como sus derivadas, esto es, las deformaciones, ambas con el mismo orden de convergencia.

Como trabajo futuro se propone aplicar FEM-OF a ecuaciones de Elastodinámica acopladas con ecuaciones de flujo en medios porosos con condiciones de frontera mixtas.

# <span id="page-7-0"></span>**Abstract**

The general goals of this work were, first to develop, in detail the numerical model of Finite Element Method with Optimal Functions (FEM-OF) applied to the differential equation of linear elasticity formulated in terms of displacements and, second, to develop, a computational model to apply FEM-OF in Boundary Value Problems with Prescribed Jumps (BVPJ) for this equation.

FEM-OF is based on an algebraic theory for the solution of partial differential equations in the space of discontinuous piecewise defined functions, proposed by I. Herrera. The spaces of functions are optimal since optimal base functions satisfy the homogeneous differential operator and optimal trial functions satisfy the homogeneous adjoint differential operator.

Matlab programs (prototypes) were implemented that solve Linear Elasticity equations in 2D and 3D with Dirichlet boundary conditions. Cubic Hermite polynomials were used to approximate the optimal functions.

For the symmetric differential operator, the order of convergence of FEM-OF is the same as the standard Finite Element Method, it was observed that the numerical solution with FEM-OF has a higher precision. It was also observed that FEM-OF reduces the number of degrees of freedom and generates better structured matrices than standard FEM.

The use of cubic Hermite polynomials allowed us to obtain directly as a solution both the displacements and their derivatives, that is, the deformations, both of them with the same order of convergence.

As future work, it is proposed to apply FEM-OF to elastodynamics equations coupled with flow equations in porous media with mixed boundary conditions.

# **Índice general**

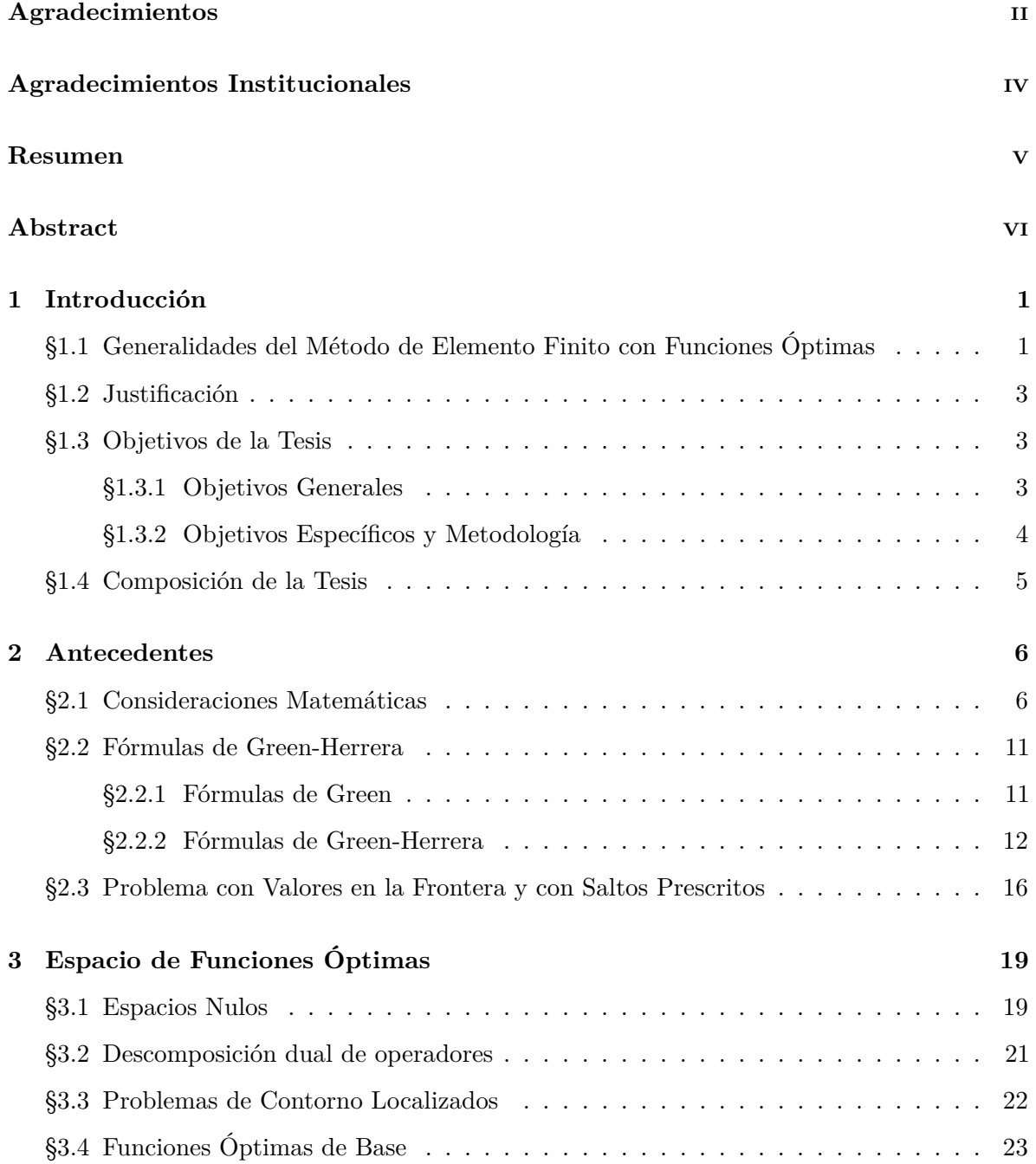

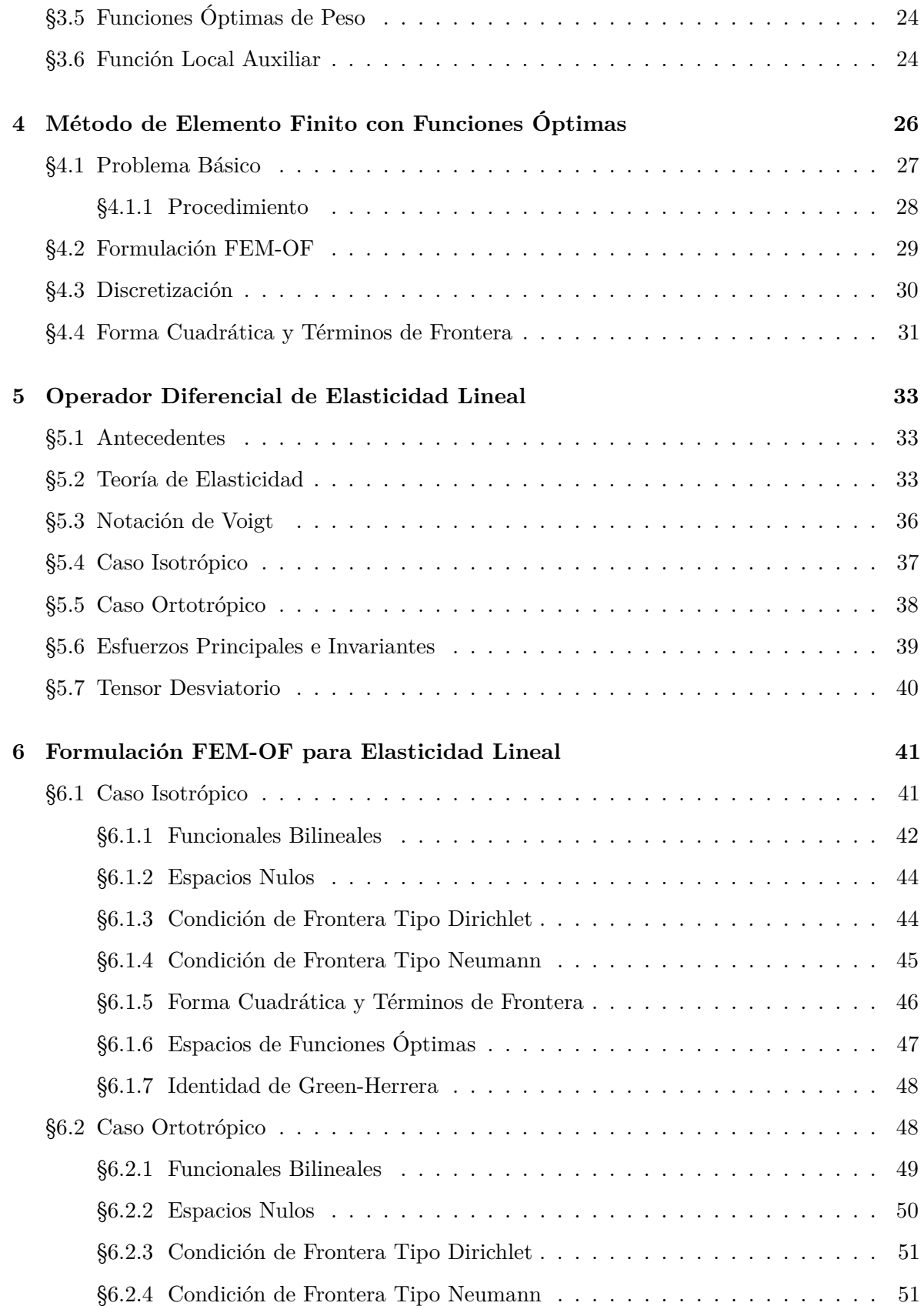

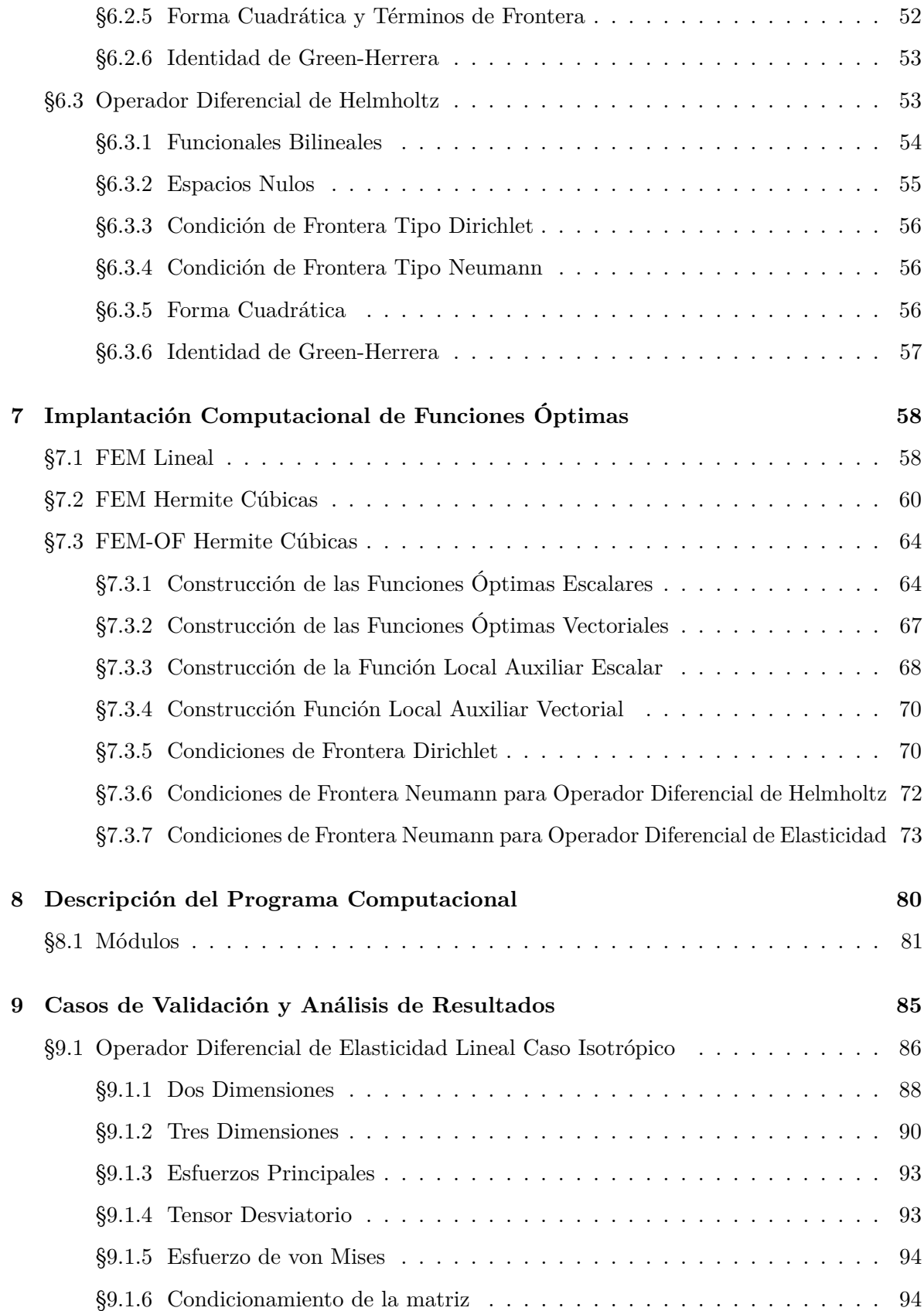

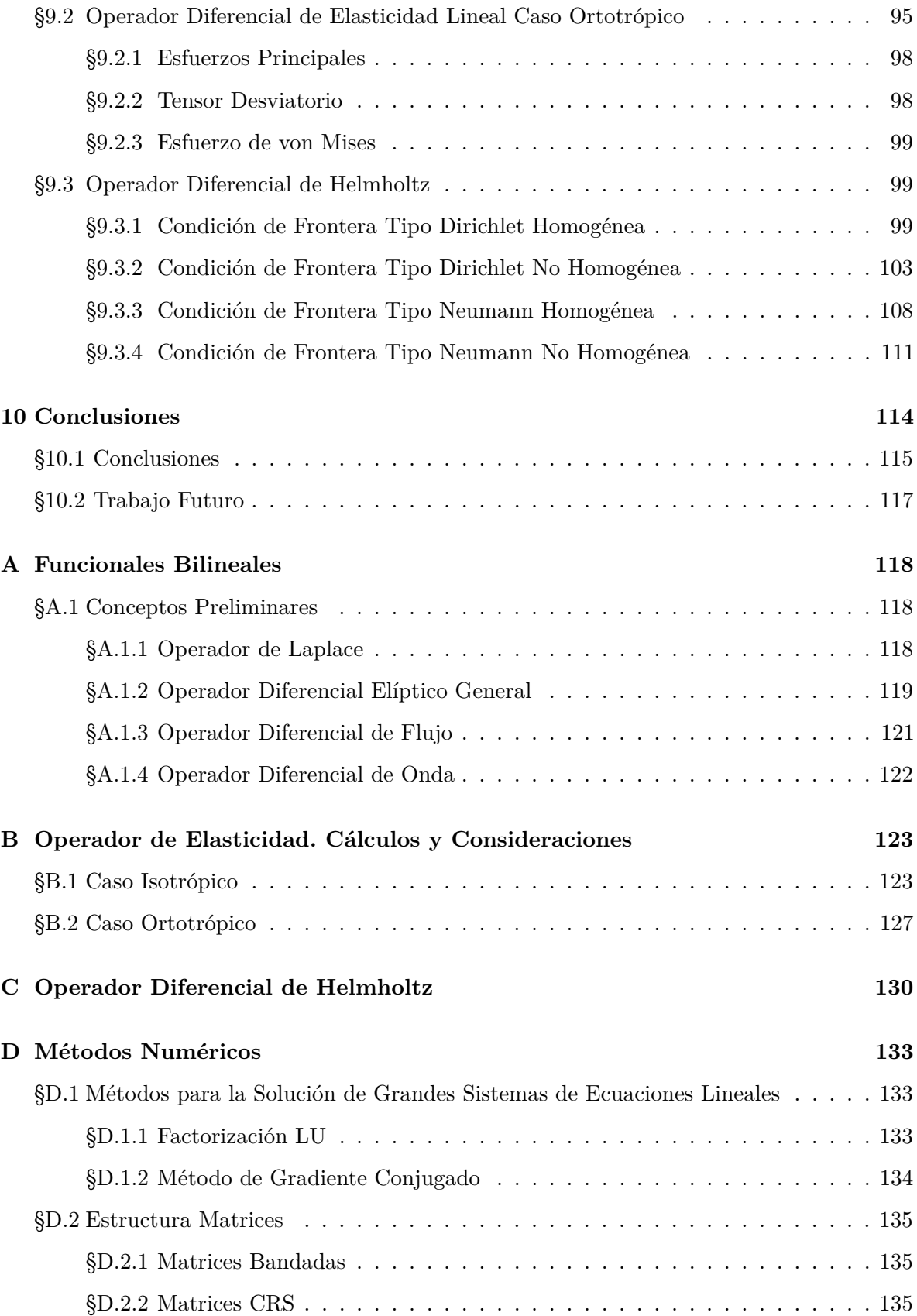

# **Índice de figuras**

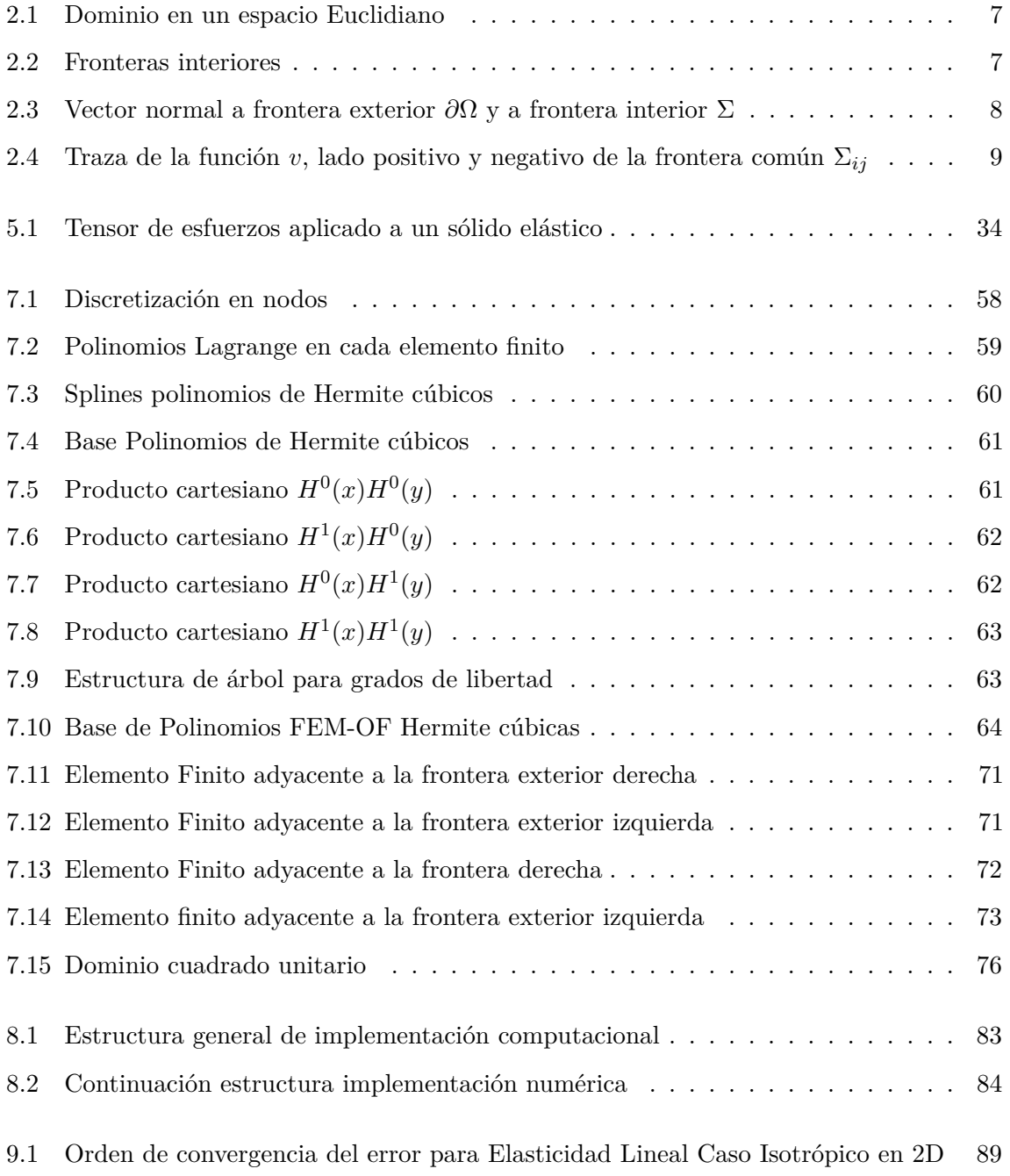

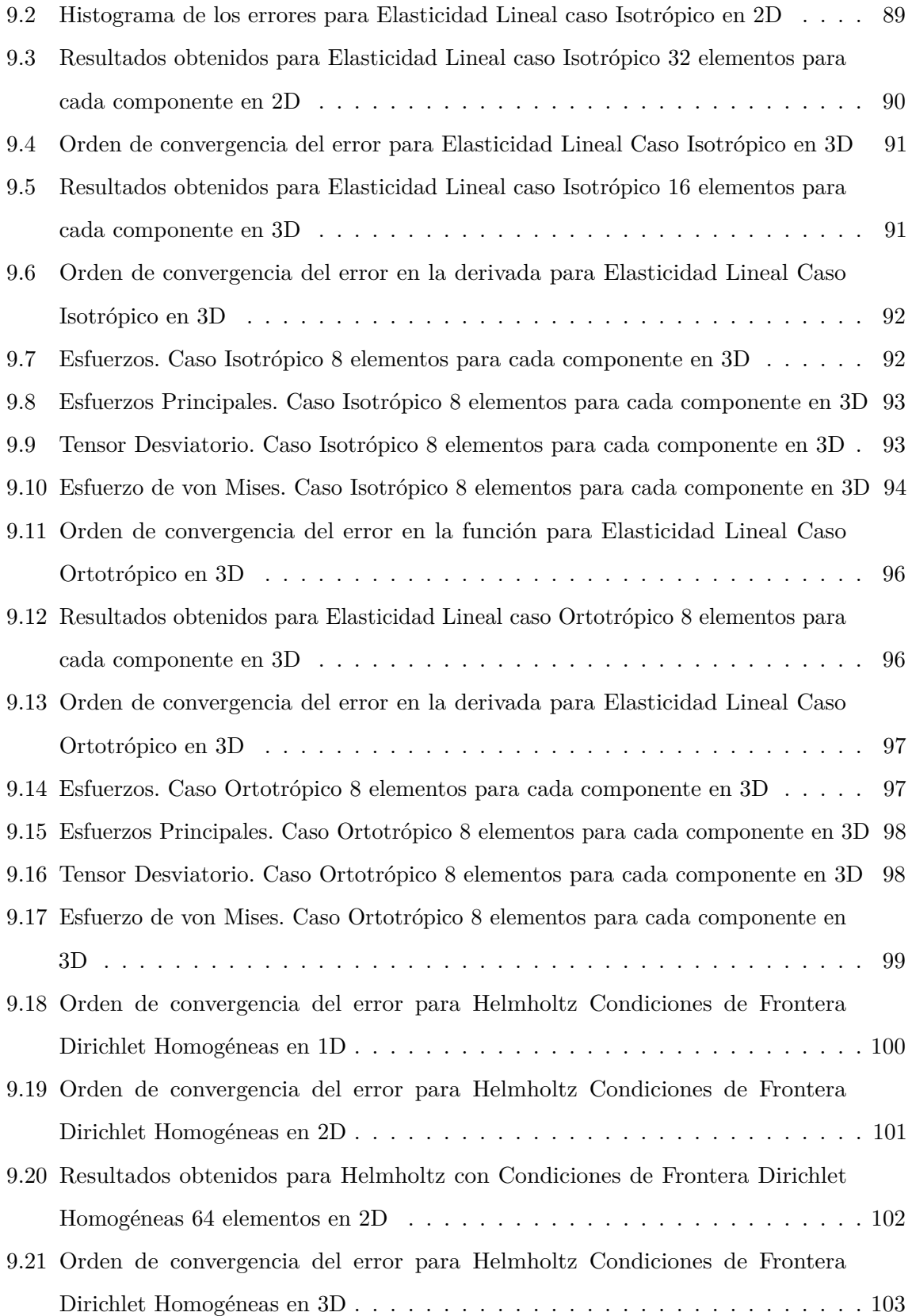

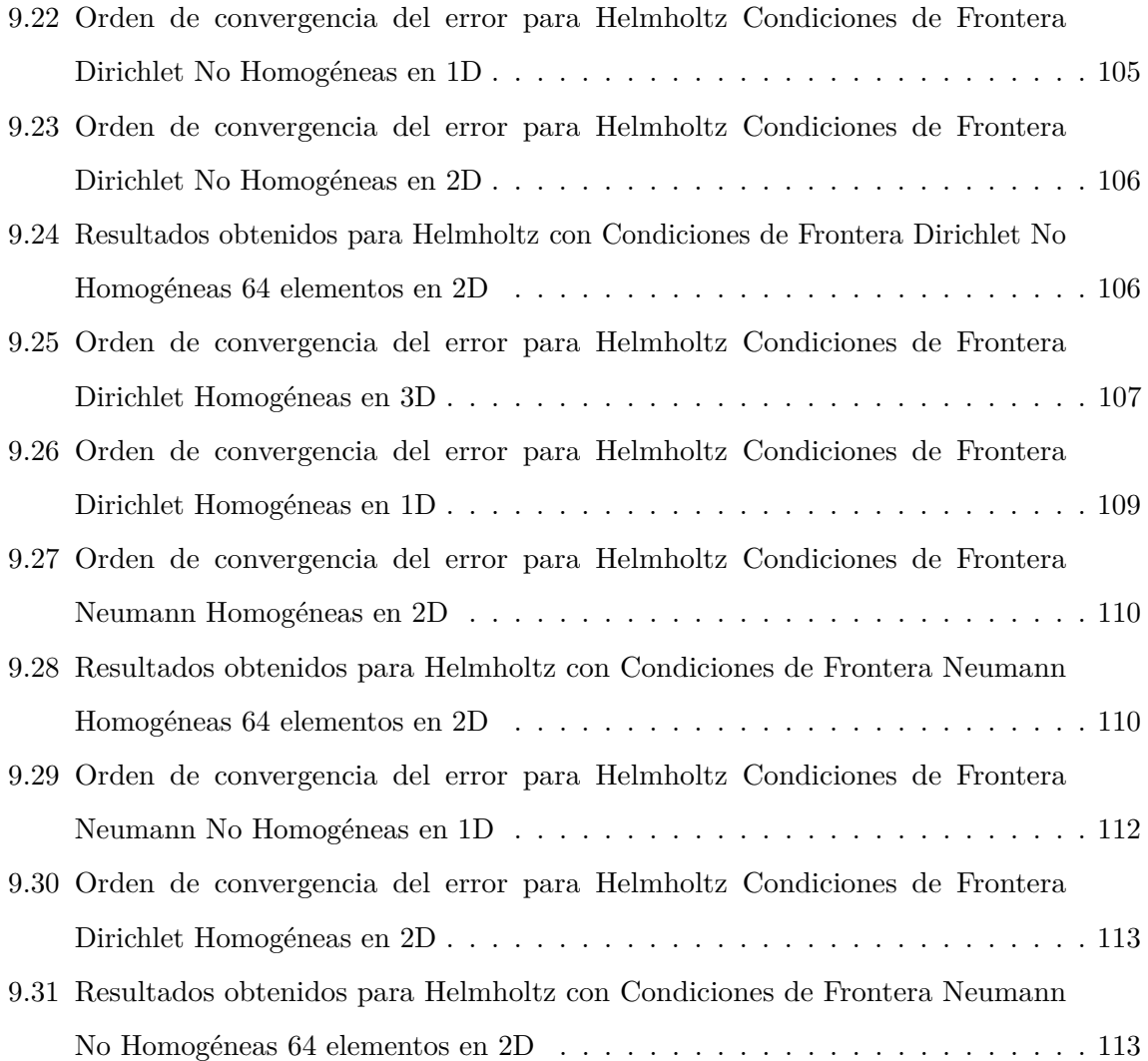

# **Índice de tablas**

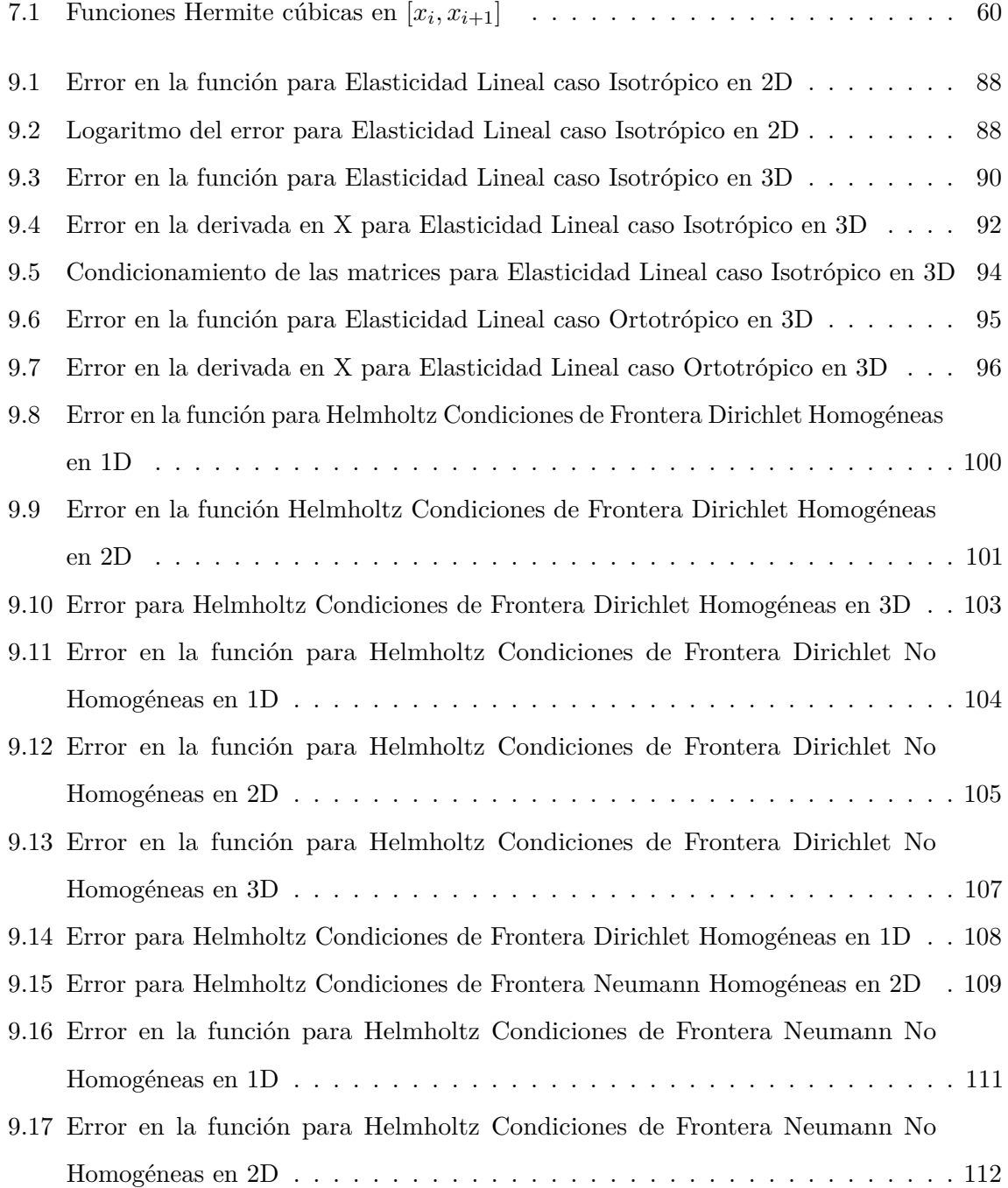

## <span id="page-16-0"></span>**Capítulo 1**

## **Introducción**

En las últimas décadas, los modelos matemáticos, numéricos y computacionales se han convertido en una herramienta cada vez más relevante para la investigación en Ciencias de la Tierra. Permiten comprender y hacer predicciones sobre cómo funciona y evoluciona nuestro planeta a través del tiempo y el espacio.

En general estos modelos consisten en una ecuación o sistema de ecuaciones diferenciales parciales (PDE por sus siglas en inglés), las cuales describen sistemas macroscópicos del tipo continuo. El empleo de estos modelos hace posible la solución de problemas cada vez más complejos debido al tamaño de los datos que se pueden llegar a manejar [\[16\]](#page-152-0).

El Método de Elemento Finito Estándar (FEM por sus siglas en inglés) es un método numérico para resolver problemas de ingeniería y física que impliquen ecuaciones diferenciales parciales con solución continua. FEM es un método general y poderoso en su aplicación a problemas del mundo real que involucran una física compleja, geometría y/o condiciones de frontera. En FEM, un dominio dado se ve como una colección de elementos, y sobre cada elemento, la ecuación gobernante del problema se aproxima por cualquiera de los métodos variacionales tradicionales [\[11\]](#page-152-1).

## <span id="page-16-1"></span>**1.1. Generalidades del Método de Elemento Finito con Funciones Óptimas**

Una teoría *general* de Métodos de Elementos Finitos (FEM) se debería formular utilizando funciones de base y de peso discontinuas definidas por tramos, de modo que éstas puedan ser discontinuas a través de las fronteras interiores que separan los elementos de la partición de un dominio.

En la formulación de un problema de contorno en un espacio de **funciones discontinuas definidas por tramos**, los problemas bien planteados consisten en **problemas de valores en la frontera con saltos prescritos ( por sus siglas en inglés BVPJ)** acompañados de *condiciones de frontera* y, además de *condiciones de saltos prescritos* a través de las fronteras interiores de los subdominios que induce la partición de un dominio.

Los desarrollos teóricos obtenidos exponen una estrategia general unificadora para la formulación tanto de métodos de discretización como de métodos de descomposición de dominio consistente en obtener información acerca de la solución buscada en la frontera interior que separa las subregiones. Uno de los principales resultados es la generalización de las fórmulas de Green, adecuadas para trabajar en dichos espacios de funciones discontinuas definidas por tramos, son las llamadas **Fórmulas de Green-Herrera**[\[1\]](#page-151-0)[\[2\]](#page-151-1)[\[3\]](#page-151-2).

Las Fórmulas de Green-Herrera permiten expresar un problema con valores en la frontera con saltos prescritos (BVPJ) de dos maneras: una **formulación débil en términos de los datos del problema** y otra **formulación débil en términos de la información complementaria**.

Los métodos denominados directos o de Steklov-Poincaré se plantean a partir de la formulación débil en términos de los datos del problema; mientras que los métodos denominados indirectos o métodos de Trefftz-Herrera, a partir de la formulación débil en términos de la información complementaria. [\[4\]](#page-151-3)[\[5\]](#page-151-4)[\[23\]](#page-152-2)[\[31\]](#page-153-0)

Una de las principales diferencias entre métodos directos e indirectos, es que en los primeros, se desarrollan soluciones locales de la ecuación diferencial en cada elemento finito de la partición con el objetivo de construir funciones de base *especializadas*, llamadas: *funciones óptimas de base*.

Mientras que en los métodos indirectos se desarrollan soluciones de la ecuación diferencial adjunta para construir funciones de peso *especializadas*, llamadas: *funciones óptimas de peso*.

En trabajos previos para la construcción de las funciones óptimas de base se han utilizado métodos de colocación.[\[20\]](#page-152-3)

La metodología de Elemento Finito con Funciones Óptimas (FEM-OF) utiliza ambos espacios de funciones óptimas además de utilizar para la construcción de las funciones óptimas, FEM Estándar.[\[6\]](#page-151-5)[\[19\]](#page-152-4)

<span id="page-18-0"></span>FEM-OF se puede ver como una clase especial de *Método de Galerkin Discontinuo*, puesto que se formula es un espacio de funciones discontinuas. [\[12\]](#page-152-5)[\[13\]](#page-152-6)

#### **1.2. Justificación**

Este trabajo se desarrolla dentro de las líneas de investigación sobre Modelación Matemática, Numérica y Computacional de Sistemas Continuos, a cargo del Dr. Ismael Herrera Revilla, específicamente en la línea de investigación sobre métodos de discretización no estándares para la solución de Ecuaciones Diferenciales Parciales.

Como antecedente inmediato de este trabajo se tiene el desarrollo detallado de FEM-OF para el Operador General de Segundo Orden con condiciones de frontera tipo Dirichlet.[\[6\]](#page-151-5)[\[19\]](#page-152-4)

En este trabajo se amplía el anterior. Aquí se desarra detalladamente FEM-OF para el Operador Diferencial de Elasticidad Lineal con condiciones de frontera Dirichlet y también se desarrolla con detalle la aplicación de FEM-OF al Operador de Helmholtz con condiciones de frontera Neumann.

FEM-OF constituye una nueva forma de aplicar la metodología de elementos finitos, la cual ha mostrado tener ventajas sobre el método FEM Estándar, principalmente en que los problemas de valores en la frontera con saltos prescritos tienen la misma dificultad que los problemas de valores en la frontera sin saltos (con solución continua) cuando se resuelven con FEM-OF, así como en que se reducen el número de grados de libertad, se obtienen matrices mejor estructuradas y una mayor precisión en la solución.

#### <span id="page-18-1"></span>**1.3. Objetivos de la Tesis**

#### <span id="page-18-2"></span>**1.3.1. Objetivos Generales**

Los objetivos generales de este trabajo son, primero, desarrollar con detalle el modelo numérico de Método de Elemento Finito con Funciones Óptimas (FEM-OF por sus siglas en inglés) aplicado a la ecuación diferencial de Elasticidad Lineal formulada en términos de los desplazamientos y, segundo, desarrollar un modelo computacional para aplicar FEM-OF a un del Problema de Valores en la Frontera y con Saltos Prescritos (BVPJ por sus siglas en inglés) que corresponde a dicha ecuación.

#### <span id="page-19-0"></span>**1.3.2. Objetivos Específicos y Metodología**

Lo anterior implica ciertos objetivos específicos para la aplicación de FEM-OF en el Operador Diferencial de Elasticidad Lineal. Se deberán plantear con detalle los siguientes elementos:

- Espacio de funciones discontinuas definidas por tramos
- Fórmulas de Green-Herrera  $P B J = Q^* C^* K^*$
- Principios variacionales (dimensión infinita)
- Las funcionales bilineales  $\langle Pu, w \rangle$ ,  $\langle Bu, w \rangle$ ,  $\langle Ju, w \rangle$ ,  $\langle Q^*u, w \rangle$ ,  $\langle C^*u, w \rangle$ ,  $\langle K^*u, w \rangle$
- Descomposición dual del operador  $J = S_J + R_J$  y  $K^* = S_K^* + R_K^*$
- Espacios Nulos  $N_P$ ,  $N_B$ ,  $N_{R_J}$ ,  $N_Q$ ,  $N_C$ ,  $N_{R_K}$
- Espacio de funciones óptimas de base  $O_B \equiv N_P \bigcap N_B \bigcap N_{R_J}$
- Espacio de funciones óptimas de peso $O_T \equiv N_Q \bigcap N_C \bigcap N_{R_K}$
- Los problemas de contorno locales *u<sup>p</sup>* (solución particular)
- Problema básico BVPJ para el Operador de Elasticidad
- Discretización: Método de Elemento Finito con Funciones Óptimas (dimensión finita, *P* y *Q*<sup>∗</sup> solución exacta)
- Implantación computacional (dimensión finita, P y *Q*<sup>∗</sup> solución aproximada)
- Prototipo de un programa en Matlab que resuelva problemas de elasto-estática en 2D y 3D
- Condiciones de Frontera Tipo Dirichlet
- Condiciones de Frontera Tipo Neumann
- <span id="page-19-1"></span>Pruebas de Convergencia

#### **1.4. Composición de la Tesis**

El capítulo 2 muestra una recopilación de los antecedentes y consideraciones matemáticas para el estudio de Problemas de Valores en la Frontera y con Saltos Prescritos (BVPJ), se introducen las fórmulas de Green-Herrera, así como las funcionales bilineales. En el capítulo 3 se presentan los espacios nulos, la descomposición dual de operadores *K* y *J*, los problemas de contorno localizados y las condiciones necesarias para definir los espacios de funciones óptimas de base y de peso.

En el capítulo 4 se caracteriza el Problema básico necesario para el Método de Elemento Finito con Funciones Óptimas (FEM-OF), la formulación y discretización asociada.

A partir del capítulo 5 se comienza una revisión detallada del Operador de Elasticidad Lineal, caso isotrópico y ortotrópico, así como algunas otras simetrías. En el capítulo 6 se muestran las funcionales bilineales, espacios nulos, forma cuadrática, términos de frontera y espacios de funciones óptimas definidas en los capítulos 2-4 para el Operador de Elasticidad Lineal y para el Operador de Helmholtz.

La implementación en la construcción de las funciones óptimas se realiza en el capítulo 7, utilizando aproximaciones polinomiales, Lineal (Polinomios de Lagrange 1° grado), Polinomios Hermite cúbicos, ambos para FEM Estándar y Polinomios Hermite cúbicos para FEM-OF. También se describen aspectos de las condiciones de frontera tipo Dirichlet y Neumann.

La descripción del programa computacional se encuentra en el capítulo 8. En el capítulo 9 se realiza un análisis sobre el desempeño y pruebas de convergencia comparativa entre el método de Elemento Finito Estándar y el de Funciones Óptimas, donde se compara la eficiencia de los métodos.

Por último, el capítulo 10 se detallan las conclusiones obtenidas en el desarrollo de este trabajo así como la propuesta de trabajo a futuro.

## <span id="page-21-0"></span>**Capítulo 2**

# **Antecedentes**

#### <span id="page-21-1"></span>**2.1. Consideraciones Matemáticas**

Sea el operador diferencial lineal  $\mathcal{L}$ , tal que puede ser escrito como ecuación diferencial en forma general

$$
\mathcal{L}u = f \tag{2.1}
$$

definido en el dominio Ω, sujeto a ciertas condiciones en la frontera *∂*Ω.

Entiéndase por operador lineal si cumple:

$$
\mathcal{L}(u + v) = \mathcal{L}(u) + \mathcal{L}(v)
$$

$$
\mathcal{L}(au) = a\mathcal{L}(u)
$$

donde  $u, v \in V$  espacio vectorial de funciones.[\[25\]](#page-153-1)

Sean  $u, w \in V$ , funciones del espacio vectorial. Por lo que hay una forma bilineal vectorialmente valuada  $D$  adecuada al operador diferencial  $\mathcal L$  tal que:

$$
(\mathcal{L}u)w - u(\mathcal{L}^*w) = \nabla \cdot \underline{\mathcal{D}}(u, w)
$$
\n(2.2)

donde  $\mathcal{L}^*$  es el adjunto del operador diferencial.

Considérese un dominio  $\Omega \subset \mathbb{R}^n$  tal que sea abierto, acotado y conexo en un espacio Euclidiano de dimensión *n*. Sea *∂*Ω la frontera del dominio Ω una frontera de Lipschitz, llamada **frontera exterior**, figura 2.1.

<span id="page-22-0"></span>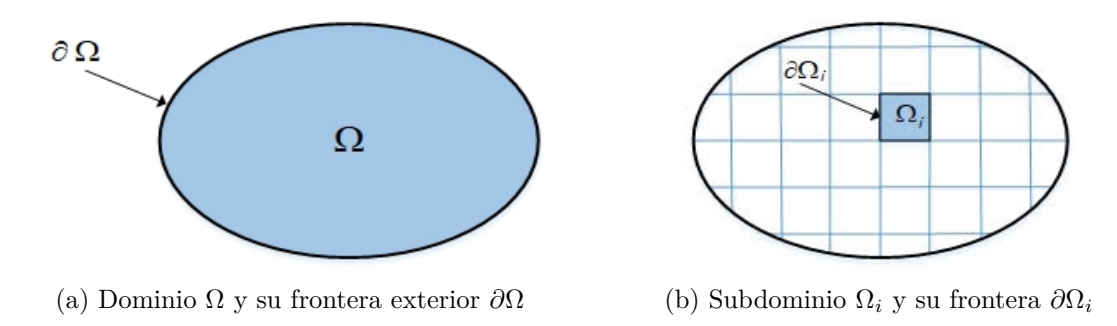

Figura 2.1: Dominio en un espacio Euclidiano

La partición o descomposición del dominio  $\Omega$  en N subregiones,  $\Pi = {\Omega_i}\}_{i=1}^N$  donde  $\Omega_i$  son los subdominios. La partición Π satisface las siguientes condiciones: [\[27\]](#page-153-2)

1.  $\Omega_i \cap \Omega_j = \emptyset$  para  $i \neq j$ 

$$
2. \ \bar{\Omega} = \bigcup_{i=1}^{N} \bar{\Omega}_i
$$

Designando a Σ como la unión de las fronteras interiores que separan las subregiones Ω*<sup>i</sup>* del dominio  $\Omega$ , tal que  $\Sigma_{ij} = \overline{\Omega_i \cap \Omega_j}$  para  $i \neq j$ . Sea  $\underline{n}$  un vector normal unitario con sentido hacia fuera o hacia el exterior de la **frontera exterior** *∂*Ω. También denota a un vector normal de sentido arbitrario en la *frontera interior* Σ, figuras 2.2 y 2.3.

<span id="page-22-1"></span>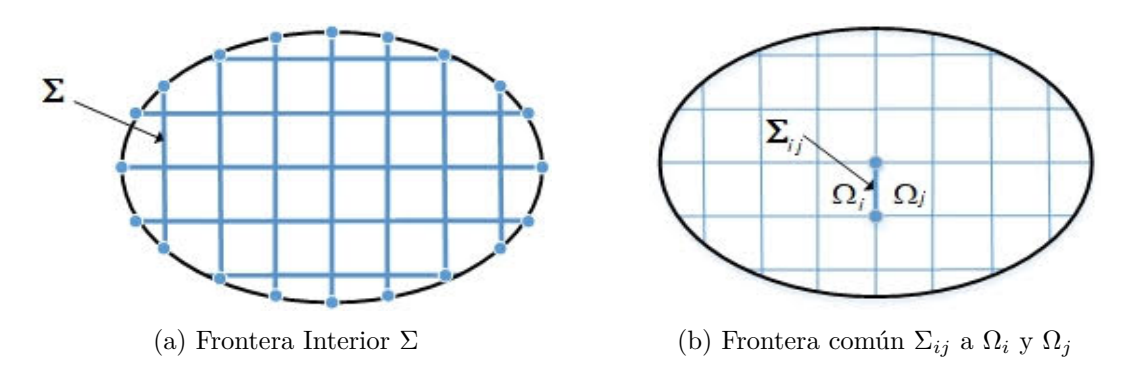

Figura 2.2: Fronteras interiores

Sea  $D_a(\Omega)$  el espacio lineal de funciones en el dominio  $\Omega$  el cual cumple con ciertas propiedades de diferenciabilidad en el interior de Ω y de ciertos valores en la frontera *∂*Ω impuestas por el operador diferencial.

Sea  $D_a(\Omega)$  el espacio lineal de funciones en el dominio  $\Omega$ , el espacio vectorial de funciones discontinuas definidas por tramos, definido como la suma directa de los subespacios en las <span id="page-23-0"></span>subregiones, producidas por las restricciones de  $D_a(\Omega)$  en cada  $\Omega_i$ .

$$
\widehat{D}_a(\Omega) = \bigoplus_{i=1}^N D_a(\Omega_i) \tag{2.3}
$$

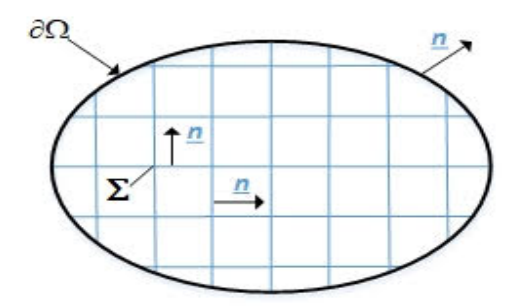

Figura 2.3: Vector normal a frontera exterior *∂*Ω y a frontera interior Σ

Se seleccionan los **espacios de Sobolev** de orden entero no negativo, para definir a los espacios  $D_a(\Omega)$ . Debido a que una de sus propiedades más utilizadas consiste en que son espacios completos, normados e integrables. [\[17\]](#page-152-7)[\[18\]](#page-152-8)

#### **Definición 1.** *Espacios de Sobolev*  $H^m(\Omega)$

 $S$ ea  $\Omega \subset \mathbb{R}^n$  *un subconjunto abierto. Un espacio de Sobolev de orden m, denotado por*  $H^m(\Omega)$ *,* está definido como el espacio que consta de funciones  $L^2(\Omega)$ , así como sus derivadas parciales débiles hasta incluir aquellas de orden m, que también pertenecen a  $L^2(\Omega)$ :

$$
H^{m}(\Omega) = u : \partial_{\alpha} \in L^{2}(\Omega) \quad \forall \alpha \, \text{tal que } |\alpha| \leq m \tag{2.4}
$$

*donde ∂<sup>α</sup> es un operador de derivación de orden α.*

Puesto que la ecuación diferencial a utilizar es de segundo orden (operador de Helmholtz y Operador de Elasticidad Lineal), se requiere específicamente que M=2, es decir,  $H^2(\Omega)$ . Nótese que las derivadas se entenderán en el sentido distribucional, apropiado para manejar funciones discontinuas definidas por tramos. Se introducen los espacios de Sobolev discontinuos definidos por tramos como:

$$
\widehat{H^m}(\Omega) = \bigoplus_{i=1}^N H^m(\Omega_i)
$$
\n(2.5)

Como  $v \in \widehat{D}_a(\Omega)$  es discontinua en la frontera interior  $\Sigma$ , los espacios lineales de funciones discontinuas definidas por tramos se caracterizan como funciones con saltos finitos, tanto en el

valor de la función como en el valor de las derivadas normales a través de Σ. De aquí que una función *v* tiene una representación vectorial como una sucesión de funciones  $\{v_k\}_{k=1}^N$ .

Sean dos espacios vectoriales  $\widehat{D}_1(\Omega)$  y  $\widehat{D}_2(\Omega)$  donde:  $\widehat{D}_1(\Omega) \subset \widehat{H}^2(\Omega)$  y  $\widehat{D}_2(\Omega) \subset \widehat{H}^2(\Omega)$ corresponden a los espacios de funciones de base y de funciones de peso, respectivamente. Las **funciones de base** construyen la solución de la ecuación diferencial, mientras que las **funciones de peso** ponderan o pesan a la ecuación diferencial. Se pide que los espacios de funciones  $\widehat{D}_1(\Omega)$  y  $\widehat{D}_2(\Omega)$  tengan definidas sus trazas en las fronteras  $\Sigma\cup\partial\Omega,$  esto siempre se cumple en los espacios  $\widehat{H}^m(\Omega)$ .

<span id="page-24-0"></span>Considérese dos *trazas* de  $v = \{v_k\}_{k=1}^N \in \widehat{D}_a(\Omega)$  en la frontera  $\Sigma_{ij}$  común a los subdominios  $\Omega_i$ y Ω*<sup>j</sup>* . El sentido del vector normal *n* en la frontera interior Σ define su lado positivo; mientras que el sentido contrario su lado negativo, figura 2.4. Entonces:

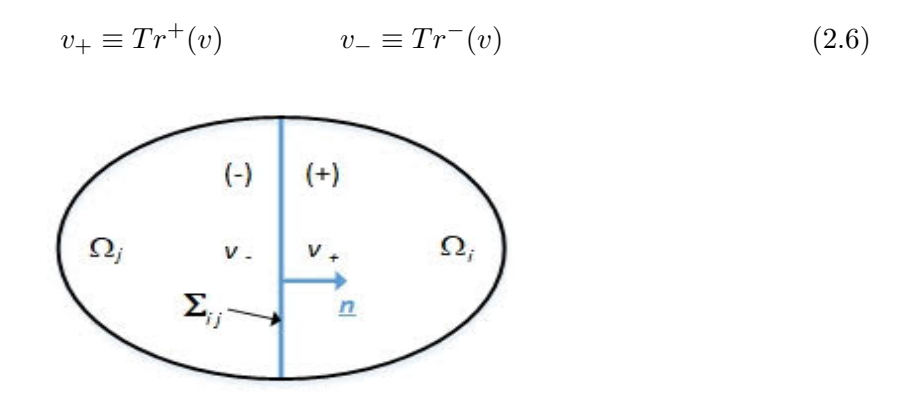

Figura 2.4: Traza de la función *v*, lado positivo y negativo de la frontera común Σ*ij*

Sea el **promedio de la función**  $v \in \widehat{D}_a(\Omega)$  a través de la frontera interior Σ, definido por:

$$
\mathbf{v} = \frac{1}{2}(v_+ + v_-) \tag{2.7}
$$

donde  $\dot{\Box}$  es el operador promedio.

Sea el **salto de la función**  $v \in \widehat{D}_a(\Omega)$  a través de la frontera interior Σ, definido por:

$$
[v] = \frac{1}{2}(v_{+} - v_{-})
$$
\n(2.8)

donde  $[\Box]$  es el operador salto.

La discontinuidad de una función en la frontera interior  $\Sigma$  se puede expresar especificando los valores de su promedio y de su salto en Σ

$$
v_{+} = \mathbf{v} + \frac{1}{2} [v] \tag{2.9}
$$

$$
v_{-} = \mathbf{v} - \frac{1}{2} [v] \tag{2.10}
$$

Entonces, si la función  $v$  es continua a través de  $\Sigma$  se tiene que:

$$
v = v_+ = v_- = \mathbf{v} \tag{2.11}
$$

$$
[v] = 0 \tag{2.12}
$$

**Teorema 1.** Los valores del promedio  $\dot{v}$  y del salto orientado  $[v] \cdot \underline{n}$ , no dependen del sentido *del vector normal*  $\underline{n}$  *en la frontera interior*  $\Sigma$ *.* 

**Demostración:** Si se cambia el sentido de  $\underline{n}$  en  $\Sigma$ , entonces este es  $\tilde{n} = -\underline{n}$ , y el valor original de  $v_+$ ahora es el nuevo valor de  $v_-$ y viceversa, esto es $\widetilde{v_+}=v_-$  y  $\widetilde{v_-}=v_+ .$  En consecuencia:

$$
[v] \cdot \underline{\tilde{n}} = (v_+ - v_-) \cdot \underline{n} = (\widetilde{v_-} - \widetilde{v_+}) \cdot (-\underline{\tilde{n}}) = (\widetilde{v_+} - \widetilde{v_-}) \cdot \underline{\tilde{n}}
$$

En cuanto al promedio  $\stackrel{\bullet}{v}$  se tiene que:

$$
\stackrel{\bullet}{v} = \frac{1}{2}(\widetilde{v_+} + \widetilde{v_-}) = \frac{1}{2}(v_+ + v_-) = \stackrel{\bullet}{v}
$$

Se ha considerado de esta manera, debido a que las trazas de las funciones y de sus derivadas normales en las fronteras de los subdominios *∂*Ω*<sup>i</sup>* siempre están definidas. De esta forma, se garantiza la existencia y unicidad de la solución para los problemas de valores en la frontera con saltos prescritos en  $\Sigma$  y con coeficientes discontinuos, en donde la solución también puede ser discontinua.

<span id="page-25-0"></span>Tanto los saltos prescritos como las discontinuidades en el operador diferencial dentro del dominio Ω, determinarán la partición Π de manera que sólo se encuentren sobre la frontera interior Σ.

#### **2.2. Fórmulas de Green-Herrera**

Primero se desarrollará la fórmula de Green para funciones continuas y después se generalizará para funciones discontinuas por tramos, lo cual dará como resultado la fórmula de Green-Herrera. [\[22\]](#page-152-9)[\[28\]](#page-153-3)

#### <span id="page-26-0"></span>**2.2.1. Fórmulas de Green**

Considérese el caso especial en que  $u \in \widehat{D}_1(\Omega)$  y  $v \in \widehat{D}_2(\Omega)$  son *funciones continuas* tanto en el valor de su función con en el valor de sus derivadas normales en Σ, es decir pertenece a  $u \in D_1(\Omega)$  *y*  $v \in D_2(\Omega)$ .

La identidad obtenida en (2.2) está dada por

$$
w(\mathcal{L}u) - u(\mathcal{L}^*w) = \nabla \cdot \underline{\mathcal{D}}(u, w) \quad \forall \underline{x} \in \Omega \tag{2.13}
$$

Si la ecuación (2.13) se integra en cada subdominio Ω*<sup>i</sup>*

$$
\sum_{i=1}^{N} \int_{\Omega_i} \{w(\mathcal{L}u) - u(\mathcal{L}^*w)\} \, dx = \sum_{i=1}^{N} \int_{\Omega_i} \nabla \cdot \underline{\mathcal{D}}(u, w) \, dx \tag{2.14}
$$

Aplicando el teorema de la divergencia de Gauss, al lado derecho de la ecuación [\[35\]](#page-153-4)

$$
\sum_{i=1}^{N} \int_{\Omega_i} w(\mathcal{L}u) d\underline{x} - \sum_{i=1}^{N} \int_{\Omega_i} u(\mathcal{L}^*w) d\underline{x} = \sum_{i=1}^{N} \int_{\partial\Omega_i} \underline{\mathcal{D}}(u, w) \cdot \underline{n} \, dx \tag{2.15}
$$

Debido a la consideración de la continuidad de la función y sus derivadas normales a través de Σ la ecuación (2.15) se transforma en:

$$
\int_{\Omega} w(\mathcal{L}u) d\underline{x} - \int_{\Omega} u(\mathcal{L}^*w) d\underline{x} = \int_{\partial \Omega} \underline{\mathcal{D}}(u, w) \cdot \underline{n} \, dx \tag{2.16}
$$

Se introducen las funcionales bilineales reales definidas en $\widehat{D_1}(\Omega) \times \widehat{D_2}(\Omega)$ 

$$
\mathcal{P}(u, w) \equiv w\mathcal{L}u \quad \forall \underline{x} \in \Omega \tag{2.17}
$$

$$
\mathcal{Q}^*(u, w) \equiv u\mathcal{L}^*w \quad \forall \underline{x} \in \Omega \tag{2.18}
$$

donde Q<sup>∗</sup> (*u, w*) es la *funcional transpuesta* de la funcional bilineal Q(*w, u*).

Sean  $\mathcal{B}(u, w)$  y  $\mathcal{C}^*(u, w)$  funciones bilineales tales que producen la descomposición:

$$
\mathcal{B}(u, w) - \mathcal{C}^*(u, w) = \underline{\mathcal{D}}(u, w) \cdot \underline{n} \quad \forall \underline{x} \in \partial \Omega \tag{2.19}
$$

La funcional bilineal B(*u, w*) involucra información conocida en la frontera exterior *∂*Ω (condiciones de frontera), mientras que la funcional bilineal C ∗ (*u, w*) se relaciona con la información desconocida (incógnitas sobre la frontera) en *∂*Ω.

Reordenando las ecuaciones (2.17) a (2.19) y sustituyendo en (2.16), se obtienen las *Fórmulas de Green*

$$
\int_{\Omega} \mathcal{P}(u, w) d\underline{x} - \int_{\partial \Omega} \mathcal{B}(u, w) d\underline{x} = \int_{\Omega} \mathcal{Q}^*(u, w) d\underline{x} - \int_{\partial \Omega} \mathcal{C}^*(u, w) d\underline{x} \tag{2.20}
$$

Las funcionales bilineales definidas anteriormente también se pueden reescribir como:

$$
\langle Pu, w \rangle = \int_{\Omega} \mathcal{P}(u, w) d\underline{x} = \int_{\Omega} w \mathcal{L} u d\underline{x}
$$
 (2.21)

$$
\langle Q^*u, w \rangle = \int_{\Omega} Q^*(u, w) d\underline{x} = \int_{\Omega} u \mathcal{L}w d\underline{x}
$$
 (2.22)

$$
\langle Bu, w \rangle = \int_{\partial \Omega} \mathcal{B}(u, w) d\underline{x} \tag{2.23}
$$

$$
\langle C^*u, w \rangle = \int_{\partial \Omega} C^*(u, w) dx \tag{2.24}
$$

Con lo anterior (2.20) se puede escribir como

$$
\langle Pu, w \rangle - \langle Bu, w \rangle = \langle Q^*u, w \rangle - \langle C^*u, w \rangle \tag{2.25}
$$

De forma operacional,

$$
P - B = Q^* - C^* \tag{2.26}
$$

#### <span id="page-27-0"></span>**2.2.2. Fórmulas de Green-Herrera**

Considérese el caso general en que  $u \in \widehat{D}_1(\Omega)$  y  $v \in \widehat{D}_2(\Omega)$  son *funciones discontinuas* tanto en función como en derivadas normales en Σ, esto es, funciones discontinuas definidas por tramos.

Si se integra  $(2.13)$  en cada subdominio  $\Omega_i$  y se considera la suma de todos los subdominios:

$$
\sum_{i=1}^{N} \int_{\Omega_i} \{ w(\mathcal{L}u) - u(\mathcal{L}^*w) \} d\underline{x} = \sum_{i=1}^{N} \int_{\Omega_i} \nabla \cdot \underline{\mathcal{D}}(u, w) d\underline{x}
$$
\n(2.27)

Aplicando el teorema de la divergencia de Gauss, al lado derecho de la ecuación

$$
\sum_{i=1}^{N} \int_{\Omega_i} w(\mathcal{L}u) \, d\underline{x} - \sum_{i=1}^{N} \int_{\Omega_i} u(\mathcal{L}^*w) \, d\underline{x} = \sum_{i=1}^{N} \int_{\partial\Omega_i} \underline{\mathcal{D}}(u, w) \cdot \underline{n} dx \tag{2.28}
$$

Como las funciones *u* y *w* así como sus derivadas normales son discontinuas a través de la frontera interior Σ, resulta que:

$$
\sum_{i=1}^{N} \int_{\Omega_i} w(\mathcal{L}u) \, d\underline{x} - \sum_{i=1}^{N} \int_{\Omega_i} u(\mathcal{L}^*w) \, d\underline{x} = \int_{\partial\Omega} \underline{\mathcal{D}}(u, w) \cdot \underline{n} \, d\underline{x} - \int_{\Sigma} \left[ \underline{\mathcal{D}}(u, w) \right] \cdot \underline{n} \, d\underline{x} \qquad (2.29)
$$

donde al resultado:

$$
\sum_{i=1}^{N} \int_{\Omega_i} \nabla \cdot \underline{\mathcal{D}}(u, w) d\underline{x} = \int_{\partial \Omega} \underline{\mathcal{D}}(u, w) \cdot \underline{n} \, dx - \int_{\Sigma} [\underline{\mathcal{D}}(u, w)] \cdot \underline{n} \, dx
$$

se le denominará *Teorema Generalizado de la Divergencia*.[\[9\]](#page-151-6)

**Teorema 2.** *Sea* Ω *un dominio de un espacio Euclideano M-dimensional. Donde*  $\underline{u}(x_1,...x_m) \equiv (u_1(x_1,...x_m),...,u_m(x_1,...x_m))$  es una función vectorial, que es continua por *tramos así como sus primeras derivadas en* Ω*. Entonces,*

$$
\int_{\Omega} \nabla \cdot \underline{u} \, d\underline{x} = \int_{\partial \Omega} \underline{u} \cdot \underline{n} \, d\underline{x} - \int_{\Sigma} [\underline{u}] \cdot \underline{n} \, d\underline{x} \tag{2.30}
$$

**Demostración:** Usando el teorema generalizado de Green;

$$
\int_{\Omega} \nabla \cdot \underline{u} d\underline{x} = \sum_{i=1}^{m} \int_{\Omega_i} \frac{\partial u_i}{\partial x_i} (\underline{x}) d\underline{x} \n= \sum_{i=1}^{m} \left\{ \int_{\partial \Omega} u_i n_i d\underline{x} - \int_{\Sigma} [u_i] n_i d\underline{x} \right\} \n= \int_{\partial \Omega} \underline{u} \cdot \underline{n} d\underline{x} - \int_{\Sigma} [\underline{u}] \cdot \underline{n} d\underline{x}
$$
\n(2.31)

También sean  $\mathcal{B}(u, w)$ ,  $\mathcal{C}^*(u, w)$ ,  $\mathcal{J}(u, w)$  y  $\mathcal{K}^*(u, w)$  funcionales bilineales reales tales que producen las siguientes descomposiciones:

$$
\mathcal{B}(u, w) - \mathcal{C}^*(u, w) = \underline{\mathcal{D}}(u, w) \cdot \underline{n} \quad \forall \underline{x} \in \partial \Omega \tag{2.32}
$$

$$
\mathcal{J}(u, w) - \mathcal{K}^*(u, w) = -\left[\underline{\mathcal{D}}(u, w) \cdot \underline{n}\right] \quad \forall \underline{x} \in \Sigma \tag{2.33}
$$

En la ecuación (2.27) se puede aplicar álgebra de saltos y de la descomposición demostrar el siguiente lema.

#### **Teorema 3.**

$$
[\underline{\mathcal{D}}(u, w)] = \underline{\mathcal{D}}(\mathbf{u}, [w]) + \underline{\mathcal{D}}([u], \mathbf{w})
$$
\n(2.34)

**Demostración:** Aplicando álgebra de saltos al operador  $[\underline{\mathcal{D}}(u, w)]$  puede reescribirse en términos de sus trazas:

$$
[\underline{\mathcal{D}}(u, w)] = \underline{\mathcal{D}}^+(u^+, w^+) - \underline{\mathcal{D}}^-(u^-, w^-)
$$
\n(2.35)

Recordando que se había definido la traza positiva y negativa, en términos de promedio y salto como:

$$
v^{+} = \mathbf{\dot{v}} + \frac{1}{2} [v]
$$

$$
v^{-} = \mathbf{\dot{v}} - \frac{1}{2} [v]
$$

La ecuación (2.35) se puede reformular en términos de su promedio y de salto como:

$$
\underline{\mathcal{D}}^+(u^+, w^+) - \underline{\mathcal{D}}^-(u^-, w^-) = \underline{\mathcal{D}}(\mathbf{u}^+ + \frac{1}{2}[u], w^+) - \underline{\mathcal{D}}(\mathbf{u}^- - \frac{1}{2}[u], w^-)
$$

Por linealidad en cada argumento(bilinealidad),

$$
[\underline{\mathcal{D}}(u, w)] = \underline{\mathcal{D}}(\mathbf{\hat{u}}, w^{+}) + \frac{1}{2}\underline{\mathcal{D}}([u], w^{+}) - \underline{\mathcal{D}}(\mathbf{\hat{u}}, w^{-}) + \frac{1}{2}\underline{\mathcal{D}}([u], w^{-})
$$
  
\n
$$
= \underline{\mathcal{D}}(\mathbf{\hat{u}}, \mathbf{\hat{w}} + \frac{1}{2}[w]) + \frac{1}{2}\underline{\mathcal{D}}([u], \mathbf{\hat{w}} + \frac{1}{2}[w])
$$
  
\n
$$
- \underline{\mathcal{D}}(\mathbf{\hat{u}}, \mathbf{\hat{w}} - \frac{1}{2}[w]) + \frac{1}{2}\underline{\mathcal{D}}([u], \mathbf{\hat{w}} - \frac{1}{2}[w])
$$
  
\n
$$
= \underline{\mathcal{D}}(\mathbf{\hat{u}}, \mathbf{\hat{w}}) + \frac{1}{2}\underline{\mathcal{D}}(\mathbf{\hat{u}}, [w]) + \frac{1}{2}\underline{\mathcal{D}}([u], \mathbf{\hat{w}}) + \frac{1}{4}\underline{\mathcal{D}}([u]), [w])
$$
  
\n
$$
- \underline{\mathcal{D}}(\mathbf{\hat{u}}, \mathbf{\hat{w}}) + \frac{1}{2}\underline{\mathcal{D}}(\mathbf{\hat{u}}, [w]) + \frac{1}{2}\underline{\mathcal{D}}([u], \mathbf{\hat{w}}) - \frac{1}{4}\underline{\mathcal{D}}(\mathbf{\hat{u}}, [w])
$$
  
\n
$$
= \underline{\mathcal{D}}(\mathbf{\hat{u}}, [w]) + \underline{\mathcal{D}}([u], \mathbf{\hat{w}})
$$
\n
$$
\Box
$$

Con lo anterior, se obtiene una forma adecuada para reescribir la ecuación (2.29) tal que:

$$
\sum_{i=1}^{N} \int_{\Omega_i} w(\mathcal{L}u) \, d\underline{x} - \sum_{i=1}^{N} \int_{\Omega_i} u(\mathcal{L}^*w) \, d\underline{x} \n= \int_{\partial \Omega} \underline{\mathcal{D}}(u, w) \cdot \underline{n} d\underline{x} - \int_{\Sigma} \underline{\mathcal{D}}(\mathbf{\dot{u}}, [w]) \cdot \underline{n} d\underline{x} - \int_{\Sigma} \underline{\mathcal{D}}([u], \mathbf{\dot{w}}) \cdot \underline{n} d\underline{x}
$$
\n(2.37)

La ecuación (2.37) da un panorama general para describir a las funcionales  $\mathcal J$  y  $\mathcal K^*$ 

$$
\mathcal{K}^*(u, w) = \underline{\mathcal{D}}(\mathbf{u}, [w]) \cdot \underline{n} \quad \forall \underline{x} \in \Sigma
$$
\n(2.38)

$$
\mathcal{J}(u, w) = \underline{\mathcal{D}}([u], \mathring{w}) \cdot \underline{n} \quad \forall \underline{x} \in \Sigma
$$
\n(2.39)

Cabe destacar que la funcional B(*u, w*) está relacionada con los valores conocidos en la frontera exterior *∂*Ω, también llamadas, condiciones de frontera, mientras que la funcional C(*u, w*) involucra a los valores no prescritos o desconocidos de la solución en *∂*Ω. Cuando hablamos de la frontera interior Σ las funcionales involucradas son K<sup>∗</sup> (*u, w*) que se relaciona con los promedios de  $\stackrel{\bullet}{u}$  (también con los promedios de la derivada normal de u) y  $\mathcal{J}(u, w)$  con los saltos de ([*u*]) (también con los saltos en la derivada normal de un) en Σ.

Reordenando los términos  $(2.32)$  a  $(2.33)$  y  $(2.38)$  a  $(2.39)$  en la ecuación  $(2.37)$ , se obtienen las *Fórmulas de Green-Herrera*:

$$
\sum_{i=1}^{N} \int_{\Omega_i} \mathcal{P}(u, w) dx - \int_{\partial \Omega} \mathcal{B}(u, w) dx - \int_{\Sigma} \mathcal{J}(u, w) dx
$$
\n
$$
= \sum_{i=1}^{N} \int_{\Omega_i} \mathcal{Q}^*(u, w) dx - \int_{\partial \Omega} \mathcal{C}^*(u, w) dx - \int_{\Sigma} \mathcal{K}^*(u, w) dx
$$
\n(2.40)

Las funcionales bilineales definidas anteriormente también se pueden reescribir como:

$$
\langle Pu, w \rangle = \sum_{i=1}^{N} \int_{\Omega_i} \mathcal{P}(u, w) \, d\underline{x} = \sum_{i=1}^{N} \int_{\Omega_i} w(\mathcal{L}u) \, d\underline{x} \tag{2.41}
$$

$$
\langle Q^*u, w \rangle = \sum_{i=1}^N \int_{\Omega_i} Q^*(u, w) \, d\underline{x} = \sum_{i=1}^N \int_{\Omega_i} u(\mathcal{L}^*w) \, d\underline{x} \tag{2.42}
$$

$$
\langle Bu, w \rangle = \int_{\partial \Omega} \mathcal{B}(u, w) d\underline{x} \tag{2.43}
$$

$$
\langle C^*u, w \rangle = \int_{\partial \Omega} C^*(u, w) d\underline{x} \tag{2.44}
$$

$$
\langle Ju, w \rangle = \int_{\Sigma} \mathcal{J}(u, w) d\underline{x} = \int_{\Sigma} \underline{\mathcal{D}}([u], \mathbf{\dot{w}}) \cdot \underline{n} d\underline{x}
$$
 (2.45)

$$
\langle K^*u, w \rangle = \int_{\Sigma} \mathcal{K}^*(u, w) d\underline{x} = \int_{\Sigma} \underline{\mathcal{D}}(\mathbf{\hat{u}}, [w]) \cdot \underline{n} d\underline{x}
$$
 (2.46)

Con lo anterior (2.38) se puede escribir como

$$
\langle Pu, w \rangle - \langle Bu, w \rangle - \langle Ju, w \rangle = \langle Q^*u, w \rangle - \langle C^*u, w \rangle - \langle K^*u, w \rangle \tag{2.47}
$$

De forma operacional,

$$
P - B - J = Q^* - C^* - K^*
$$
\n(2.48)

<span id="page-31-0"></span>Las Fórmulas de **Green-Herrera** son una generalización de las Fórmulas de **Green**.

## **2.3. Problema con Valores en la Frontera y con Saltos Prescritos**

**Definición 2.** *Problema con Valores en la Frontera y con Saltos Prescritos.*

*Sea un dominio* Ω *y una partición* Π = {Ω1*, ...,* Ω*<sup>N</sup>* } *de éste. El problema de Valores en la*  $Frontera$  *con Saltos Prescritos(BVPJ) consiste en buscar una función*  $u \in \widehat{D}_1(\Omega)$  *tal que satisfagan las siguientes condiciones:*

*La ecuación diferencial en cada subdominio* Ω*i:*

$$
Pu = f \tag{2.49}
$$

*Las condiciones de frontera en la frontera exterior ∂*Ω*:*

$$
Bu = g \tag{2.50}
$$

*Las condiciones de saltos prescritos en la frontera interior* Σ

$$
Ju = j \tag{2.51}
$$

*El conjunto de funcionales*  $(f,g,j) \in \widehat{D}_2^*(\Omega) \times \widehat{D}_2^*(\Omega) \times \widehat{D}_2^*(\Omega)$  *se les denomina datos del problema.*

Una forma alternativa de definir el problema anterior (BVPJ) es considerando la triada  $(u_{\Omega}, u_{\partial \Omega}, u_{\Sigma}) \in \widehat{D_1^*}(\Omega) \times \widehat{D_1^*}(\Omega) \times \widehat{D_1^*}(\Omega)$  y definiendo las funcionales como

$$
f \equiv Pu_{\Omega}
$$
  

$$
g \equiv Bu_{\partial\Omega}
$$
  

$$
j \equiv Ju_{\Sigma}
$$
  
(2.52)

Si se supone que el Problema de Valores en la Frontera con Saltos Prescritos (BVPJ) es un problema bien planteado, entonces la función  $u_\Omega, \, u_{\partial\Omega}$ y  $u_\Sigma$ necesariamente provienen de una única función *u<sup>s</sup>* que correspondería a la solución del problema.

#### **Definición 3.** *Condiciones compatibles.*

 $Las\ condiciones\ de\ frontera\ g\in \widehat{D_2^*}\ y\ las\ condiciones\ de\ saltos\ prescribes\ j\in \widehat{D_2^*}\ son\ condiciones$ *compatibles cuando existe una función*  $u_S \in \widehat{D}_1(\Omega)$  *tal que:* 

$$
g \equiv Bu_{\partial\Omega} = Bu_S \quad en \ \partial\Omega
$$
  

$$
j \equiv Ju_{\Sigma} = Ju_s \quad en \ \Sigma
$$
 (2.53)

*Una condición necesaria para que el Problema de Valores en la Frontera con Saltos Prescritos tenga solución única es que las condiciones de frontera y las condiciones de saltos prescritos sean compatibles.*

**Definición 4.** *Solución del Problema de Valores en la Frontera con Saltos Prescritos (BVPJ) Se dice que una función*  $u \in \widehat{D}_1(\Omega)$  *es la solución del BVPJ cuando satisface las ecuaciones:* 

$$
Pu = f
$$
  
\n
$$
Bu = g
$$
\n
$$
Ju = j
$$
\n(2.54)

La **formulación débil del BVPJ**, también llamada **formulación variacional del BVPJ**, es la ecuación

$$
(P - B - J)u = f - g - j \tag{2.55}
$$

Las fórmulas de Green-Herrera nos proporcionan dos formulaciones débiles. La primera corresponde a la ecuación (2.55), referida como la **formulación variacional en términos de los datos del problema**(información conocida), mientras que la segunda **formulación variacional en términos de la información complementaria** es:

$$
(Q^* - C^* - K^*)u = f - g - j \tag{2.56}
$$

### <span id="page-34-0"></span>**Capítulo 3**

# **Espacio de Funciones Óptimas**

Sea el Problema de Valores en la Frontera con Saltos Prescritos(BVPJ) bien planteado y con solución única como se muestra en su forma variacional en términos de los datos del problema  $(2.57).$ 

$$
(P - B - J)u = f - g - j
$$

con su triada de datos

*f* ≡ *P u*<sup>Ω</sup> *no homogeneidad de la ecuaci*ó*n diferencial g* ≡ *Bu∂*<sup>Ω</sup> *condiciones de frontera j* ≡ *Ju*<sup>Σ</sup> *condiciones de saltos prescritos*

#### <span id="page-34-1"></span>**3.1. Espacios Nulos**

**Definición 5.** *Espacio Nulo o Kernel de un Operador*

*Se define el espacio nulo o kernel de un operador lineal T como el conjunto de todos los vectores que T mapea al vector 0:*

$$
N_T \equiv \left\{ u \in \widehat{D}_a(\Omega) \mid Tu = 0 \right\} \tag{3.1}
$$

Primero se pretende obtener suficiente información de la solución solamente en Σ∪∂Ω para posteriormente formular problemas bien planteados en cada subdominio Ω*<sup>i</sup>* , no es necesaria toda la información, sólo la información suficiente para plantear adecuadamente problemas locales e independientes en cada subdominio Ω*<sup>i</sup>* .

El objetivo anterior permite plantear los espacios nulos para los operadores *P*, *B*, *J* y *Q*, *C*, *K*.

Puesto que no se busca información en el interior de los subdominios Ω*<sup>i</sup>* se introducen los espacios nulos de *P* y *B*,:

$$
N_P \equiv \left\{ u \in \widehat{D}_1(\Omega) \mid Pu = \mathcal{L}u = 0 \quad en \text{ cada } \Omega_i \right\}
$$
 (3.2)

$$
N_Q \equiv \left\{ w \in \widehat{D}_2(\Omega) \mid Qw = \mathcal{L}^* w = 0 \quad en \text{ cada } \Omega_i \right\}
$$
 (3.3)

En general, no se busca información de la solución en la frontera *∂*Ω porque se disponen de condiciones de frontera en la totalidad de ella, esto introduce el espacio nulo de los operadores *B* y *C*, tal que:

$$
N_B \equiv \left\{ u \in \widehat{D}_1(\Omega) \mid Bu = 0 \quad en \ \partial\Omega \right\} \tag{3.4}
$$

$$
N_C \equiv \left\{ w \in \widehat{D}_2(\Omega) \mid Cw = 0 \quad en \ \partial\Omega \right\}
$$
 (3.5)

Como consecuencia del punto anterior, en general sólo se busca suficiente información de la solución Σ. En la siguiente sección se definirán los espacios nulos relativos a los operadores *J* y *K*.

Esto induce a la descomposición del operador *K* en dos partes. Una parte referente a la **información buscada** de la solución en la frontera interior Σ (aquella información suficiente para plantear adecuadamente los problemas locales, generalmente es el promedio de la solución en Σ) y otra parte referente a la información redundante o no buscada de la solución en la frontera interior Σ.

Por otro lado, la descomposición del operador *J* involucra a una parte que se relaciona con las condiciones de continuidad de la solución en Σ (en general esto implica el salto de las derivadas normales de la función, si el salto es cero entonces es continua) mientras que la otra parte se refiere a las condiciones de continuidad redundantes. Lo anterior también induce una descomposición del dato asociado con las condiciones de saltos prescritos en Σ.[\[6\]](#page-151-5)

<span id="page-35-0"></span>Para establecer la relación entre las funciones óptimas de base y las funciones óptimas de peso, se debe efectuar una descomposición de las funciones bilineales *K* y *J* con las que se define la información buscada y las condiciones de continuidad respectivamente.
#### **3.2. Descomposición dual de operadores**

Las funciones óptimas de peso capturan información suficiente de la solución en Σ para proponer problemas locales bien planteados e independientes en cada subdominio Ω*<sup>i</sup>* . La información buscada de la solución en la frontera interior Σ induce directamente la descomposición del operador *K* en  $\{S_K, R_K\}$  tal que  $S_K^*u$  contenga la información buscada (en general promedios de la función en la frontera $\Sigma)$ mientras que  $R_K^*u$  la información redundante (en general promedios de las derivadas normales en la frontera Σ).

Se introduce el nulo de *RK*:

$$
N_{R_K} \equiv \left\{ w \in \widehat{D}_2(\Omega) \mid R_K w = 0 \quad en \ \Sigma \right\} \tag{3.6}
$$

Por otro lado, para que las funciones óptimas de base contengan la información buscada de la solución en Σ, deben satisfacer las **condiciones de continuidad de Steklov-Poincaré**. Esto induce la descomposición del operador *J* en la pareja  $\{S_J, R_J\}$ , tal que  $S_J u$  se relaciona con dichas condiciones de continuidad (salto de las derivadas normales en la frontera Σ, un valor cero en el salto implica continuidad) mientras que *R<sup>J</sup> u* son las condiciones de continuidad redundantes. Dicha descomposición también repercute en el dato *Ju*Σ, que son las condiciones de saltos prescritos en Σ.

Se introduce el nulo de *R<sup>J</sup>* :

$$
N_{R_J} \equiv \left\{ u \in \widehat{D_1}(\Omega) \mid R_J u = 0 \quad en \ \Sigma \right\} \tag{3.7}
$$

#### **Definición 6.** *Descomposición dual*

*Sea la descomposición dual, formada por las dos parejas de descomposiciones de los operadores en* Σ*:*

$$
S_K + R_K \equiv K \tag{3.8}
$$

$$
S_J + R_J \equiv J \tag{3.9}
$$

*también se induce la siguiente descomposición en los datos del problema en* Σ

$$
j_S + j_R \equiv j
$$
  
\n
$$
j_S \equiv S_J u_\Sigma
$$
  
\n
$$
j_R \equiv R_J u_\Sigma
$$
\n(3.10)

*de modo que los operadores S<sup>K</sup> y S<sup>J</sup> se toman de tal forma que S* ∗ *<sup>K</sup>u sea precisamente la información buscada en la frontera en* Σ *y SJw las condiciones de continuidad de Steklov-Poincaré en la frontera interior* Σ*.*

Se introducen las siguientes funcionales bilineales reales definidas en  $\widehat{D}_1(\Omega) \times \widehat{D}_2(\Omega)$ :

$$
\langle S_K^* u, w \rangle \equiv \int_{\Sigma} S_K^*(u, w) d\underline{x} \tag{3.11}
$$

$$
\langle R_K^* u, w \rangle = \int_{\Sigma} \mathcal{R}_K^*(u, w) dx \tag{3.12}
$$

$$
\langle S_J u, w \rangle \equiv \int_{\Sigma} \mathcal{S}_{\mathcal{J}}(u, w) d\underline{x} \tag{3.13}
$$

$$
\langle R_J u, w \rangle = \int_{\Sigma} \mathcal{R}_{\mathcal{J}}(u, w) dx \tag{3.14}
$$

#### **Definición 7.** *Información buscada*

*Sea un BVPJ con solución única*  $u_s \in \widehat{D}_1(\Omega)$ *. Sean las funcionales bilineales*  $S_K$  *y*  $R_K$  *tales que*  $S_K + R_K = K$ *. Sea la función de base*  $\widetilde{u} \in \widehat{D}_1(\Omega)$  *tal que:* 

$$
S_K^* \tilde{u} = S_K^* u_s \qquad en \ \Sigma \tag{3.15}
$$

*Esto implica que*  $\tilde{u}$  *contiene la información buscada de la solución en*  $\Sigma$ *.* 

### **3.3. Problemas de Contorno Localizados**

Una suposición básica del Método de Elemento Finito con Funciones Óptimas (FEM-OF) es que a partir del BVPJ se pueden definir problemas de contorno localizados, es decir, problemas de contorno locales, independientes y bien planteados, en cada uno de los subdominios de la partición.

El *Problema de Contorno localizado* que define las condiciones de continuidad que deben satisfacer las funciones óptimas de base para que contengan la información buscada de la solución en Σ es:

*"Dada una función*  $u_s \in N_B \subset \widehat{D}_1(\Omega)$ *, se puede encontrar una función*  $\widetilde{u} \in \widehat{D}_1(\Omega)$  *tal que se cumple la ecuación*

$$
S_K^* \widetilde{u} = S_K^* u_S
$$

*y además*

$$
(P - B - R_J)\tilde{u} = 0''
$$
\n
$$
(3.16)
$$

El *Problema Dual de Contorno Localizado* que define la condiciones que deben satisfacer las funciones óptimas de peso para capturar la información buscada es:

*"Dada una función*  $w \in N_C \subset \widehat{D}_2(\Omega)$ , se puede encontrar una función  $\widetilde{w} \in \widehat{D}_2(\Omega)$  tal que:

$$
S_J^*\widetilde{w} = S_J^*w
$$

*y además*

$$
(Q - C - R_K) \tilde{w} = 0 \tag{3.17}
$$

# **3.4. Funciones Óptimas de Base**

Sea el espacio de funciones óptimas de base  $\widehat{O_B} \subset \widehat{D_1(\Omega)}$ , el cual se define como la intersección entre los espacios nulos  $N_P$ ,  $N_B$  y  $N_{R_J}$ :

$$
\widehat{O_B} \equiv N_P \bigcap N_B \bigcap N_{R_J} \subset \widehat{D_1}(\Omega) \tag{3.18}
$$

donde los espacios nulos de los operadores *P*, *B* y *R<sup>J</sup>* se definen como:

$$
N_P \equiv \left\{ u \in \widehat{D}_1(\Omega) \mid Pu = 0 \quad en \text{ cada } \Omega_i \right\}
$$
  

$$
N_B \equiv \left\{ u \in \widehat{D}_1(\Omega) \mid Bu = 0 \quad en \text{ } \partial\Omega \right\}
$$
  

$$
N_{R_J} \equiv \left\{ u \in \widehat{D}_1(\Omega) \mid R_J u = 0 \quad en \Sigma \right\}
$$
  
(3.19)

Lo anterior implica que junto con la condición de que $S_K^*u$  contenga la información buscada el siguiente problema de contorno local:

$$
\langle (P - B - R_J)u, w \rangle = 0 \quad \forall u \in \widehat{O_B} \tag{3.20}
$$

# **3.5. Funciones Óptimas de Peso**

Sea el espacio de funciones óptimas de peso  $\widehat{O_T} \subset \widehat{D}_2(\Omega)$ , el cual se define como la intersección entre los espacios nulos  $N_Q$ ,  $N_C$  y  $N_{R_K}$ :

$$
\widehat{O_T} \equiv N_Q \bigcap N_C \bigcap N_{R_K} \subset \widehat{D_2}(\Omega) \tag{3.21}
$$

donde los espacios nulos de los operadores *Q*, *C* y *R<sup>K</sup>* se definen como:

$$
N_Q \equiv \left\{ w \in \widehat{D}_2(\Omega) \mid Qw = 0 \quad en \text{ cada } \Omega_i \right\}
$$
  

$$
N_C \equiv \left\{ w \in \widehat{D}_2(\Omega) \mid Cw = 0 \quad en \text{ } \partial\Omega \right\}
$$
  

$$
N_{R_K} \equiv \left\{ w \in \widehat{D}_2(\Omega) \mid R_K w = 0 \quad en \ \Sigma \right\}
$$
  
(3.22)

Lo anterior implica que junto con la condición de que  $S_J^*u$  sean las condiciones de Steklov-Poincaré el siguiente problema de contorno local:

$$
\langle (Q^* - C^* - R_K^*)u, w \rangle = 0 \quad \forall u \in \widehat{O_T}
$$
\n(3.23)

# **3.6. Función Local Auxiliar**

La función local auxiliar *u<sup>p</sup>* **no** es una función óptima de base, pero tiene un papel muy importante en FEM-OF. Puede ser considerada como una **solución particular localizada**, construida de manera independiente en cada uno de los subdominios de la partición.

Si bien *u<sup>P</sup>* se puede construir de modo que satisfaga condiciones de continuidad (o de salto) de su función en Σ, simultáneamente no se puede construir de modo que también satisfaga condiciones de continuidad (o de salto) en su derivada normal en Σ.

La solución del BVPJ se puede escribir como  $u = v + u_P,$  donde  $v \in \widehat{O_B};$  esto es:

$$
\langle (P - B - J)u, w \rangle = \langle f - g - j, w \rangle, \quad \forall w \in \widehat{D}_2(\Omega)
$$
 (3.24)

Haciendo la sustitución

$$
\langle (P - B - J)(v + u_P), w \rangle = \langle f - g - j, w \rangle
$$

$$
\langle (P - B - J)v, w \rangle + \langle (P - B - J)u_P, w \rangle = \langle f - g - j, w \rangle
$$

de manera que:

$$
\langle (P - B - J)v, w \rangle = \langle f - g - j, w \rangle - \langle (P - B - J)u, w \rangle, \quad \forall w \in \widehat{D}_2(\Omega) \tag{3.25}
$$

Como consecuencia, el problema de contorno localizado para calcular la función auxiliar  $u_P\in \widehat{D}_1(\Omega)$  que se asocia:

$$
\langle (P - B - R_J)u, w \rangle = \langle f - g - j, w \rangle, \quad \forall w \in \tilde{D}_2(\Omega)
$$
 (3.26)

la función *u<sup>P</sup>* se construye de modo que no contenga la información buscada por lo que  $S_K^* u_P = 0.$ 

**Definición 8.** *La función auxiliar*  $u_P \in \widehat{D}_1(\Omega)$  *satisface el siguiente problema de contorno localizado:*

$$
(P - B - R_J) u_P = f - g - j_R
$$
\n(3.27)

$$
S_K^* u_P = 0 \tag{3.28}
$$

# **Capítulo 4**

# **Método de Elemento Finito con Funciones Óptimas**

Los espacios de funciones óptimas de base  $\widehat{O_B} \subset \widehat{D_1}(\Omega) \equiv \widehat{H}^2(\Omega)$  y de funciones óptimas de peso  $\widehat{O}_T \subset \widehat{D}_2(\Omega) \equiv \widehat{H}^2(\Omega)$ , son de dimensión infinita, ya que están incluidas todas las funciones que satisfacen a la forma cuadrática asociada al operador diferencial sin importar sus trazas en Σ. Se necesita proyectarlos en espacios de dimensión finita,  $\overline{O_B} \subset \widehat{O_B} \subset \widehat{D_1}(\Omega)$ y  $\overline{O_T}$  ⊂  $\widehat{O_T}$  ⊂  $\widehat{D_2}$ (Ω) para realizar la discretización del problema. Lo anterior significa transformar el problema diferencial a un sistema de ecuaciones algebraico.

Los espacios de funciones óptimas pero de dimensión finita  $\overline{O_B}$  y  $\overline{O_T}$ , están formados por las funciones cuyas trazas en la frontera interior Σ son polinomios por tramos de grado *G*Σ.

Si se desea trabajar en estos espacios de dimensión finita se requiere satisfacer las condiciones impuestas por los espacios nulos *N<sup>P</sup>* y *NQ*, los cuales involucran la solución analítica (exacta) de las ecuaciones diferenciales  $\mathcal{L}u = 0$  y  $\mathcal{L}^*w = 0$  respectivamente. Por lo anterior, a las funciones que pertenecen a estos espacios se les llamará *funciones óptimas exactas*. La solución analítica no siempre es posible por lo cual se utilizarán métodos aproximados.

Se introducen otros dos espacios de funciones también de dimensión finita $\widetilde{O_B} \subset \widehat{D_1}(\Omega)$  y  $\widetilde{O_T} \subset \widehat{D_2}(\Omega)$ , que aproximan los espacios de funciones óptimas  $\overline{O_B}$  y  $\overline{O_T}$ . Estos espacios de funciones  $\widetilde{O_B}$  y  $\widetilde{O_T}$ , que ya no son en estricto sentido funciones óptimas, están formados por polinomios por tramos de grado *G*<sup>Σ</sup> en la frontera interior Σ y por polinomios por tramos de grado  $G_{\Omega}$  en cada subdominio  $\Omega_i$  de la partición Π. En este trabajo se considera  $G_{\Omega} = G_{\Sigma}$ .

En los espacios anteriores  $\widetilde{O}_B$  y  $\widetilde{O}_T$  se satisface de forma aproximada (con métodos numéricos) las condiciones impuestas por los espacios nulos *N<sup>P</sup>* y *NQ*, calculando una solución aproximada de las ecuaciones diferenciales  $\mathcal{L}u = 0$  y  $\mathcal{L}^*w = 0$  respectivamente, con ayuda de métodos de

elemento finito, se les llamará *funciones óptimas aproximadas*.

En este trabajo se resuelven problemas de contorno locales con Método de Elemento Finito (FEM-OF a nivel de problemas globales y FEM Estándar a nivel de problemas localizados).

En trabajos anteriores se han utilizado métodos numéricos de colocación (método Trefftz-Herrera que podría ser interpretado como FEM-OF a nivel global y colocación a nivel de problemas localizados).[\[30\]](#page-153-0)

# **4.1. Problema Básico**

El problema básico se plantea en los espacios  $\widehat{D}_1$  y  $\widehat{D}_2$ .Como ya se mencionó anteriormente el BVPJ general  $(P − B − J)u = f − g − j$  sujeto a condiciones de frontera no homogéneas *g* ≡ *Bu∂*<sup>Ω</sup> en *∂*Ω y a condiciones de saltos prescritos no homogéneos *j* ≡ *Ju*<sup>Σ</sup> en Σ se puede transformar a un problema equivalente pero con condiciones de frontera homogéneas en *∂*Ω y de saltos prescritos homogéneas en Σ.

La solución del BVPJ general  $u_s \in \widehat{D}_1(\Omega)$  se puede escribir como una descomposición de funciones tal que  $u_s = u_c + u_{\Sigma} + u_{\partial} + u_P$ , donde:

- 1.  $u_c \in \widehat{O_B}$ es una función óptima de base que contiene la información buscada.
- 2.  $u_{\Sigma} \in N_B$  satisface las condiciones de saltos prescrito no homogéneas  $Ju_{\Sigma} = j$  en  $\Sigma$ , es decir, una función discontinua, no contiene la información buscada. Es una contrucción *ad hoc*.
- 3. *u*∂ ∈  $\widehat{D_1}(\Omega)$  y satisface las condiciones de frontera no homogéneas  $Bu_∂ = g$  en  $∂Ω$ , es una función continua tanto en el valor de su función como en el de sus derivadas normales, no contiene la información buscada. Es una contrucción *ad hoc*.
- 4.  $u_p \in N_B$  es una solución particular y no contiene la información buscada.

A este nuevo problema cuya solución es *u<sup>c</sup>* tendrá condiciones homogéneas se le llamará *problema básico* o *BVPJ Básico* y se define a continuación.

#### **Definición 9.** *Problema básico o BVPJ básico*

*Es un BVPJ con condiciones de frontera homogéneas Bu<sup>c</sup>* = 0 *en ∂*Ω *y con condiciones de salto prescrito homogéneas*  $Ju_c = 0$  *en*  $\Sigma$  *tal que:* 

$$
(P - B - J)u_c = f - Pu_{\Sigma} - Pu_{\partial} - (P - B - J)u_P
$$
\n
$$
(4.1)
$$

*con las siguientes funciones construidas ad hoc:*

$$
Bu_{\Sigma} = 0 \t S_K^* u_{\Sigma} = 0 \t J u_{\Sigma} = j
$$
  
\n
$$
Bu_{\partial} = g \t S_K^* u_{\partial} = 0 \t J u_{\partial} = 0
$$
\n(4.2)

donde  $Ju_s = j$  y  $Bu_s = g$ ,  $u_c \in \widehat{O_B}$ ,  $u_{\Sigma}$ ,  $u_P \in N_B$ ,  $u_{\partial} \in \widehat{D_1}(\Omega)$ , siendo la solución  $u_s =$  $u_c + u_{\Sigma} + u_{\partial} + u_P$ , con  $u_s \in \widehat{D}_1(\Omega)$ .

 $La function u<sub>P</sub> \in N<sub>B</sub> que se asocia al BVPJ básico queda definida por el problema de contorno$ *localizado:*

$$
(P - B - R_J)u_P = f - Pu_{\Sigma} - Pu_{\partial}
$$
  

$$
S_K^* u_P = 0
$$
 (4.3)

#### **4.1.1. Procedimiento**

Se realizará la equivalencia entre el problema general y el problema básico aplicando las condiciones anteriores:

$$
(P - B - J)u_s = f - g - j
$$

Sustituyendo  $u_s = u_c + u_{\Sigma} + u_{\partial} + u_P$ 

$$
(P - B - J)(u_c + u_{\Sigma} + u_{\partial} + u_P) = f - g - j
$$
  

$$
(P - B - J)u_c + (P - B - J)u_{\Sigma} + (P - B - J)u_{\partial} + (P - B - J)u_P = f - g - j
$$
  

$$
(P - B - J)u_c = f - g - j - (P - B - J)u_{\Sigma} - (P - B - J)u_{\partial} - (P - B - J)u_P
$$

Como  $Bu_{\Sigma} = 0$ ,  $Ju_{\Sigma} = j$ ,  $Bu_{\partial} = g$ ,  $Ju_{\partial} = 0$  por construcción *ad hoc*, lo anterior se puede simplificar como:

$$
(P - B - J)u_c = f - Pu_{\Sigma} - Pu_{\partial} - (P - B - J)u_P
$$
\n(4.4)

Aplicando la transformación de condiciones de frontera en *∂*Ω

$$
Bu_c = B(u_s - u_{\Sigma} - u_{\partial} - u_{P}) = Bu_s - Bu_{\Sigma} - Bu_{\partial} - Bu_{P} = g - 0 - g - 0 = 0
$$

Y a las condiciones de salto prescrito en Σ:

$$
Ju_c = J(u_s - u_{\Sigma} - u_{\partial} - u_P) = Ju_s - Ju_{\Sigma} - Ju_{\partial} - Ju_P = j - j - 0 - 0 = 0
$$

Los datos del problema básico ya transformado:

$$
Pu_c = f - Pu_{\Sigma} - Pu_{\partial}
$$
  
\n
$$
Bu_c = 0
$$
  
\n
$$
Ju_c = 0
$$
\n(4.5)

Este problema ya consta de condiciones de frontera homogéneas en *∂*Ω y condiciones de salto prescrito homogéneas en Σ, por lo cual *u<sup>c</sup>* ∈ *N<sup>B</sup>* es continua tanto en el valor de su función como en el valor de sus derivadas normales.

# **4.2. Formulación FEM-OF**

A partir de esta sección ya se considera el problema discretizado, lo que implica estar trabajando en *D*1(Ω), espacios que están formados por las funciones cuyas trazas en la frontera interior Σ son polinomios por tramos de grado  $G_{\Sigma}$ .

Considérese el BVPJ básico definido en (4.1)-(4.3) con solución única  $u \in \widehat{D}_1(\Omega)$ . Sea  $v_s \in \widehat{O_B}$ la información buscada de la solución en Σ, el objetivo de este método es encontrar una función  $\overline{v} \in \overline{O_B} \equiv \overline{N_P} \cap \overline{N_B} \cap \overline{N_{R_J}} \subset \overline{D_1}(\Omega)$  tal que:

$$
\langle (P - B - J)\overline{v}, \overline{w} \rangle = \langle f - Pu_{\Sigma} - Pu_{\partial}, \overline{w} \rangle - \langle (P - B - J)u_{P}, \overline{w} \rangle \rangle, \quad \forall \ \overline{w} \ \in \widehat{O_T} \tag{4.6}
$$

donde  $\overline{O_T} \equiv \overline{N_Q} \cap \overline{N_C} \cap \overline{N_{R_K}} \subset \overline{D_2}(\Omega)$  entonces  $S_K^* \overline{v} \approx S_K^* v$ ,  $S_J \overline{v} \approx S_J v_s$  y la solución del BVPJ general en el interior de cada subdominio  $\Omega_i$  es  $u \approx \overline{u} = \overline{v} + u_{\Sigma} + u_{\partial} + u_{P}$ .

# **4.3. Discretización**

Para la discretización se requiere la utilización de las bases generadoras del espacio de funciones óptimas de base y del espacio de funciones óptimas de peso.

Sea una base  $\left\{\overline{v^1}, \overline{v^2}, ..., \overline{v^N}\right\}$  del espacio de funciones óptimas de base  $\overline{O_B}$  de dimensión N, es decir, finita, entonces el espacio generado por esta base es:

$$
\overline{O_B} = Gen\left\{\overline{v^1}, \overline{v^2}, ..., \overline{v^N}\right\} \tag{4.7}
$$

Y además considérese una base  $\left\{\overline{w^1}, \overline{w^2}, ..., \overline{w^N}\right\}$  del espacio de funciones óptimas de peso  $\overline{O_T}$ de dimensión N, es decir, finita, entonces el espacio generado por esta base es:

$$
\overline{O_T} = Gen\left\{\overline{w^1}, \overline{w^2}, ..., \overline{w^N}\right\}
$$
\n(4.8)

Sea la función  $\overline{v}\in\overline{O_B}$ una forma de representar a la información buscada  $\widehat{v}\in\widehat{O_B}$ como una combinación lineal generada por los elementos de la base de  $\overline{O_B}$ , tal que:

$$
\widehat{v} \approx \overline{v} = \sum_{\beta=1}^{N} C_{\beta} \overline{v^{\beta}}
$$
\n(4.9)

Los coeficientes  $\{C_1, C_2, ..., C_N\}$  definidos en  $(4.9)$  satisfacen el sistema de ecuaciones:

$$
\sum_{\beta=1}^{N} C_{\beta} \left\langle (P - B - J)\overline{v^{\beta}}, \overline{w^{\alpha}} \right\rangle
$$
\n
$$
= \left\langle f - P u_{\Sigma} - P u_{\partial}, \overline{w^{\alpha}} \right\rangle - \left\langle (P - B - J) u_{P}, \overline{w^{\alpha}} \right\rangle, \quad \alpha = 1, 2, \dots N
$$
\n(4.10)

Escrito de forma matricial:

$$
\underline{AC} = \underline{B} \tag{4.11}
$$

donde los elementos del vector de incógnitas  $\underline{C} = [C_{\beta}]$  de tamaño N son los coeficientes  $C_{\beta}$ que ponderan la combinación lineal, los elementos de la matriz de coeficientes  $\underline{\underline{A}} = [A_{\alpha\beta}]$  de tamaño  $N \times N$  son:

$$
A_{\alpha\beta} = \left\langle (P - B - J)\overline{v^{\beta}}, \overline{w^{\alpha}} \right\rangle \tag{4.12}
$$

y los elementos del vector de términos independientes  $\underline{B} = [B_\alpha]$  de tamaño N son:

$$
B_{\alpha} = \langle f - Pu_{\Sigma} - Pu_{\partial}, \overline{w^{\alpha}} \rangle - \langle (P - B - J)u_{P}, \overline{w^{\alpha}} \rangle \tag{4.13}
$$

Hasta el momento los espacios con los que se ha trabajando son los siguientes:

- $\bullet\,$ Espacios $\widehat{O_B}$  y  $\widehat{O_T}$  de dimensión infinita, traza en $\Sigma$ exacta e interior subdominio exacto.
- Espacios  $\overline{O_B}$  y  $\overline{O_T}$  de dimensión finita, traza polinomial en  $\Sigma$  pero interior en subdominio exacto.
- **Espacios**  $\widetilde{O}_B$  y  $\widetilde{O}_T$  de dimensión finita, traza polinomial en  $\Sigma$  aproximado e interior en subdominios aproximado con polinomios

### **4.4. Forma Cuadrática y Términos de Frontera**

Dado el operador diferencial  $\mathcal{L}u$ , se calcula su forma cuadrática  $\mathcal{A}\langle u, w\rangle$ :

$$
(\mathcal{L}u)w = \nabla \cdot \underline{\mathcal{F}}(u, w) + \mathcal{A}\langle u, w \rangle \tag{4.14}
$$

donde  $\underline{\mathcal{F}}(u, w)$  son términos de frontera.

Dependiendo las condiciones de frontera que se apliquen al problema los términos de frontera  $E(u, w)$  dejan de ser relevantes para el problema ya que no hay contribución de parte de ellos, por lo que:

$$
\mathcal{P}(u, w) = (\mathcal{L}u)w = \mathcal{A}\langle u, w\rangle
$$
\n(4.15)

Considérese el problema general

$$
(P - B - J)u = f - g - j \tag{4.16}
$$

Si se restringe a que *u* sea una función continua en  $\Sigma$ , es decir $Ju_c=0$  y con condiciones de frontera homogéneas,  $Bu_c=0$  entonces se tiene que:

$$
(P - B - J)u_c = Pu_c - Bu_c - Ju_c = Pu_c
$$
\n(4.17)

Y la funcional bilineal asociada está dada por:

$$
\langle Au, w \rangle = \int_{\partial \Omega} \mathcal{A}(u, w) dx \tag{4.18}
$$

Como  $\mathcal{P}(u, w) = \mathcal{A}\langle u, w \rangle$  cuando  $\underline{\mathcal{F}}$  esto implica que la ecuación (4.16) se simplifique como:

$$
(P - B - J) = A \tag{4.19}
$$

Para las aplicaciones numéricas se reemplaza el espacio de funciones óptimas exactas  $\widehat{O_B}$  y  $\widehat{O_T},$ por los espacios proyectados de dimensión finita de funciones óptimas aproximadas  $\widetilde{O_B}$  y  $\widetilde{O_T}$ , respectivamente.

# **Capítulo 5**

# **Operador Diferencial de Elasticidad Lineal**

#### **5.1. Antecedentes**

Diversos materiales responden de manera diferente a un esfuerzo aplicado. Para un esfuerzo dado, un material más rígido responde con deformaciones menores que aquellas que ocurrirían en un material menos rígido. La relación entre esfuerzos y deformaciones está dada por las ecuaciones constitutivas del material.

El tipo de materiales más simple es el elástico lineal, tal que existe una relación lineal entre los tensores de esfuerzos y los de deformaciones.

Al suponer que un material es elástico, también suponemos que los desplazamientos a partir de un estado sin deformarse son pequeños. Esta suposición se conoce como teoría de deformaciones infinitesimales. [\[45\]](#page-154-0)[\[46\]](#page-154-1)[\[47\]](#page-154-2)

El Operador Diferencial de Elasticidad Lineal se desarrolla con detalle en [\[9\]](#page-151-0).

# **5.2. Teoría de Elasticidad**

Si se conoce el comportamiento de las deformaciones y esfuerzos, así como su relación en un medio continuo, se puede establecer la ecuación diferencial que une estos conceptos. Esta ecuación es conocida como la ecuación de Navier.

La segunda ley de Newton para un medio continuo está dada por:

$$
\frac{\partial \sigma_{ki}}{\partial x_k} + f_i = \rho \frac{\partial^2 u_i}{\partial t^2}
$$
\n(5.1)

donde  $\sigma_{ki}$  es el tensor de esfuerzos y  $u_i$  el campo de desplazamientos.

Los esfuerzos y las deformaciones para materiales elásticos están relacionados por una ecuación constitutiva llamada **ley de Hooke**:

$$
\sigma_{ij} = C_{ijkl} \varepsilon_{kl} \tag{5.2}
$$

donde  $C_{ijkl}$  es el tensor de módulos elásticos y  $\varepsilon_{kl}$  el tensor de deformaciones.[\[10\]](#page-151-1)

La figura 5.1 muestra como el tensor de esfuerzos es aplicado a un sólido, ya que si se está trabajando en una base ortogonal puede ser representado como una matriz simétrica de  $3 \times 3$ :[\[23\]](#page-152-0)

$$
\underline{\underline{\sigma}} = \begin{pmatrix} \sigma_{xx} & \sigma_{xy} & \sigma_{xz} \\ \sigma_{yx} & \sigma_{yy} & \sigma_{yz} \\ \sigma_{zx} & \sigma_{zy} & \sigma_{zz} \end{pmatrix}
$$
 (5.3)

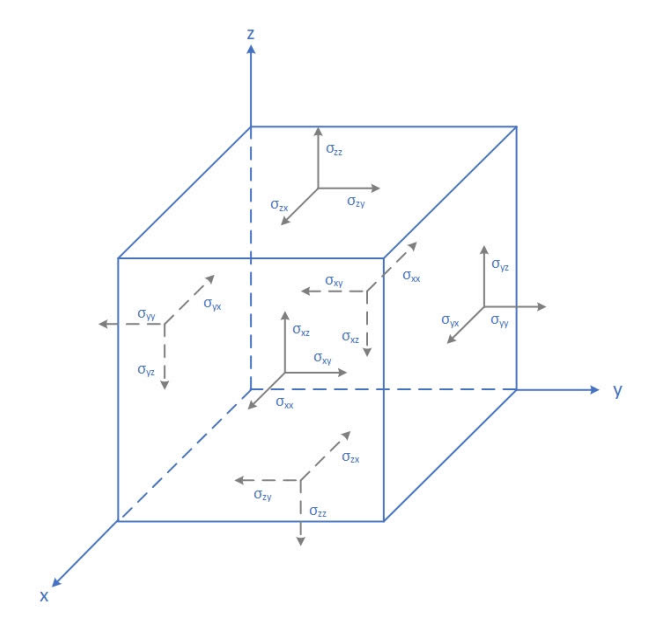

Figura 5.1: Tensor de esfuerzos aplicado a un sólido elástico

Donde el tensor de deformaciones tiene la siguiente forma, siempre y cuando las deformaciones sean infinitesimales, conocido como tensor de Green-Cauchy:

$$
\underline{\underline{\epsilon}} = \begin{pmatrix} \varepsilon_{xx} & \varepsilon_{xy} & \varepsilon_{xz} \\ \varepsilon_{yx} & \varepsilon_{yy} & \varepsilon_{yz} \\ \varepsilon_{zx} & \varepsilon_{zy} & \varepsilon_{zz} \end{pmatrix}
$$
 (5.4)

Las deformaciones se pueden expresar en términos de los desplazamientos:

$$
\varepsilon_{ij} = \frac{1}{2} \left( \frac{\partial u_i}{\partial x_j} + \frac{\partial u_j}{\partial x_i} \right) \tag{5.5}
$$

$$
\underline{\underline{\epsilon}} = \begin{pmatrix}\n\frac{\partial u_y}{\partial x} & \frac{1}{2} \left( \frac{\partial u_x}{\partial x} + \frac{\partial u_x}{\partial y} \right) & \frac{1}{2} \left( \frac{\partial u_x}{\partial z} + \frac{\partial u_z}{\partial x} \right) \\
\frac{1}{2} \left( \frac{\partial u_y}{\partial x} + \frac{\partial u_x}{\partial y} \right) & \frac{\partial u_y}{\partial y} & \frac{1}{2} \left( \frac{\partial u_y}{\partial z} + \frac{\partial u_z}{\partial y} \right) \\
\frac{1}{2} \left( \frac{\partial u_z}{\partial x} + \frac{\partial u_x}{\partial z} \right) & \frac{1}{2} \left( \frac{\partial u_z}{\partial y} + \frac{\partial u_y}{\partial z} \right) & \frac{\partial u_z}{\partial z}\n\end{pmatrix}
$$
\n(5.6)

Para entender cómo los módulos elásticos afectan la ecuación de movimiento, se sustituye la ecuación (5.2) en (5.1):

$$
\frac{\partial (C_{ijkl} \varepsilon_{kl})}{\partial x_k} + f_i = \rho \frac{\partial^2 u_i}{\partial t^2}
$$
\n(5.7)

En términos de los desplazamientos se puede escribir como:

$$
\frac{\partial}{\partial x_k} \left\{ (C_{ijkl}) \frac{1}{2} \left( \frac{\partial u_i}{\partial x_j} + \frac{\partial u_j}{\partial x_i} \right) \right\} + f_i = \rho \frac{\partial^2 u_i}{\partial t^2}
$$
\n(5.8)

Los módulos elásticos *Cijkl* forman un tensor de cuarto orden que en tres dimensiones tiene  $3<sup>4</sup> = 81$  componentes independientes. Sin embargo el número de componentes independientes es reducido al considerar diversas simetrías.

Dado que el tensor de esfuerzos es simétrico debido al balance de momento angular y que el tensor de las deformaciones es simétrico se tiene que:

$$
C_{ijkl} = C_{jikl} \tag{5.9}
$$

$$
C_{ijkl} = C_{ijlk} \tag{5.10}
$$

el número de componenentes independientes se reduce a 36; a la combinación de ambas simetrías se le conoce como Objetividad.[\[9\]](#page-151-0)

Al aplicar una fuerza a un material elástico se produce una deformación, la cual almacena energía potencial dentro del material, esto es conocido como proceso Isentrópico, esta energía de deformación es simétrica en las componentes *ij* y *kl* de manera que:

$$
C_{ijkl} = C_{klij} \tag{5.11}
$$

Finalmente, el tensor de módulos elásticos de cuarto orden se puede simplificar con las consideraciones de las ecuaciones (5.9) a (5.11) tal que:

$$
C_{ijkl} = C_{klij} = C_{jikl} = C_{ijlk} \tag{5.12}
$$

por lo que el número de componentes independientes se reduce a 21.

La ecuación (5.8) se puede escribir de manera general en su notación vectorial como:

$$
\nabla \cdot \left( \underline{\underline{C}} : \nabla \underline{u} \right) + \underline{f} = \rho \frac{\partial^2 \underline{u}}{\partial t^2}
$$
\n(5.13)

En este trabajo sólo se analizará el caso estático dado por:

$$
\nabla \cdot \left( \underline{\underline{C}} \div \nabla \underline{u} \right) = -\underline{f} \tag{5.14}
$$

#### **5.3. Notación de Voigt**

La notación de Voigt es el mapeo estándar para los índices del tensor,

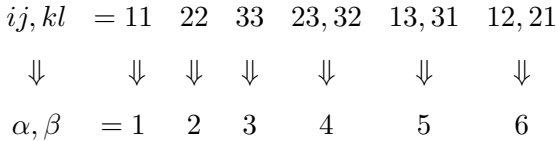

El tensor de rigidez o de módulos elásticos de cuarto orden *Cijkl* se puede reescribir como un tensor de segundo orden, es decir, como una matriz *Cαβ*, cuyos valores cumplen con la siguiente condición $C_{\alpha\beta}=C_{\beta\alpha},$ es decir, es una matriz simétrica. [\[23\]](#page-152-0)

$$
C_{\alpha\beta} = \begin{bmatrix} C_{11} & C_{12} & C_{13} & C_{14} & C_{15} & C_{16} \\ C_{12} & C_{22} & C_{23} & C_{24} & C_{25} & C_{26} \\ C_{13} & C_{23} & C_{33} & C_{34} & C_{35} & C_{36} \\ C_{14} & C_{24} & C_{34} & C_{44} & C_{45} & C_{46} \\ C_{15} & C_{25} & C_{35} & C_{45} & C_{55} & C_{56} \\ C_{16} & C_{26} & C_{36} & C_{46} & C_{56} & C_{66} \end{bmatrix}
$$
(5.15)

Se puede observar que hay 21 elementos independientes en la matriz  $C_{\alpha\beta}$ , este es el máximo número de constantes elásticas independientes que cualquier medio elástico lineal homogéneo puede tener.

Existen restricciones adicionales impuestas por consideraciones de simetría, estas reducen el número de elementos independientes mucho más. A continuación se describen dos de estas simetrías.

# **5.4. Caso Isotrópico**

En gran escala, los materiales pueden tener aproximadamente las mismas propiedades físicas independientemente de la dirección, a dicha condición se le conoce como **isotropía**. Para un material isótropo *Cijkl* tiene más simetrías, llegando a que sólo hay dos módulos elásticos independientes, los cuales pueden ser definidos de varias maneras. Un par de ellos son las **constantes de Lamé**  $\lambda$  **y**  $\mu$ , las cuales se definen como:

$$
\sigma_{ij} = \lambda \varepsilon_{kk} \delta_{ij} + 2\mu \varepsilon_{ij} \tag{5.16}
$$

Sustituyendo la ecuación (5.16) en (5.2) se obtiene el tensor de deformaciones [\[29\]](#page-153-1)

$$
\sigma_{ij} = \lambda \frac{\partial u_k}{\partial x_k} \delta_{ij} + \mu \left( \frac{\partial u_i}{\partial x_j} + \frac{\partial u_j}{\partial x_i} \right)
$$
(5.17)

Por convención los índices pueden ser cambiados de i-j a k-i, para poder tener compatibilidad con la ecuación (5.1)

$$
\sigma_{ki} = \lambda \frac{\partial u_j}{\partial x_k} \delta_{ki} + \mu \left( \frac{\partial u_k}{\partial x_i} + \frac{\partial u_i}{\partial x_k} \right) \tag{5.18}
$$

La ecuación (5.16) se puede sustituir en la correspondiente a la ecuación de Newton (5.1), de manera que se obtiene la ecuación de Navier:

$$
\lambda \frac{\partial^2 u_j}{\partial x_j \partial x_k} \delta_{ki} + \mu \left( \frac{\partial^2 u_k}{\partial x_i \partial x_k} + \frac{\partial^2 u_i}{\partial x_k \partial x_k} \right) + f_i = \rho \frac{\partial^2 u_i}{\partial t^2}
$$
(5.19)

al agrupar los términos,

$$
\mu \frac{\partial^2 u_i}{\partial x_k \partial x_k} + (\lambda + \mu) \frac{\partial^2 u_k}{\partial x_i \partial x_k} \delta_{ki} + f_i = \rho \frac{\partial^2 u_i}{\partial t^2}
$$
(5.20)

La ecuación de Navier se puede expresar en forma vectorial, haciendo uso de las definiciones de gradiente, divergencia y rotacional en su forma indicial

$$
\mu \nabla^2 \underline{u} + (\lambda + \mu) \nabla (\nabla \cdot \underline{u}) + \underline{f} = \rho \frac{\partial^2 \underline{u}}{\partial t^2}
$$
(5.21)

Siendo el caso estático el de estudio:

$$
\mu \nabla^2 \underline{u} + (\lambda + \mu) \nabla (\nabla \cdot \underline{u}) + \underline{f} = 0 \tag{5.22}
$$

La estructura de la matriz de rigidez elásticas definida por la notación de Voigt para un material elástico lineal isótropo tiene la siguiente forma:

$$
C_{\alpha\beta} = \begin{bmatrix} 2\mu + \lambda & \lambda & \lambda & 0 & 0 & 0 \\ \lambda & 2\mu + \lambda & \lambda & 0 & 0 & 0 \\ \lambda & \lambda & 2\mu + \lambda & 0 & 0 & 0 \\ 0 & 0 & 0 & \mu & 0 & 0 \\ 0 & 0 & 0 & 0 & \mu & 0 \\ 0 & 0 & 0 & 0 & 0 & \mu \end{bmatrix}
$$
(5.23)

# **5.5. Caso Ortotrópico**

Dada una región en forma de ortoedro con caras paralelas a los ejes coordenados, situado en el interior de un sólido elástico tensionado, las componentes  $\sigma_{xx},\,\sigma_{yy}$ y $\sigma_{zz}$ dan cuenta de cambios de longitud en las tres direcciones pero que no distorsionan los ángulos del ortoedro, mientras que las componentes *σxy*, *σyz* y *σzx* están relacionadas con la distorsión angular que convertiría el ortoedro en un paralelepípedo.

El caso ortotrópico (ortorómbico) tiene dos ejes de simetría ortogonales entre sí, de manera que se mantenga un ángulo de 90◦ en cada deformación, es decir, la interacción está dada entre pares de planos. La matriz $C_{\alpha\beta}$ asociada a este tipo de simetría consta de 9 elementos independientes:

$$
C_{\alpha\beta} = \begin{bmatrix} C_{11} & C_{12} & C_{13} & 0 & 0 & 0 \\ C_{12} & C_{22} & C_{23} & 0 & 0 & 0 \\ C_{13} & C_{23} & C_{33} & 0 & 0 & 0 \\ 0 & 0 & 0 & C_{44} & 0 & 0 \\ 0 & 0 & 0 & 0 & C_{55} & 0 \\ 0 & 0 & 0 & 0 & 0 & C_{66} \end{bmatrix} \tag{5.24}
$$

# **Caso Isotropía Transversal**

También llamada anisotropía polar, con un eje único de simetría, tiene 5 elementos independientes, tal que:

$$
C_{\alpha\beta} = \begin{bmatrix} C_{11} & C_{11} - 2C_{66} & C_{13} & 0 & 0 & 0 \\ C_{11} - 2C_{66} & C_{11} & C_{13} & 0 & 0 & 0 \\ C_{13} & C_{13} & C_{33} & 0 & 0 & 0 \\ 0 & 0 & 0 & C_{44} & 0 & 0 \\ 0 & 0 & 0 & 0 & C_{44} & 0 \\ 0 & 0 & 0 & 0 & 0 & C_{66} \end{bmatrix}
$$
(5.25)

# **5.6. Esfuerzos Principales e Invariantes**

En cada punto de un cuerpo sometido a un esfuerzo hay al menos tres planos, llamados *planos principales*, con vectores normales *n* llamados direcciones principales, donde el vector de esfuerzo correspondiente es perpendicular al plano, es decir, paralelo o en la misma dirección que el vector normal *n* y donde no hay esfuerzo de corte normales. Los tres esfuerzos normales a estos planos principales se denominan *esfuerzos principales*. [\[23\]](#page-152-0)

Las componentes *σij* del tensor de esfuerzo dependen de la orientación del sistema de coordenadas en el punto en cuestión. Un conjunto de tales invariantes son los esfuerzos principales del tensor de esfuerzo, que son los valores propios el tensor de esfuerzo. [\[23\]](#page-152-0)

La ecuación característica

$$
|\sigma_{ij} - \lambda \delta_{ij}| = -\lambda^3 + I_1 \lambda^2 - I_2 \lambda + I_3 = 0
$$
\n(5.26)

tiene tres raíces reales *λ<sup>i</sup>* debido a la simetría del tensor de esfuerzo.

Los esfuerzos principales en función de los valores propios  $\lambda_i$  están dados por  $\sigma_1$  =  $max(\lambda_1, \lambda_2, \lambda_3), \sigma_3 = min(\lambda_1, \lambda_2, \lambda_3)$  y  $\sigma_2 = I_1 - \sigma_1 - \sigma_3$ . Los esfuerzos principales son únicos para un tensor de esfuerzo dado. Por lo tanto, a partir de la ecuación característica, los coeficientes *I*1, *I*<sup>2</sup> e *I*3, llamados *invariantes de esfuerzo* primero, segundo y tercero respectivamente, siempre tiene el mismo valor independientemente del sistema de coordenadas.

### **5.7. Tensor Desviatorio**

El tensor de esfuerzo *σ* puede ser expresado como la suma de otros dos tensores

$$
\sigma = \mathbf{s} + \pi \tag{5.27}
$$

donde *π* ≡ 1*/*3*I*1**I** es un tensor de esfuerzo hidrostático medio o tensor de esfuerzo volumétrico o tensor de esfuerzo normal promedio, que tiende a cambiar el volumen del cuerpo estresado y **s** es un componente desviador llamado tensor de esfuerzo desviatorio que tiende a distorsionarlo. Como es un tensor de segundo orden, el tensor de esfuerzo desviatorio también tiene un conjunto de invariantes, que se pueden obtener utilizando el mismo procedimiento utilizado para calcular las invariantes del tensor de esfuerzo.

Una cantidad llamada esfuerzo equivalente o **esfuerzo de von Mises**, también conocido como criterio de falla de von Mises, se usa comúnmente en mecánica de sólidos y se define como:[\[23\]](#page-152-0)

$$
\sigma_{vm} = \sqrt{\frac{1}{2} [(\sigma_1 - \sigma_2)^2 + (\sigma_2 - \sigma_3)^2 + (\sigma_3 - \sigma_1)^2]}
$$
(5.28)

# **Capítulo 6**

# **Formulación FEM-OF para Elasticidad Lineal**

En este capítulo se hará el estudio detallado del Operador Diferencial de Elasticidad Lineal y del Operador de Helmholtz con base en la teoría de los capítulos 2-4, para el caso estático. Lo primero que se realizará es aplicar la ecuación (2.2):

$$
(\mathcal{L}u)w - u(\mathcal{L}^*w) = \nabla \cdot \underline{\mathcal{D}}(u, w)
$$

para dichos operadores.

A partir de esto se determinan las funcionales bilineales asociadas. Los detalles de los cálculos se detallan en el apéndice B.

A continuación se presenta un análisis FEM-OF para el Operador de Elasticidad Lineal, casos isotrópico y ortotrópico y para el Operador de Helmholtz. Se presentan funcionales bilineales, espacios nulos, sus espacios de funciones óptimas, forma cuadrática y términos de frontera asociados.

# **6.1. Caso Isotrópico**

Sea el operador diferencial en Ω tal que

$$
\mathcal{L}\underline{u} = \mu \nabla^2 \underline{u} + (\lambda + \mu) \nabla (\nabla \cdot \underline{u})
$$
\n(6.1)

El operador diferencial autoadjunto para el caso isotrópico del Operador de Elasticidad:

$$
\mathcal{L}^* \underline{w} = \mu \nabla^2 \underline{w} + (\lambda + \mu) \nabla (\nabla \cdot \underline{w}) \tag{6.2}
$$

y la funcional  $\underline{\mathcal{D}}$  tal que sea posible cumplir con  $(2.3)$ 

$$
\underline{\mathcal{D}}(\underline{u}, \underline{w}) = \mu \left\{ (\nabla \underline{u}) \underline{w} - (\nabla \underline{w}) \underline{u} \right\} + (\lambda + \mu) \left\{ (\nabla \cdot \underline{u}) \underline{w} - (\nabla \cdot \underline{w}) \underline{u} \right\} \tag{6.3}
$$

#### **6.1.1. Funcionales Bilineales**

De las definiciones obtenidas en el capítulo 2, se pueden obtener las funcionales bilineales asociadas al Operador Diferencial de Elasticidad. Se muestran a continuación:

**Funcional Bilineal** P(*u, w*)

$$
\mathcal{P}(\underline{u}, \underline{w}) = \underline{w} \cdot \mathcal{L}\underline{u} = (\mu \nabla^2 \underline{u} + (\lambda + \mu) \nabla (\nabla \cdot \underline{u})) \cdot \underline{w} \tag{6.4}
$$

**Funcional Bilineal** Q<sup>∗</sup> (*u, w*)

$$
\mathcal{Q}^*(\underline{u}, \underline{w}) = \underline{u} \cdot \mathcal{L}^* \underline{w} = (\mu \nabla^2 \underline{w} + (\lambda + \mu) \nabla (\nabla \cdot \underline{w}) \cdot \underline{u} \tag{6.5}
$$

**Funcional Bilineal**  $\underline{\mathcal{D}}(\underline{u}, \underline{w}) \cdot \underline{n}$ 

$$
\mathcal{D}(\underline{u}, \underline{w}) \cdot \underline{n} = \{ \mu(\nabla \underline{u})\underline{w} - \mu(\nabla \underline{w})\underline{u} + (\lambda + \mu)(\nabla \cdot \underline{u})\underline{w} - (\lambda + \mu)(\nabla \cdot \underline{w})\underline{u} \} \cdot \underline{n}
$$
\n(6.6)

de aquí se genera una descomposición en las siguientes funcionales:

$$
\underline{\mathcal{D}}(u, w) \cdot \underline{n} = \mathcal{B}(u, w) - \mathcal{C}^*(u, w) \tag{6.7}
$$

Las funcionales bilineales B(*u, w*) y C ∗ (*u, w*) se definen de manera puntual en *∂*Ω y están relacionadas con las condiciones de frontera del problema. Las funcionales se definen en la sección de condiciones de frontera asociadas.

# Funcionales Bilineales  $\mathcal{K}^*(\underline{u}, \underline{w})$  y  $\mathcal{J}(\underline{u}, \underline{w})$

Las funcionales bilineales K<sup>∗</sup> (*u, w*) y J (*u, w*) se definen de manera puntual en Σ. Considerando las definiciones dadas para el salto y promedio del operador se tiene que

$$
\mathcal{K}^*(\underline{u}, \underline{w}) = \underline{\mathcal{D}}(\underline{\mathbf{u}}, [\underline{w}]) \cdot \underline{n}
$$
  
=  $(\mu \overline{\nabla \underline{u}} [\underline{w}] - \mu [\nabla \underline{w}] \underline{\mathbf{u}}$   
+  $(\lambda + \mu) \overline{\nabla \cdot \underline{u}} [\underline{w}] - (\lambda + \mu) [\nabla \cdot \underline{w}] \underline{\mathbf{u}} \cdot \underline{n}$  (6.8)

y para la funcional bilineal

$$
\mathcal{J}(\underline{u}, \underline{w}) = \underline{\mathcal{D}}([\underline{u}], \underline{\mathring{w}}) \cdot \underline{n}
$$
  
\n
$$
= (-\mu [\nabla \underline{u}] \underline{\mathring{w}} + \mu \overline{\nabla \underline{w}} [\underline{u}]
$$
  
\n
$$
- (\lambda + \mu) [\nabla \cdot \underline{u}] \underline{\mathring{w}} + (\lambda + \mu) \overline{(\nabla \cdot \underline{w})} [\underline{u}] \cdot \underline{n}
$$
\n(6.9)

De las ecuaciones (6.8)-(6.9) es posible visualizar su descomposición dual.

# $\textbf{Functions} \; \textbf{Bilinear} \; \mathcal{S}^*_{\mathcal{K}}(\underline{u},\underline{w}) \; \textbf{y} \; \mathcal{R}_{\mathcal{K}}{}^*(\underline{u},\underline{w})$

Las funcionales bilineales  $\mathcal{S}^*_\mathcal{K}(\underline{u},\underline{w})$  y  $\mathcal{R}^*_\mathcal{K}(\underline{u},\underline{w})$ en general están asociadas con el promedio de la función *u* y con el promedio de las derivadas normales de *u*, respectivamente:

$$
\mathcal{S}_{\mathcal{K}}^{*}(\underline{u}, \underline{w}) = -\left(\mu \left[\nabla \underline{w}\right] \underline{\mathbf{\dot{u}}} + (\lambda + \mu) \left[\nabla \cdot \underline{w}\right] \underline{\mathbf{\dot{u}}}\right) \cdot \underline{n}
$$
\n(6.10)

$$
\mathcal{R}_{\mathcal{K}}^*(\underline{u}, \underline{w}) = \left(\mu \overline{\nabla \underline{u}} + (\lambda + \mu) \overline{\nabla \cdot \underline{u}} \left[\underline{w}\right] \right) \cdot \underline{n} \tag{6.11}
$$

# Funcionales Bilineales  $\mathcal{S}_{\mathcal{J}}(\underline{u}, \underline{w})$  y  $\mathcal{R}_{\mathcal{J}}(\underline{u}, \underline{w})$

Las funcionales bilineales  $\mathcal{S}_{\mathcal{J}}(\underline{u},\underline{w})$  y  $\mathcal{R}_{\mathcal{J}}(\underline{u},\underline{w})$  en general están asociadas con el salto de las derivadas normales de *u* (condiciones de continuidad de Steklov-Poincaré) y con el salto de la función *u*, respectivamente:

$$
\mathcal{S}_{\mathcal{J}}(\underline{u}, \underline{w}) = -\left(\mu \left[\nabla \underline{u}\right] \underline{\mathring{w}} + (\lambda + \mu) \left[\nabla \cdot \underline{u}\right] \underline{\mathring{w}}\right) \cdot \underline{n} \tag{6.12}
$$

$$
\mathcal{R}_{\mathcal{J}}(\underline{u}, \underline{w}) = \left(\mu \overrightarrow{\nabla \underline{w}} \left[\underline{u}\right] + (\lambda + \mu) \overrightarrow{(\nabla \cdot \underline{w})} \left[\underline{u}\right]\right) \cdot \underline{n}
$$
\n(6.13)

#### **6.1.2. Espacios Nulos**

Los espacios nulos asociados a cada funcional se definen de la siguiente manera:

**Espacio Nulo** *N<sup>P</sup>*

$$
N_P \equiv \left\{ \underline{u} \in \widehat{D}_1(\Omega) \mid P \underline{u} = \mathcal{L} \underline{u} = 0 \quad en \text{ cada } \Omega_i \right\}
$$
  

$$
N_P \quad \Rightarrow \quad \mathcal{L} \underline{u} = \mu \nabla^2 \underline{u} + (\lambda + \mu) \nabla (\nabla \cdot \underline{u}) = 0 \tag{6.14}
$$

**Espacio Nulo** *N<sup>Q</sup>*

$$
N_Q \equiv \left\{ \underline{w} \in \widehat{D}_2(\Omega) \mid Q \underline{w} = \mathcal{L}^* \underline{w} = 0 \quad en \text{ cada } \Omega_i \right\}
$$
  

$$
N_Q \quad \Rightarrow \quad \mathcal{L}^* \underline{w} = \mu \nabla^2 \underline{w} + (\lambda + \mu) \nabla (\nabla \cdot \underline{w}) = 0 \tag{6.15}
$$

Espacio Nulo $N_{R_K}$ 

$$
N_{R_K} \equiv \left\{ \underline{w} \in \widehat{D_2}(\Omega) \mid R_K \underline{w} = 0 \quad en \ \Sigma \right\}
$$
  

$$
N_{R_K} \quad \Rightarrow \quad [\underline{w}] = 0 \quad en \ \Sigma \tag{6.16}
$$

**Espacio Nulo** *NR<sup>J</sup>*

$$
N_{R_J} \equiv \left\{ \underline{u} \in \widehat{D_1}(\Omega) \mid R_J \underline{u} = 0 \quad en \ \Sigma \right\}
$$
  

$$
N_{R_J} \quad \Rightarrow \quad [\underline{u}] = 0 \quad en \ \Sigma \tag{6.17}
$$

# **6.1.3. Condición de Frontera Tipo Dirichlet**

De la ecuación (6.7) para Condiciones de Frontera tipo Dirichlet se tiene que las funcionales:

Funcional Bilineal  $\mathcal{B}(\underline{u},\underline{w})$ 

$$
\mathcal{B}(\underline{u}, \underline{w}) \cdot \underline{n} = -\underline{u} \left\{ \mu(\nabla \underline{w}) + (\lambda + \mu)(\nabla \cdot \underline{w}) \right\} \cdot \underline{n}
$$
\n(6.18)

**Funcional Bilineal** C ∗ (*u, w*)

$$
\mathcal{C}^*(\underline{u}, \underline{w}) \cdot \underline{n} = -\underline{w} \left\{ \mu(\nabla \underline{u}) + (\lambda + \mu)(\nabla \cdot \underline{u}) \right\} \cdot \underline{n}
$$
\n(6.19)

Y sus respectivos espacios nulos son:

**Espacio Nulo** *N<sup>B</sup>*

$$
N_B \equiv \left\{ \underline{u} \in \widehat{D}_1(\Omega) \mid B \underline{u} = 0 \quad en \ \partial \Omega \right\}
$$

$$
N_B \quad \Rightarrow \quad \underline{u} = 0 \quad en \ \partial \Omega \tag{6.20}
$$

**Espacio Nulo** *N<sup>C</sup>*

$$
N_C \equiv \{ \underline{w} \in \widehat{D}_2(\Omega) \mid C \underline{w} = 0 \quad en \ \partial \Omega \}
$$
  

$$
N_C \quad \Rightarrow \quad \underline{w} = 0 \quad en \ \partial \Omega \tag{6.21}
$$

#### **6.1.4. Condición de Frontera Tipo Neumann**

De la ecuación (6.7) para Condiciones de Frontera tipo Neumann se tiene que las funcionales:

Funcional Bilineal  $\mathcal{B}(\underline{u},\underline{w})$ 

$$
\mathcal{B}(\underline{u}, \underline{w}) \cdot \underline{n} = \underline{w} \left\{ \mu(\nabla \underline{u}) + (\lambda + \mu)(\nabla \cdot \underline{u}) \right\} \cdot \underline{n}
$$
\n(6.22)

**Funcional Bilineal** C ∗ (*u, w*)

$$
\mathcal{C}^*(\underline{u}, \underline{w}) \cdot \underline{n} = \underline{u} \left\{ \mu(\nabla \underline{w}) + (\lambda + \mu)(\nabla \cdot \underline{w}) \right\} \cdot \underline{n}
$$
\n(6.23)

Y sus respectivos espacios nulos son:

**Espacio Nulo** *N<sup>B</sup>*

$$
N_B \equiv \left\{ \underline{u} \in \widehat{D}_1(\Omega) \mid B \underline{u} = 0 \quad en \ \partial \Omega \right\}
$$
  

$$
N_B \quad \Rightarrow \quad \left\{ \mu (\nabla \underline{u}) + (\lambda + \mu)(\nabla \cdot \underline{u}) \right\} = 0 \quad en \ \partial \Omega \tag{6.24}
$$

**Espacio Nulo** *N<sup>C</sup>*

$$
N_C \equiv \left\{ \underline{w} \in \widehat{D}_2(\Omega) \mid C \underline{w} = 0 \quad en \ \partial \Omega \right\}
$$
  

$$
N_C \quad \Rightarrow \quad \left\{ \mu(\nabla \underline{w}) + (\lambda + \mu)(\nabla \cdot \underline{w}) \right\} = 0 \quad en \ \partial \Omega \tag{6.25}
$$

#### **6.1.5. Forma Cuadrática y Términos de Frontera**

Dado el operador diferencial  $\mathcal{L}\underline{u}$ , se calcula su forma cuadrática  $\mathcal{A}\langle \underline{u}, \underline{w}\rangle$ :

$$
(\mathcal{L}\underline{u}) \cdot \underline{w} = \nabla \cdot \underline{\mathcal{F}}(\underline{u}, \underline{w}) + \mathcal{A} \langle \underline{u}, \underline{w} \rangle \tag{6.26}
$$

donde $\underline{\mathcal{F}}(\underline{u},\underline{w})$  son términos de frontera.

Para el Operador de Elasticidad Lineal isotrópico y estático la forma cuadrática es:

$$
\mathcal{A}\langle \underline{u}, \underline{w} \rangle = -\mu \nabla \underline{u} : \nabla \underline{w} - (\lambda + \mu)(\nabla \cdot \underline{u})(\nabla \cdot \underline{w}) \tag{6.27}
$$

y sus respectivos términos de frontera son.

$$
\nabla \cdot \underline{\mathcal{F}}(\underline{u}, \underline{w}) = \mu \nabla \cdot (\underline{w} \nabla \underline{u}) + (\lambda + \mu) \nabla \cdot (\underline{w} \nabla \cdot \underline{u}) \tag{6.28}
$$

La ecuación (6.27) se divide en dos términos, de manera que para el primer término: [\[26\]](#page-153-2)[\[32\]](#page-153-3)

$$
\nabla \underline{u} : \nabla \underline{w} = \begin{bmatrix} \frac{\partial u_1}{\partial x_1} & \frac{\partial u_1}{\partial x_2} & \frac{\partial u_1}{\partial x_3} \\ \frac{\partial u_2}{\partial x_1} & \frac{\partial u_2}{\partial x_2} & \frac{\partial u_3}{\partial x_3} \\ \frac{\partial u_3}{\partial x_1} & \frac{\partial u_3}{\partial x_2} & \frac{\partial u_3}{\partial x_3} \end{bmatrix} : \begin{bmatrix} \frac{\partial w_1}{\partial x_1} & \frac{\partial w_1}{\partial x_2} & \frac{\partial w_1}{\partial x_3} \\ \frac{\partial w_2}{\partial x_1} & \frac{\partial w_2}{\partial x_2} & \frac{\partial w_3}{\partial x_3} \\ \frac{\partial w_3}{\partial x_1} & \frac{\partial w_3}{\partial x_2} & \frac{\partial w_3}{\partial x_3} \end{bmatrix} = \begin{bmatrix} \frac{\partial u_1}{\partial x_1} & \frac{\partial u_1}{\partial x_1} & \frac{\partial u_1}{\partial x_2} & \frac{\partial u_1}{\partial x_3} & \frac{\partial u_1}{\partial x_3} \\ \frac{\partial u_2}{\partial x_1} & \frac{\partial u_2}{\partial x_1} & \frac{\partial u_2}{\partial x_2} & \frac{\partial u_2}{\partial x_3} & \frac{\partial u_2}{\partial x_3} \\ \frac{\partial u_3}{\partial x_1} & \frac{\partial u_3}{\partial x_2} & \frac{\partial u_3}{\partial x_3} & \frac{\partial u_3}{\partial x_3} & \frac{\partial u_3}{\partial x_3} \end{bmatrix}
$$
(6.29)

Y para el segundo término:

$$
(\nabla \cdot \underline{w})(\nabla \cdot \underline{u}) = \left(\frac{\partial w_1}{\partial x_1} + \frac{\partial w_2}{\partial x_2} + \frac{\partial w_3}{\partial x_3}\right) \left(\frac{\partial u_1}{\partial x_1} + \frac{\partial u_2}{\partial x_2} + \frac{\partial u_3}{\partial x_3}\right)
$$
  
\n
$$
= \frac{\partial w_1}{\partial x_1} \frac{\partial u_1}{\partial x_1} + \frac{\partial w_1}{\partial x_1} \frac{\partial u_2}{\partial x_2} + \frac{\partial w_1}{\partial x_1} \frac{\partial u_3}{\partial x_3}
$$
  
\n
$$
+ \frac{\partial w_2}{\partial x_2} \frac{\partial u_1}{\partial x_1} + \frac{\partial w_2}{\partial x_2} \frac{\partial u_2}{\partial x_2} + \frac{\partial w_2}{\partial x_2} \frac{\partial u_3}{\partial x_3}
$$
  
\n
$$
+ \frac{\partial w_3}{\partial x_3} \frac{\partial u_1}{\partial x_1} + \frac{\partial w_3}{\partial x_3} \frac{\partial u_2}{\partial x_2} + \frac{\partial w_3}{\partial x_3} \frac{\partial u_3}{\partial x_3}
$$
  
\n(6.30)

Las ecuaciones (6.27)-(6.28) se pueden escribir de manera general o en su forma indicial. La ecuación (6.27) queda expresada como:

$$
\mathcal{A} = (\lambda + \mu) \left( \frac{\partial w_i}{\partial x_i} \frac{\partial u_j}{\partial x_j} \right) + \mu \left( \frac{\partial u_i}{\partial x_j} \frac{\partial w_i}{\partial x_j} \right) \tag{6.31}
$$

Para el caso de los términos de frontera dados en la ecuación (6.28) escritos en su forma indicial:  $\mathbf{r}$ 

$$
\nabla \cdot \mathcal{F} = \frac{\partial}{\partial x_j} \left( \mu w_i \frac{\partial u_i}{\partial x_j} \right) + \frac{\partial}{\partial x_i} \left( (\lambda + \mu) w_i \frac{\partial u_j}{\partial x_j} \right) \tag{6.32}
$$

Los términos de frontera se deben anular para que se cumplan las condiciones de la ecuación (4.15) pero esto varía según las condiciones de frontera utilizadas (espacios nulos *N<sup>B</sup>* y *NC*).

# **6.1.6. Espacios de Funciones Óptimas**

Las funciones óptimas de base y peso definidas para este operador son:

# **Funciones Óptimas de Base**

$$
\widehat{O_B}(\Omega) = N_P \bigcap N_B \bigcap N_{R_J} \subset \widehat{D_1}(\Omega) \tag{6.33}
$$

**Funciones Óptimas de Peso**

$$
\widehat{O_T}(\Omega) = N_Q \bigcap N_C \bigcap N_{R_K} \subset \widehat{D_2}(\Omega) \tag{6.34}
$$

#### **6.1.7. Identidad de Green-Herrera**

Se enuncia la siguiente identidad que resultará útil en la transformación de integrales en Σ a integrales en cada Ω*<sup>i</sup>*

$$
\langle (P - B - J) u, w \rangle
$$
  
\n
$$
\equiv \sum_{i=1}^{E} \int_{\Omega_{i}} w \mathcal{L} u \underline{d} \underline{r} - \int_{\partial \Omega} (w \nabla u) \cdot \underline{n} \underline{d} \underline{x} - \int_{\Sigma} (\dot{w} [\nabla u] - [u] \overrightarrow{\nabla w}) \cdot \underline{n} \underline{d} \underline{x}
$$
  
\n
$$
= \sum_{i=1}^{E} \int_{\Omega_{i}} (\mu \nabla^{2} \underline{u} + (\lambda + \mu) \nabla (\nabla \cdot \underline{u}) ) \cdot \underline{w} \underline{d} \underline{x}
$$
  
\n
$$
- \int_{\partial \Omega} \underline{w} \{ \mu (\nabla \underline{u}) + (\lambda + \mu) (\nabla \cdot \underline{u}) \} \cdot \underline{n} \underline{d} \underline{x} - \int_{\Sigma} (-\mu [\nabla \underline{u}] \underline{\dot{w}} + \mu \overrightarrow{\nabla \underline{w}} [\underline{u}]
$$
  
\n
$$
- (\lambda + \mu) [\nabla \cdot \underline{u}] \underline{\dot{w}} + (\lambda + \mu) \overrightarrow{\nabla \cdot \underline{w}} [\underline{u}] \cdot \underline{n} \underline{d} \underline{x}
$$
  
\n
$$
= \sum_{i=1}^{E} \int_{\Omega_{i}} u \mathcal{L}^{*} w \underline{d} \underline{x} - \int_{\partial \Omega} \underline{u} \{ \mu (\nabla \underline{w}) + (\lambda + \mu) (\nabla \cdot \underline{w}) \} \cdot \underline{n} \underline{d} \underline{x}
$$
  
\n
$$
- \int_{\Sigma} (\mu \overrightarrow{\nabla \underline{u}} [\underline{w}] - \mu [\nabla \underline{w}] \underline{\dot{u}}
$$
  
\n
$$
+ (\lambda + \mu) \overrightarrow{\nabla \cdot \underline{u}} [\underline{w}] - (\lambda + \mu) [\nabla \cdot \underline{w}] \underline{\dot{u}} \cdot \underline{n} \underline{d} \underline{x}
$$
  
\n
$$
\equiv \langle (Q^{*} - C^{*} - K^{*}) u, w \rangle
$$
 (6.35)

# **6.2. Caso Ortotrópico**

Analizar el caso ortotrópico (ortorómbico) está relacionado con analizar el caso general, como se verá a continuación para el tensor de rigidez.

Sea el operador diferencial en Ω tal que

$$
\mathcal{L}\underline{u} = \nabla \cdot \left(\underline{\underline{C}} : \nabla \underline{u}\right) \tag{6.36}
$$

El operador diferencial autoadjunto para el caso ortotrópico del Operador de Elasticidad es:

$$
\mathcal{L}^* \underline{w} = \nabla \cdot \left( \underline{\underline{C}} \, : \nabla \underline{w} \right) \tag{6.37}
$$

y la funcional  $\underline{\mathcal{D}}$  tal que sea posible cumplir con  $(2.3)$ 

$$
\underline{\mathcal{D}}(\underline{u}, \underline{w}) = \underline{u} \cdot \left(\underline{\underline{C}} \div \nabla \underline{w}\right) - \underline{w} \cdot \left(\underline{\underline{C}} \div \nabla \underline{u}\right)
$$
(6.38)

#### **6.2.1. Funcionales Bilineales**

De las definiciones obtenidas en el capítulo 2, se pueden obtener las funcionales bilineales asociadas al Operador Diferencial de Elasticidad Lineal. Se muestran a continuación:

**Funcional Bilineal**  $\mathcal{P}(\underline{u}, \underline{w})$ 

$$
\mathcal{P}(\underline{u}, \underline{w}) = \underline{w} \cdot \mathcal{L}\underline{u} = \nabla \cdot \left(\underline{\underline{C}} : \nabla \underline{u}\right) \cdot \underline{w} \tag{6.39}
$$

**Funcional Bilineal** Q<sup>∗</sup> (*u, w*)

$$
\mathcal{Q}^*(\underline{u}, \underline{w}) = \underline{u} \cdot \mathcal{L}^* \underline{w} = \nabla \cdot \left( \underline{\underline{C}} \, : \nabla \underline{w} \right) \cdot \underline{u} \tag{6.40}
$$

**Funcional Bilineal**  $\underline{\mathcal{D}}(\underline{u}, \underline{w}) \cdot \underline{n}$ 

$$
\underline{\mathcal{D}}(\underline{u}, \underline{w}) \cdot \underline{n} = \left\{ \underline{u} \cdot \left( \underline{\underline{C}} : \nabla \underline{w} \right) - \underline{w} \cdot \left( \underline{\underline{C}} : \nabla \underline{u} \right) \right\} \cdot \underline{n}
$$
\n(6.41)

de aquí se genera una descomposición en las siguientes funcionales:

$$
\underline{\mathcal{D}}(u, w) \cdot \underline{n} = \mathcal{B}(u, w) - \mathcal{C}^*(u, w) \tag{6.42}
$$

Las cuales se definen en el apartado correspondiente para diferentes condiciones de frontera.

Funcionales Bilineales  $\mathcal{K}^*(\underline{u}, \underline{w})$  y  $\mathcal{J}(\underline{u}, \underline{w})$ 

$$
\mathcal{K}^*(\underline{u}, \underline{w}) = \underline{\mathcal{D}}(\underline{\dot{u}}, [\underline{w}]) \cdot \underline{n}
$$
  
= 
$$
\left\{ \underline{\dot{u}} \cdot [\underline{\underline{C}} : \nabla \underline{w}] - [\underline{w}] \cdot \overline{(\underline{\underline{C}} : \nabla \underline{u})} \right\} \cdot \underline{n}
$$
(6.43)

$$
\mathcal{J}(\underline{u}, \underline{w}) = \underline{\mathcal{D}}([\underline{u}], \dot{\underline{w}}) \cdot \underline{n}
$$
\n
$$
= \left\{ \underline{\dot{\underline{w}}} \cdot \left[ \underline{\underline{C}} : \nabla \underline{u} \right] - [\underline{u}] \cdot \overline{\left( \underline{\underline{C}} : \nabla \underline{w} \right)} \right\} \cdot \underline{n}
$$
\n(6.44)

De las ecuaciones (6.44)-(6.45) es posible visualizar su descomposición dual.

 $\textbf{Functions} \; \textbf{Bilinear} \; \mathcal{S}^*_\mathcal{K}(\underline{u},\underline{w}) \; \textbf{y} \; \mathcal{R}_\mathcal{K}^*(\underline{u},\underline{w})$ 

$$
\mathcal{S}_{\mathcal{K}}^*(\underline{u}, \underline{w}) = \underline{\mathbf{\dot{u}}}\cdot \left[\underline{\underline{C}} \div \nabla \underline{w}\right] \cdot \underline{n} \tag{6.45}
$$

$$
\mathcal{R}_{\mathcal{K}}^*(\underline{u}, \underline{w}) = -[\underline{w}] \cdot \overline{\left(\underline{\underline{C}} : \nabla \underline{u}\right)} \cdot \underline{n}
$$
\n(6.46)

Funcionales Bilineales  $\mathcal{S}_{\mathcal{J}}(\underline{u},\underline{w})$  y  $\mathcal{R}_{\mathcal{J}}(\underline{u},\underline{w})$ 

$$
\mathcal{S}_{\mathcal{J}}(\underline{u}, \underline{w}) = \underline{\mathring{w}} \cdot \left[ \underline{\underline{C}} : \nabla \underline{u} \right] \cdot \underline{n} \tag{6.47}
$$

$$
\mathcal{R}_{\mathcal{J}}(\underline{u}, \underline{w}) = -[\underline{u}] \cdot \overline{\left(\underline{\underline{C}} : \nabla \underline{w}\right)} \cdot \underline{n}
$$
\n(6.48)

#### **6.2.2. Espacios Nulos**

Los espacios nulos asociados a cada funcional se definen de la siguiente manera:

**Espacio Nulo** *N<sup>P</sup>*

$$
N_P = \left\{ \underline{u} \in \widehat{D}_1(\Omega) \mid \nabla \cdot \left( \underline{\underline{C}} \equiv \nabla \underline{u} \right) = 0 \quad \text{en cada } \Omega_i \right\} \tag{6.49}
$$

**Espacio Nulo** *N<sup>Q</sup>*

$$
N_Q = \left\{ \underline{w} \in \widehat{D}_2(\Omega) \mid \nabla \cdot \left( \underline{\underline{C}} : \nabla \underline{w} \right) = 0 \quad en \text{ cada } \Omega_i \right\}
$$
 (6.50)

Espacio Nulo $N_{R_K}$ 

$$
N_{R_K} = \left\{ \underline{w} \in \widehat{D}_2(\Omega) \mid [\underline{w}] = 0 \quad en \ \Sigma \right\} \tag{6.51}
$$

**Espacio Nulo** *NR<sup>J</sup>*

$$
N_{R_J} = \left\{ \underline{u} \in \widehat{D}_1(\Omega) \mid [\underline{u}] = 0 \quad en \ \Sigma \right\} \tag{6.52}
$$

#### **6.2.3. Condición de Frontera Tipo Dirichlet**

De la ecuación (6.43) para Condiciones de Frontera tipo Dirichlet se tiene que:

$$
B(\underline{u}, \underline{w}) = \underline{u} \cdot \left(\underline{\underline{C}} : \nabla \underline{w}\right) \cdot \underline{n}
$$
  

$$
C^*(\underline{u}, \underline{w}) = \underline{w} \cdot \left(\underline{\underline{C}} : \nabla \underline{u}\right) \cdot \underline{n}
$$
 (6.53)

Y sus respectivos espacios nulos son:

$$
N_B = \left\{ \underline{u} \in \widehat{D}_1(\Omega) | \underline{u} = 0 \text{ en } \partial \Omega \right\}
$$
  

$$
N_C = \left\{ \underline{w} \in \widehat{D}_2(\Omega) | \underline{w} = 0 \text{ en } \partial \Omega \right\}
$$
 (6.54)

# **6.2.4. Condición de Frontera Tipo Neumann**

Las funcionales bilineales asociadas al Operador de Elasticidad con estas condiciones son:

$$
\mathcal{B}(\underline{u}, \underline{w}) = -\underline{w} \cdot \left(\underline{\underline{C}} \equiv \nabla \underline{u}\right) \cdot \underline{n}
$$
\n
$$
\mathcal{C}^*(\underline{u}, \underline{w}) = -\underline{u} \cdot \left(\underline{\underline{C}} \equiv \nabla \underline{w}\right) \cdot \underline{n}
$$
\n(6.55)

Sus respectivos espacios nulos son:

$$
N_B = \left\{ \underline{u} \in \widehat{D}_1(\Omega) \middle| \begin{array}{l} \left( \underline{\underline{C}} : \nabla \underline{u} \right) \cdot \underline{n} = 0 \quad en \quad \partial \Omega \right\} \\ N_C = \left\{ \underline{w} \in \widehat{D}_2(\Omega) \middle| \begin{array}{l} \left( \underline{\underline{C}} : \nabla \underline{w} \right) \cdot \underline{n} = 0 \quad en \quad \partial \Omega \right\} \end{array} \right\} \tag{6.56}
$$

#### **6.2.5. Forma Cuadrática y Términos de Frontera**

La función cuadrática asociada al Operador de Elasticidad Lineal caso ortotrópico está dado por:

$$
\mathcal{A}(\underline{u}, \underline{w}) = \nabla \underline{w} \left( \underline{C} : \nabla \underline{u} \right)
$$
\n(6.57)

que escrita en notación indicial es:

$$
\mathcal{A}(\underline{u}, \underline{w}) = \frac{\partial w_i}{\partial x_j} C_{ijpq} \frac{\partial u_p}{\partial x_q} \tag{6.58}
$$

y sus respectivos términos de frontera son:

$$
\nabla \cdot \underline{\mathcal{F}}(\underline{u}, \underline{w}) = -\nabla \cdot \left(\underline{w\underline{C}} \div \nabla \underline{u}\right) \tag{6.59}
$$

en notación indicial:

$$
\nabla \cdot \underline{\mathcal{F}}(\underline{u}, \underline{w}) = -\frac{\partial}{\partial x_j} \left( w_i C_{ijpq} \frac{\partial u_p}{\partial x_q} \right) \tag{6.60}
$$

Los términos de frontera se deben anular para que se cumplan las condiciones de la ecuación (4.15) pero esto varía según las condiciones de frontera utilizadas.

#### **Condiciones de Frontera Tipo Dirichlet**

Los términos de frontera se anulan cuando *w* = 0 en la frontera *∂*Ω entonces la ecuación (6.57)

$$
\nabla \cdot \underline{\mathcal{F}}(\underline{u}, \underline{w}) = -\nabla \cdot \left(\underline{w\underline{C}} \div \nabla \underline{u}\right) = -\frac{\partial}{\partial x_j} \left(\underline{w_i} C_{ijpq} \frac{\partial u_p}{\partial x_q}\right) = 0 \tag{6.61}
$$

#### **Condiciones de Frontera Tipo Neumann**

Lo términos de frontera se anulan cuando ∇*u* = 0 en la frontera *∂*Ω, por lo cual:

$$
\nabla \cdot \underline{\mathcal{F}}(\underline{u}, \underline{w}) = -\nabla \cdot \left(\underline{w\underline{C}} \div \nabla \underline{u}\right) = -\frac{\partial}{\partial x_j} \left(w_i C_{ijpq} \frac{\partial u_p}{\partial x_q}\right) = 0 \tag{6.62}
$$

#### **6.2.6. Identidad de Green-Herrera**

Se enuncia la siguiente identidad que resultará útil en la transformación de integrales en Σ a integrales en cada Ω*<sup>i</sup>*

$$
\langle (P - B - J) u, w \rangle
$$
  
\n
$$
\equiv \sum_{i=1}^{E} \int_{\Omega_{i}} w \mathcal{L} u \underline{d} \underline{r} - \int_{\partial \Omega} \underline{u} \cdot \left( \underline{\underline{C}} : \nabla \underline{w} \right) \cdot \underline{n} \underline{d} \underline{x}
$$
  
\n
$$
- \int_{\Sigma} \left\{ \underline{\dot{w}} \cdot \left[ \underline{\underline{C}} : \nabla \underline{u} \right] - [\underline{u}] \cdot \overline{\left( \underline{\underline{C}} : \nabla \underline{w} \right)} \right\} \cdot \underline{n} \underline{d} \underline{x}
$$
  
\n
$$
= \sum_{i=1}^{E} \int_{\Omega_{i}} \nabla \cdot \left( \underline{\underline{C}} : \nabla \underline{u} \right) \cdot \underline{w} \underline{d} \underline{x} - \int_{\partial \Omega} \underline{u} \cdot \left( \underline{\underline{C}} : \nabla \underline{w} \right) \cdot \underline{n} \underline{d} \underline{x}
$$
  
\n
$$
- \int_{\Sigma} \left\{ \underline{\dot{w}} \cdot \left[ \underline{\underline{C}} : \nabla \underline{u} \right] - [\underline{u}] \cdot \overline{\left( \underline{\underline{C}} : \nabla \underline{w} \right)} \right\} \cdot \underline{n} \underline{d} \underline{x}
$$
  
\n
$$
= \sum_{i=1}^{E} \int_{\Omega_{i}} u \mathcal{L}^{*} w \underline{d} \underline{x} - \int_{\partial \Omega} \underline{w} \cdot \left( \underline{\underline{C}} : \nabla \underline{u} \right) \cdot \underline{n} \underline{d} \underline{x}
$$
  
\n
$$
- \int_{\Sigma} \left\{ \underline{\dot{u}} \cdot \left[ \underline{\underline{C}} : \nabla \underline{w} \right] - [\underline{w}] \cdot \overline{\left( \underline{\underline{C}} : \nabla \underline{u} \right)} \right\} \cdot \underline{n} \underline{d} \underline{x}
$$
  
\n
$$
\equiv \langle (Q^{*} - C^{*} - K^{*}) u, w \rangle
$$
 (6.63)

# **6.3. Operador Diferencial de Helmholtz**

Sea el operador de Helmholtz dado por:

$$
\mathcal{L}u = \left(\nabla^2 + k^2\right)u\tag{6.64}
$$

el operador diferencial puede ser escrito como  $\nabla^2 = \nabla \cdot \nabla u$ .

El operador diferencial adjunto para el operador de 2 *<sup>o</sup>* orden, en particular el operador de Helmholtz:

$$
\mathcal{L}^* w = \left(\nabla^2 + k^2\right) w \tag{6.65}
$$

y la funcional  $\underline{\mathcal{D}}$  tal que sea posible cumplir con  $(2.3)$ 

$$
\underline{\mathcal{D}}(u, w) = u \nabla w - w \nabla u \tag{6.66}
$$

#### **6.3.1. Funcionales Bilineales**

**Funcional Bilineal**  $\mathcal{P}(\underline{u}, \underline{w})$ 

$$
\mathcal{P}(u, w) = w = \mathcal{L}u = w\left(\nabla^2 + k^2\right)u\tag{6.67}
$$

**Funcional Bilineal** Q<sup>∗</sup> (*u, w*)

$$
\mathcal{Q}^*(u, w) = u\mathcal{L}^*w = u\left(\nabla^2 + k^2\right)w\tag{6.68}
$$

Funcional Bilineal  $\underline{\mathcal{D}}(\underline{u},\underline{w})\cdot \underline{n}$ 

$$
\underline{\mathcal{D}}(u, w) \cdot \underline{n} = (u \nabla w - w \nabla u) \cdot \underline{n} \tag{6.69}
$$

de aquí se genera una descomposición en las siguientes funcionales:

$$
\underline{\mathcal{D}}(u, w) \cdot \underline{n} = \mathcal{B}(u, w) - \mathcal{C}^*(u, w) \tag{6.70}
$$

Las cuales se definirán en la siguiente sección para cada una de las condiciones de frontera trabajadas.

Funcionales Bilineales  $\mathcal{K}^*(\underline{u}, \underline{w})$  y  $\mathcal{J}(\underline{u}, \underline{w})$ 

$$
\mathcal{K}^*(u, w) = \mathcal{D}(\mathbf{\hat{u}}, [w]) \cdot \mathbf{\underline{n}} \n= \left\{ \mathbf{\hat{u}} \left[ \nabla w \right] - [w] \mathbf{\overline{v}} \mathbf{\overline{u}} \right\} \cdot \mathbf{\underline{n}} \n\tag{6.71}
$$

$$
\mathcal{J}(u, w) = \underline{\mathcal{D}}([u], \mathbf{\dot{w}}) \cdot \underline{n}
$$

$$
= \left\{ \mathbf{\dot{w}} \left[ \nabla u \right] - [u] \mathbf{\dot{\nabla}w} \right\} \cdot \underline{n}
$$
(6.72)

De las ecuaciones (6.71)-(6.72) es posible visualizar sus descomposiciones S y R.

 $\textbf{Functions} \; \textbf{Bilinear} \; \mathcal{S}^*_\mathcal{K}(\underline{u},\underline{w}) \; \textbf{y} \; \mathcal{R}_\mathcal{K}^*(\underline{u},\underline{w})$ 

$$
\mathcal{S}_{\mathcal{K}}^*(u, w) = \left(\mathbf{\stackrel{\bullet}{u}}[\nabla w]\right) \cdot \underline{n} \tag{6.73}
$$

$$
\mathcal{R}_{\mathcal{K}}^*(u, w) = -\left( [w] \overline{\nabla u} \right) \cdot \underline{n}
$$
\n(6.74)

Funcionales Bilineales  $\mathcal{S}_{\mathcal{J}}(\underline{u},\underline{w})$  y  $\mathcal{R}_{\mathcal{J}}(\underline{u},\underline{w})$ 

$$
\mathcal{S}_{\mathcal{J}}(u, w) = \left(\stackrel{\bullet}{w}[\nabla u]\right) \cdot \underline{n} \tag{6.75}
$$

$$
\mathcal{R}_{\mathcal{J}}(u, w) = -\left( [u] \overline{\nabla w} \right) \cdot \underline{n} \tag{6.76}
$$

# **6.3.2. Espacios Nulos**

Los espacios nulos asociados a cada funcional se definen de la siguiente manera.

**Espacio Nulo** *N<sup>P</sup>*

$$
N_P = \left\{ u \in \widehat{D}_1(\Omega) \mid \left(\nabla^2 + k^2\right) u = 0 \quad en \text{ cada } \Omega_i \right\}
$$
\n
$$
(6.77)
$$

**Espacio Nulo** *N<sup>Q</sup>*

$$
N_Q = \left\{ w \in \widehat{D}_2(\Omega) \mid \left(\nabla^2 + k^2\right) w = 0 \quad en \text{ cada } \Omega_i \right\}
$$
\n
$$
(6.78)
$$

Espacio Nulo $N_{\mathcal{R}_K}$ 

$$
N_{R_K} = \left\{ w \in \widehat{D}_2(\Omega) \mid [w] = 0 \quad en \ \Sigma \right\} \tag{6.79}
$$

**Espacio Nulo** *NR<sup>J</sup>*

$$
N_{R_J} = \left\{ u \in \widehat{D}_1(\Omega) \mid [u] = 0 \quad en \ \Sigma \right\} \tag{6.80}
$$

#### **6.3.3. Condición de Frontera Tipo Dirichlet**

De la ecuación (6.70) para Condiciones de Frontera tipo Dirichlet se tiene que:

$$
\mathcal{B}(u, w) \cdot \underline{n} = (u \nabla w) \cdot \underline{n} \tag{6.81}
$$

$$
\mathcal{C}^*(u, w) \cdot \underline{n} = -(w \nabla u) \cdot \underline{n} \tag{6.82}
$$

Y sus respectivos espacios nulos son:

$$
N_B = \left\{ u \in \widehat{D}_1(\Omega) | u = 0 \text{ en } \partial\Omega \right\}
$$
  

$$
N_C = \left\{ w \in \widehat{D}_2(\Omega) | w = 0 \text{ en } \partial\Omega \right\}
$$
 (6.83)

# **6.3.4. Condición de Frontera Tipo Neumann**

Las funcionales bilineales asociadas al operador de Helmholtz con estas condiciones son las que se muestran a continuación:

$$
\mathcal{B}(u, w) \cdot \underline{n} = (w \nabla u) \cdot \underline{n} \tag{6.84}
$$

$$
\mathcal{C}^*(u, w) \cdot \underline{n} = (u \nabla w) \cdot \underline{n} \tag{6.85}
$$

Y sus respectivos espacios nulos son:

$$
N_B = \left\{ u \in \widehat{D}_1(\Omega) | \nabla u = 0 \text{ en } \partial \Omega \right\}
$$
  

$$
N_C = \left\{ w \in \widehat{D}_2(\Omega) | \nabla w = 0 \text{ en } \partial \Omega \right\}
$$
  
(6.86)

#### **6.3.5. Forma Cuadrática**

La función cuadrática asociada al operador de Helmholtz está dada por:

$$
\mathcal{A}(u, w) = -\nabla u \cdot \nabla w \tag{6.87}
$$
y sus respectivos términos de frontera son:

$$
\nabla \cdot \underline{\mathcal{F}}(u, w) = -\nabla \cdot (w \nabla u) \tag{6.88}
$$

#### **Condiciones de Frontera Tipo Dirichlet**

Los términos de frontera se anulan cuando  $\underline{w} = 0$  en la frontera  $\partial\Omega$  entonces la ecuación (6.57) se escribe como:

$$
\nabla \cdot \underline{\mathcal{F}}(u, w) = -\nabla \cdot (\mathcal{W} \nabla u) = 0 \tag{6.89}
$$

#### **Condiciones de Frontera Tipo Neumann**

Lo términos de frontera se anulan cuando ∇*u* = 0 en la frontera *∂*Ω, por lo cual:

$$
\nabla \cdot \underline{\mathcal{F}}(u, w) = -\nabla \cdot (w \nabla \widehat{u}) = 0 \tag{6.90}
$$

#### **6.3.6. Identidad de Green-Herrera**

$$
\langle (P - B - J) u, w \rangle
$$
  
\n
$$
\equiv \sum_{i=1}^{E} \int_{\Omega_{i}} w \mathcal{L} u \underline{d} \underline{x} - \int_{\partial \Omega} (w \nabla u) \cdot \underline{n} \underline{d} \underline{x} - \int_{\Sigma} \left( \mathbf{\dot{w}} \left[ \nabla u \right] - [u] \mathbf{\dot{\nabla} w} \right) \cdot \underline{n} \underline{d} \underline{x}
$$
  
\n
$$
= \sum_{i=1}^{E} \int_{\Omega_{i}} w \left( \nabla^{2} + k^{2} \right) u \underline{d} \underline{x} - \int_{\partial \Omega} (w \nabla u) \cdot \underline{n} \underline{d} \underline{x} - \int_{\Sigma} \left( \mathbf{\dot{w}} \left[ \nabla u \right] - [u] \mathbf{\dot{\nabla} w} \right) \cdot \underline{n} \underline{d} \underline{x} \qquad (6.91)
$$
  
\n
$$
= \sum_{i=1}^{E} \int_{\Omega_{i}} u \mathcal{L}^{*} w \underline{d} \underline{x} + \int_{\partial \Omega} (u \nabla w) \cdot \underline{n} \underline{d} \underline{x} - \int_{\Sigma} \left( \mathbf{\dot{u}} \left[ \nabla u \right] - [w] \mathbf{\dot{\nabla} w} \right) \cdot \underline{n} \underline{d} \underline{x}
$$
  
\n
$$
\equiv \langle (Q^{*} - C^{*} - K^{*}) u, w \rangle
$$

# **Capítulo 7**

# **Implantación Computacional de Funciones Óptimas**

En este capítulo se hará una revisión de las funciones de peso y de base utilizadas en la programación computacional, las cuales son: [\[7\]](#page-151-0)[\[8\]](#page-151-1)[\[42\]](#page-154-0)[\[43\]](#page-154-1)

- FEM Lineal (Lagrange  $1^{\circ}$  grado)
- FEM Hermite cúbicas
- FEM- OF Hermite cúbicas

### **7.1. FEM Lineal**

Como función de peso se considera el polinomio interpolador de Lagrange de grado 1, tal que las funciones por tramos "*piecewise*" están dadas por:

$$
L_0 = \frac{x - x_{i+1}}{x_i - x_{i+1}}\tag{7.1}
$$

$$
L_1 = \frac{x - x_i}{x_{i+1} - x_i} \tag{7.2}
$$

donde  $h = x_{i+1} - x_i$  es la distancia de separación entre los nodos [\[8\]](#page-151-1)

$$
x_1 = 0
$$
\n
$$
x_2 = 0
$$
\n
$$
x_{i-1}
$$
\n
$$
x_i
$$
\n
$$
x_{i+1}
$$
\n
$$
x_{i+1}
$$
\n
$$
x_{i+1}
$$
\n
$$
x_{N+1} = 1
$$

Figura 7.1: Discretización en nodos

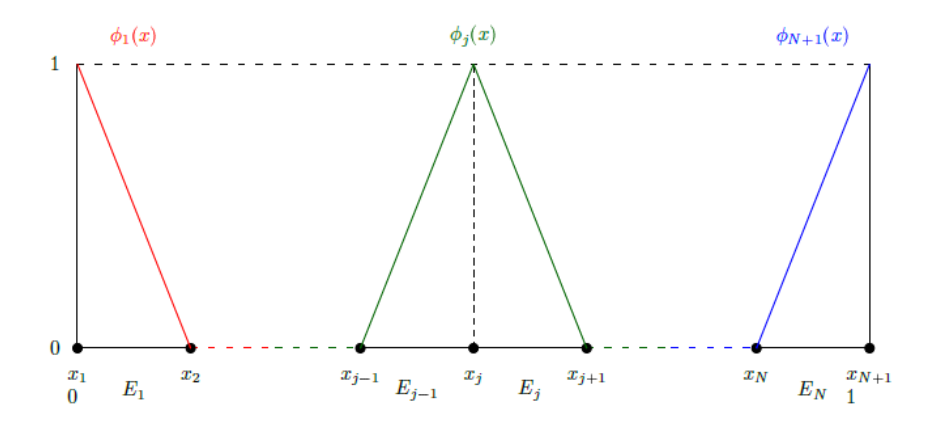

Figura 7.2: Polinomios Lagrange en cada elemento finito

Esto es en una dimensión, para más dimensiones en la construcción de las funciones de base y de peso se emplea el producto cartesiano, ya que la partición es cartesiana.

En el caso de 2 dimensiones se realiza el producto cartesiano de las ecuaciones (7.1) y (7.2) tal que resulta la siguiente combinación de funciones:

$$
L_0(x)L_0(y) \t L_0(x)L_1(y)
$$
  
\n
$$
L_1(x)L_0(y) \t L_1(x)L_1(y)
$$
\n(7.3)

Para 3 dimensiones el producto cartesiano es el siguiente:

$$
L_0(x)L_0(y)L_0(z) \t L_1(x)L_0(y)L_0(z)
$$
  
\n
$$
L_0(x)L_1(y)L_0(z) \t L_1(x)L_1(y)L_0(z)
$$
  
\n
$$
L_0(x)L_0(y)L_1(z) \t L_1(x)L_1(y)L_1(z)
$$
\n
$$
(7.4)
$$
  
\n
$$
L_0(x)L_1(y)L_1(z) \t L_1(x)L_0(y)L_1(z)
$$

# **7.2. FEM Hermite Cúbicas**

Para las funciones de peso cúbicas, se consideran a los polinomios de Hermite cúbicos, definidos en un intervalo como la figura 7.3, tal que:

$$
f(x_i) = ax_i^3 + bx_i^2 + cx_i + d
$$
  
\n
$$
f'(x_i) = 3ax_i^2 + 2bx_i + c
$$
\n(7.5)

Que son conocidos como "splines" cúbicos, los cuales deben cumplir con las siguientes condiciones:

|                 | $H_0^0$ | $H_1^0$  | $H_0^1$ | $H_1^1$          |
|-----------------|---------|----------|---------|------------------|
| $f(x_i) =$      |         | 0        | 0       | $\left( \right)$ |
| $f(x_{i+1}) =$  | 0       |          | 0       | 0                |
| $f'(x_i) =$     | 0       | 0        |         | $\left( \right)$ |
| $f'(x_{i+1}) =$ | 0       | $\theta$ | 0       | 1                |

Tabla 7.1: Funciones Hermite cúbicas en  $[x_i, x_{i+1}]$ 

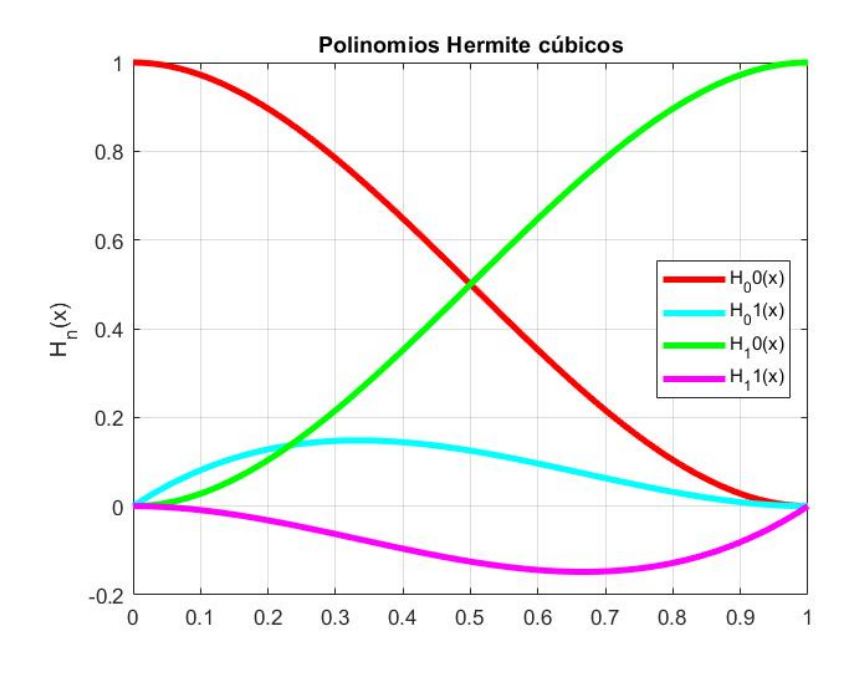

Figura 7.3: Splines polinomios de Hermite cúbicos

En el caso de FEM Estándar o Convencional la base generadora de las funciones de peso en todo el dominio, continuas, se construye de la siguiente manera:

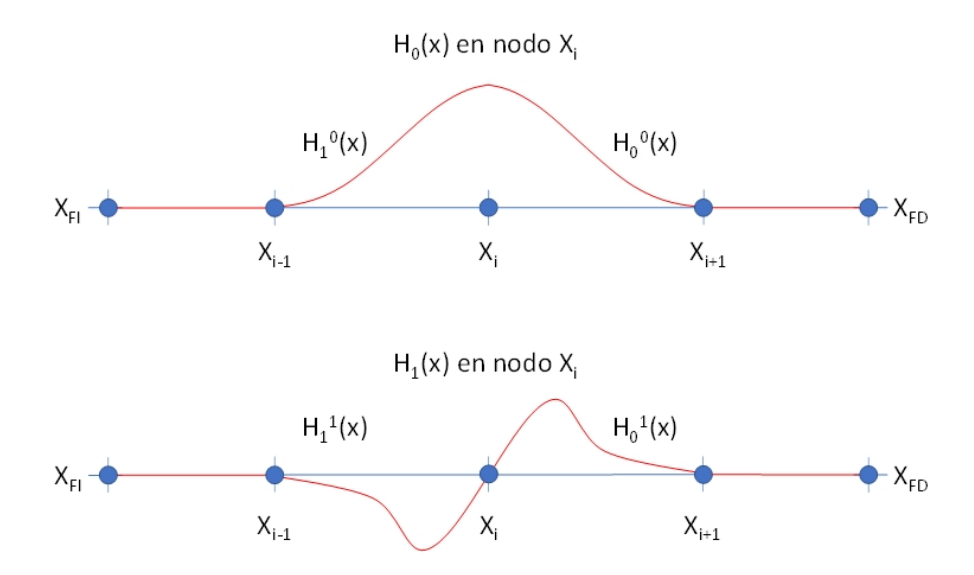

Figura 7.4: Base Polinomios de Hermite cúbicos

Para tener una base completa en 2 dimensiones se consideran los productos cartesianos de los "splines"

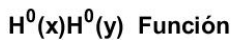

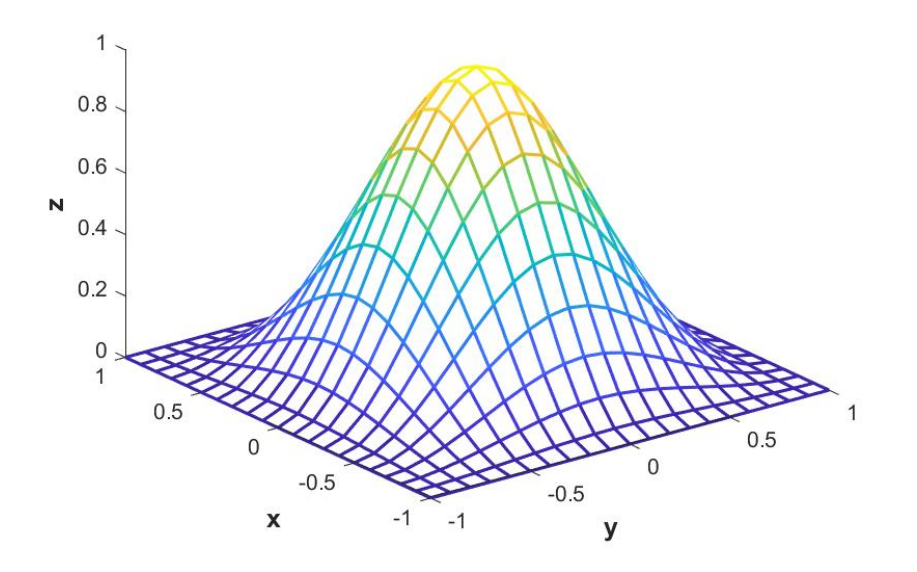

Figura 7.5: Producto cartesiano  $H^0(x)H^0(y)$ 

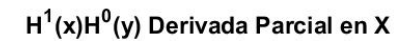

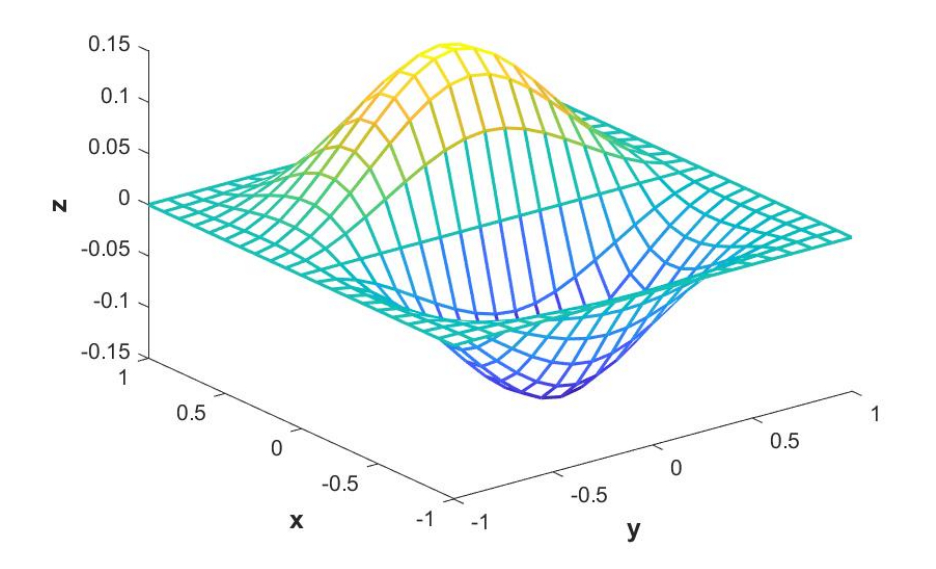

Figura 7.6: Producto cartesiano  $H^1(x)H^0(y)$ 

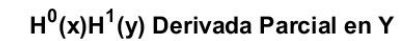

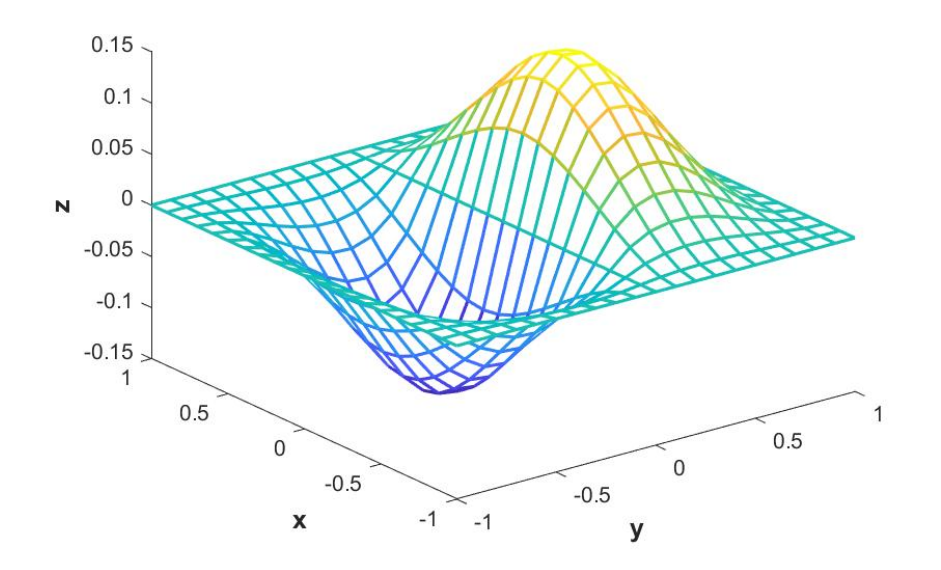

Figura 7.7: Producto cartesiano  $H^0(x)H^1(y)$ 

## $H^1(x)H^1(y)$  Producto de Derivadas

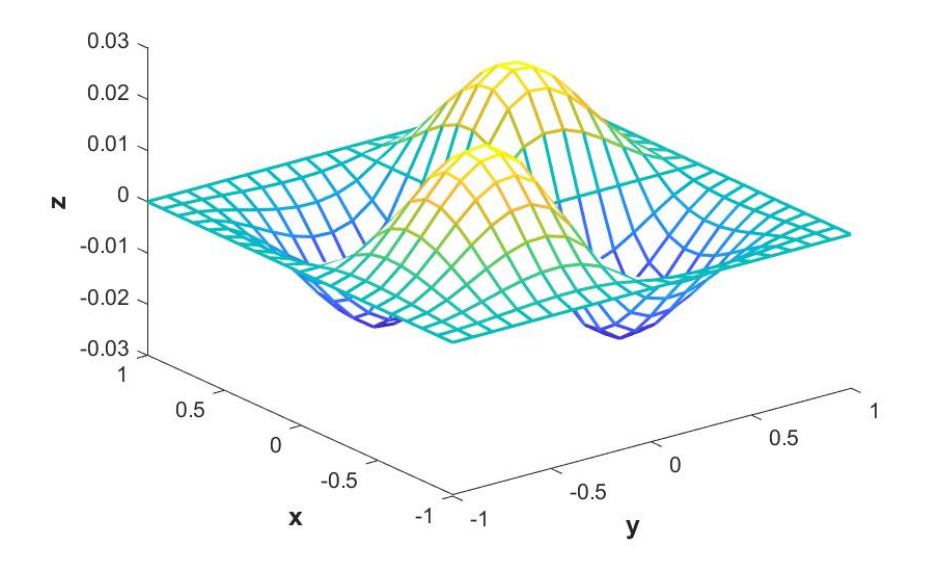

Figura 7.8: Producto cartesiano  $H^1(x)H^1(y)$ 

Para el caso de 3 dimensiones ya no es posible mostrar en una gráfica el producto cartesiano para construir la base generadora, pero se utiliza la siguiente estructura de árbol para determinar las ecuaciones a programar.

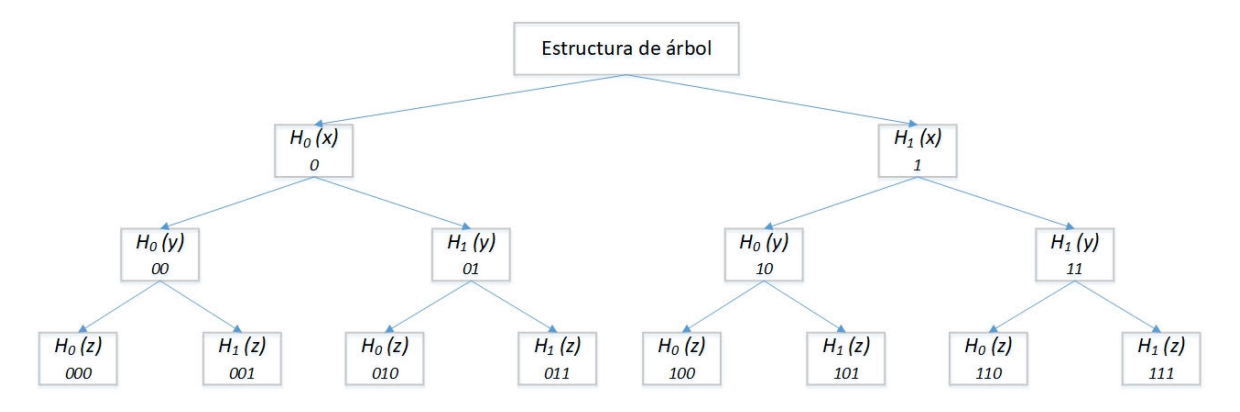

Figura 7.9: Estructura de árbol para grados de libertad

# **7.3. FEM-OF Hermite Cúbicas**

Para el caso de Elemento Finito con funciones óptimas, las funciones formadas por el producto solamente de funciones *H*<sup>1</sup> no son incógnitas del problema. Sin embargo, se utilizan para lograr que las funciones óptimas de base y de peso cumplan con el operador diferencial adjunto respectivamente.

#### **7.3.1. Construcción de las Funciones Óptimas Escalares**

#### **Unidimensional 1D**

La construcción de las funciones óptimas se puede escribir como:

$$
WO_{\alpha}(x) = H_{\alpha}^{0}(x) + c_{0\alpha}H_{0}^{1}(x) + c_{1\alpha}H_{1}^{1}(x)
$$
\n(7.6)

con *α* = 0*,* 1. Se realiza para cada intervalo, la figura 7.10 muestra la base de polinomios, que cumple con la ecuación (7.6) para cada valor de *α*:

$$
WO_0(x) = H_0^0(x) + c_{00}H_0^1(x) + c_{10}H_1^1(x) \qquad \text{WO}_1(x) = H_1^0(x) + c_{01}H_0^1(x) + c_{11}H_1^1(x)
$$

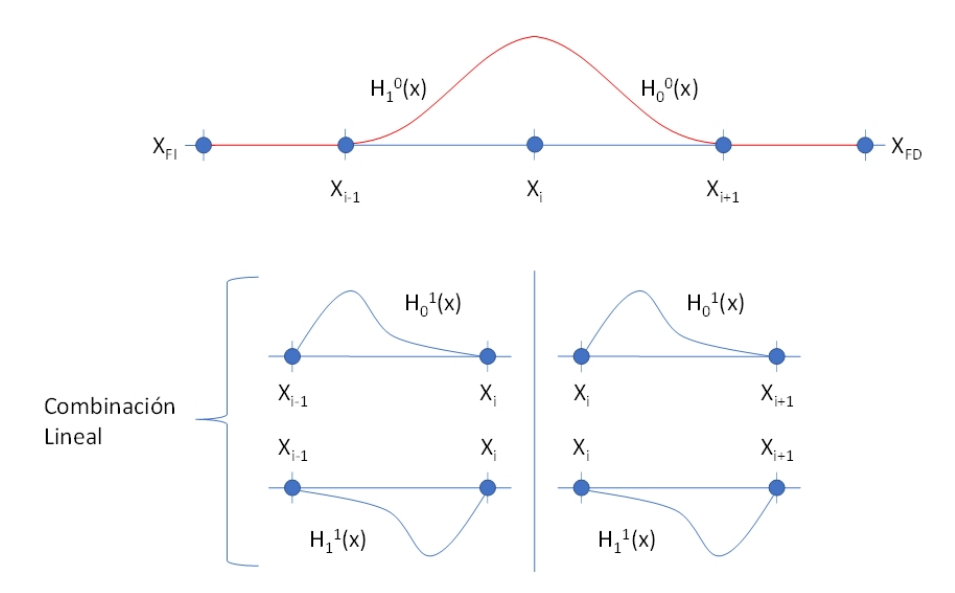

Figura 7.10: Base de Polinomios FEM-OF Hermite cúbicas

Para las funciones óptimas de base, considérese el operador diferencial homogéneo  $\mathcal{L}\underline{u} = 0$ .

Las constantes  $c_{0\alpha}$  y  $c_{1\alpha}$  se calculan de modo que satisfaga la siguiente condición:

$$
\mathcal{L}(WO_{\alpha}(x)) = 0 \tag{7.7}
$$

Lo anterior permite plantear un sistema de 2 ecuaciones con 2 incógnitas, en el caso unidimensional. El sistema de ecuaciones, lo genera la forma cuadrática aosciada al operador diferencial de manera que:

$$
\mathcal{A}\left\langle WO_{\alpha}(x), H_0^1(x)\right\rangle = 0
$$
\n
$$
\mathcal{A}\left\langle WO_{\alpha}(x), H_1^1(x)\right\rangle = 0
$$
\n(7.8)

Al sustituir (7.6) en la ecuación (7.8) se obtiene para cada valor de *α*:

$$
\mathcal{A}\left\langle H_{\alpha}^{0}(x) + c_{0\alpha}H_{0}^{1}(x) + c_{1\alpha}H_{1}^{1}(x), H_{0}^{1}(x)\right\rangle = 0
$$
\n
$$
\mathcal{A}\left\langle H_{\alpha}^{0}(x) + c_{0\alpha}H_{0}^{1}(x) + c_{1\alpha}H_{1}^{1}(x), H_{1}^{1}(x)\right\rangle = 0
$$
\n(7.9)

utilizando propiedades de linealidad en la forma cuadrática,

$$
c_{0\alpha} \mathcal{A} \left\langle H_0^1(x), H_0^1(x) \right\rangle + c_{1\alpha} \mathcal{A} \left\langle H_1^1(x), H_0^1(x) \right\rangle = -\mathcal{A} \left\langle H_\alpha^0(x), H_0^1(x) \right\rangle
$$
  
\n
$$
c_{0\alpha} \mathcal{A} \left\langle H_0^1(x), H_1^1(x) \right\rangle + c_{1\alpha} \mathcal{A} \left\langle H_1^1(x), H_1^1(x) \right\rangle = -\mathcal{A} \left\langle H_\alpha^0(x), H_1^1(x) \right\rangle
$$
\n(7.10)

En la forma matricial,

$$
\begin{bmatrix}\n\mathcal{A}\langle H_0^1(x), H_0^1(x)\rangle & \mathcal{A}\langle H_1^1(x), H_0^1(x)\rangle \\
\mathcal{A}\langle H_0^1(x), H_1^1(x)\rangle & \mathcal{A}\langle H_1^1(x), H_1^1(x)\rangle\n\end{bmatrix}\n\begin{bmatrix}\nc_{0\alpha} \\
c_{1\alpha}\n\end{bmatrix} = \begin{bmatrix}\n-\mathcal{A}\langle H_\alpha^0(x), H_0^1(x)\rangle \\
-\mathcal{A}\langle H_\alpha^0(x), H_1^1(x)\rangle\n\end{bmatrix}
$$
\n(7.11)

Para las funciones óptimas de peso considérese el operador diferencial adjunto homogéneo  $\mathcal{L}^* \underline{w} = 0$  y su forma cuadrática asociada como se describió en el proceso anterior.

#### **Bidimensional 2D**

Las funciones óptimas en dos dimensiones tendrían una combinación lineal dada por:

$$
WO^{\gamma\delta}_{\alpha\beta}(x,y) = H^{\gamma}_{\alpha}(x)H^{\delta}_{\beta}(y) + c^{\gamma\delta}_{00\alpha\beta}H^1_0(x)H^1_0(y) + c^{\gamma\delta}_{10\alpha\beta}H^1_1(x)H^1_0(y) + c^{\gamma\delta}_{01\alpha\beta}H^1_0(x)H^1_1(y) + c^{\gamma\delta}_{11\alpha\beta}H^1_1(x)H^1_1(y)
$$
\n(7.12)

Con  $\gamma \delta \in \{(0,0), (0,1), (1,0)\}\$ lo cual representa a cada una de las funciones óptimas de la base generadora en un extremo y con  $\alpha\beta \in \{(0,0), (0,1), (1,0), (1,1)\}$  lo cual representa cada extremo del elemento. En total la base generadora en un elemento contiene 12 funciones óptimas. Entonces aquí se tendría un sistema de 4 incógnitas con 4 ecuaciones para cada pareja de *γδ*.

$$
\mathcal{A}\left\langle WO_{\alpha\beta}^{\gamma\delta}(x,y), H_0^1(x)H_0^1(y)\right\rangle = 0
$$
  
\n
$$
\mathcal{A}\left\langle WO_{\alpha\beta}^{\gamma\delta}(x,y), H_1^1(x)H_0^1(y)\right\rangle = 0
$$
  
\n
$$
\mathcal{A}\left\langle WO_{\alpha\beta}^{\gamma\delta}(x,y), H_0^1(x)H_1^1(y)\right\rangle = 0
$$
  
\n
$$
\mathcal{A}\left\langle WO_{\alpha\beta}^{\gamma\delta}(x,y), H_1^1(x)H_1^1(y)\right\rangle = 0
$$
\n(7.13)

#### **Tridimensional 3D**

Las funciones óptimas en tres dimensiones tendrían una combinación lineal dada por:

$$
WO_{\alpha\beta\gamma}^{\delta\epsilon\zeta}(x,y,z) = H_{\alpha}^{\delta}(x)H_{\beta}^{\epsilon}(y)H_{\gamma}^{\zeta}(z)
$$
  
+  $c_{000\alpha\beta\gamma}^{\delta\epsilon\zeta}H_{0}^{1}(x)H_{0}^{1}(y)H_{0}^{1}(z) + c_{001\alpha\beta\gamma}^{\delta\epsilon\zeta}H_{0}^{1}(x)H_{1}^{1}(z)$   
+  $c_{010\alpha\beta\gamma}^{\delta\epsilon\zeta}H_{0}^{1}(x)H_{1}^{1}(y)H_{0}^{1}(z) + c_{011\alpha\beta\gamma}^{\delta\epsilon\zeta}H_{0}^{1}(x)H_{1}^{1}(x)H_{1}^{1}(z)$   
+  $c_{100\alpha\beta\gamma}^{\delta\epsilon\zeta}H_{1}^{1}(x)H_{0}^{1}(y)H_{0}^{1}(z) + c_{101\alpha\beta\gamma}^{\delta\epsilon\zeta}H_{1}^{1}(x)H_{0}^{1}(x)H_{1}^{1}(z)$   
+  $c_{110\alpha\beta\gamma}^{\delta\epsilon\zeta}H_{1}^{1}(x)H_{1}^{1}(y)H_{0}^{1}(z) + c_{111\alpha\beta\gamma}^{\delta\epsilon\zeta}H_{1}^{1}(x)H_{1}^{1}(x)H_{1}^{1}(z)$  (7.14)

Con  $\delta \epsilon \zeta \in \{(0,0,0), (0,0,1), (0,1,0), (0,1,1), (1,0,0), (1,0,1), (1,1,0)\}\$ lo cual representa a cada una de las funciones óptimas de la base generadora en un extremo y con *αβγ* ∈  $\{(0,0,0), (0,0,1), (0,1,0), (0,1,1), (1,0,0), (1,0,1), (1,1,0), (1,1,1)\}\$ lo cual representa cada extremo del elemento. En total la base generadora en un elemento contiene 56 funciones óptimas. De esta forma se tendría un sistema de 8 incógnitas con 8 ecuaciones para cada tercia de *δζ*.

$$
\mathcal{A}\left\langle WO_{\alpha\beta\gamma}^{\delta\epsilon\zeta}(x,y,z),H_0^1(x)H_0^1(y)H_0^1(z)\right\rangle = 0
$$
  
\n
$$
\mathcal{A}\left\langle WO_{\alpha\beta\gamma}^{\delta\epsilon\zeta}(x,y,z),H_0^1(x)H_0^1(y)H_1^1(z)\right\rangle = 0
$$
  
\n
$$
\mathcal{A}\left\langle WO_{\alpha\beta\gamma}^{\delta\epsilon\zeta}(x,y,z),H_0^1(x)H_1^1(y)H_0^1(z)\right\rangle = 0
$$
  
\n
$$
\mathcal{A}\left\langle WO_{\alpha\beta\gamma}^{\delta\epsilon\zeta}(x,y,z),H_0^1(x)H_1^1(y)H_1^1(z)\right\rangle = 0
$$
  
\n
$$
\mathcal{A}\left\langle WO_{\alpha\beta\gamma}^{\delta\epsilon\zeta}(x,y,z),H_1^1(x)H_0^1(y)H_0^1(z)\right\rangle = 0
$$
  
\n
$$
\mathcal{A}\left\langle WO_{\alpha\beta\gamma}^{\delta\epsilon\zeta}(x,y,z),H_1^1(x)H_0^1(y)H_1^1(z)\right\rangle = 0
$$
  
\n
$$
\mathcal{A}\left\langle WO_{\alpha\beta\gamma}^{\delta\epsilon\zeta}(x,y,z),H_1^1(x)H_1^1(y)H_0^1(z)\right\rangle = 0
$$
  
\n
$$
\mathcal{A}\left\langle WO_{\alpha\beta\gamma}^{\delta\epsilon\zeta}(x,y,z),H_1^1(x)H_1^1(y)H_1^1(z)\right\rangle = 0
$$

# **7.3.2. Construcción de las Funciones Óptimas Vectoriales**

En general, para la construcción de las funciones óptimas vectoriales se pone énfasis en una sola de las componentes como a continuación se indica.

Poniendo énfasis en la primera componente se tiene:

$$
WO_{\alpha\beta\gamma}^{1,\delta\epsilon\zeta}(x,y,z) = \begin{bmatrix} H_{\alpha}^{\delta}(x)H_{\beta}^{\epsilon}(y)H_{\gamma}^{\zeta}(z) \\ 0 \\ 0 \end{bmatrix} + \begin{bmatrix} \sum_{i=0}^{1}\sum_{j=0}^{1}\sum_{k=0}^{1}C_{ijkx\alpha\beta\gamma}^{\delta\epsilon\zeta}H_{i}^{1}(x)H_{j}^{1}(y)H_{k}^{1}(z) \\ \sum_{i=0}^{1}\sum_{j=0}^{1}\sum_{k=0}^{1}C_{ijkx\alpha\beta\gamma}^{\delta\epsilon\zeta}H_{i}^{1}(x)H_{j}^{1}(y)H_{k}^{1}(z) \\ \sum_{i=0}^{1}\sum_{j=0}^{1}\sum_{k=0}^{1}C_{ijkx\alpha\beta\gamma}^{\delta\epsilon\zeta}H_{i}^{1}(x)H_{j}^{1}(y)H_{k}^{1}(z) \end{bmatrix}
$$

Poniendo énfasis en la segunda componente se tiene:

$$
WO_{\alpha\beta\gamma}^{2,\delta\epsilon\zeta}(x,y,z) = \begin{bmatrix} 0 \\ H_{\alpha}^{\delta}(x)H_{\beta}^{\epsilon}(y)H_{\gamma}^{\zeta}(z) \\ 0 \end{bmatrix} + \begin{bmatrix} \sum_{i=0}^{1}\sum_{j=0}^{1}\sum_{k=0}^{1}C_{ijkx\alpha\beta\gamma}^{\delta\epsilon\zeta}H_{i}^{1}(x)H_{j}^{1}(y)H_{k}^{1}(z) \\ \sum_{i=0}^{1}\sum_{j=0}^{1}\sum_{k=0}^{1}C_{ijkx\alpha\beta\gamma}^{\delta\epsilon\zeta}H_{i}^{1}(x)H_{j}^{1}(y)H_{k}^{1}(z) \\ \sum_{i=0}^{1}\sum_{j=0}^{1}\sum_{k=0}^{1}C_{ijkx\alpha\beta\gamma}^{\delta\epsilon\zeta}H_{i}^{1}(x)H_{j}^{1}(y)H_{k}^{1}(z) \end{bmatrix}
$$

Poniendo énfasis en la tercera componente se tiene:

$$
WO_{\alpha\beta\gamma}^{3,\delta\epsilon\zeta}(x,y,z) = \begin{bmatrix} 0 \\ 0 \\ H_{\alpha}^{\delta}(x)H_{\beta}^{\epsilon}(y)H_{\gamma}^{\zeta}(z) \end{bmatrix} + \begin{bmatrix} \sum_{i=0}^{1}\sum_{j=0}^{1}\sum_{k=0}^{1}C_{ijkx\alpha\beta\gamma}^{\delta\epsilon\zeta}H_{i}^{1}(x)H_{j}^{1}(y)H_{k}^{1}(z) \\ \sum_{i=0}^{1}\sum_{j=0}^{1}\sum_{k=0}^{1}C_{ijkx\alpha\beta\gamma}^{\delta\epsilon\zeta}H_{i}^{1}(x)H_{j}^{1}(y)H_{k}^{1}(z) \\ \sum_{i=0}^{1}\sum_{j=0}^{1}\sum_{k=0}^{1}C_{ijkx\alpha\beta\gamma}^{\delta\epsilon\zeta}H_{i}^{1}(x)H_{j}^{1}(y)H_{k}^{1}(z) \end{bmatrix}
$$

Para cada componente (1,2,3)

Con  $\delta \epsilon \zeta \in \{(0,0,0), (0,0,1), (0,1,0), (0,1,1), (1,0,0), (1,0,1), (1,1,0)\}\$ lo cual representa a cada una de las funciones óptimas de la base generadora en un extremo y con *αβγ* ∈  $\{(0,0,0), (0,0,1), (0,1,0), (0,1,1), (1,0,0), (1,0,1), (1,1,0), (1,1,1)\}\$ lo cual representa cada extremo del elemento. En total la base generadora en un elemento contiene 168 funciones óptimas. De esta forma se tendría un sistema de 24 incógnitas con 24 ecuaciones para cada tercia de  $\delta$ *ε* $\zeta$ .

#### **7.3.3. Construcción de la Función Local Auxiliar Escalar**

#### **Unidimensional 1D**

La combinación lineal asociada a la función auxiliar *u<sup>P</sup>* está dada por

$$
u_P(x) = c_0 H_0^1(x) + c_1 H_1^1(x)
$$
\n(7.16)

Sólo hay una función *u<sup>P</sup>* por elemento finito.

En este caso la construcción de *u<sup>P</sup>* implica cumplir la siguiente consideración en el operador diferencial:

$$
\mathcal{L}(u_P(x)) = f \tag{7.17}
$$

Se realiza un procedimiento similar al formulado para las funciones óptimas, para determinar el sistema de ecuaciones.

$$
\mathcal{A}\left\langle u_P(x), H_0^1(x) \right\rangle = \left\langle f, H_0^1(x) \right\rangle \mathcal{A}\left\langle u_P(x), H_1^1(x) \right\rangle = \left\langle f, H_1^1(x) \right\rangle
$$
\n(7.18)

Donde A es la forma cuadrática asociada al operador diferencial L.

Al sustituir (7.14) en la ecuación (7.16) se obtiene:

$$
\mathcal{A}\left\langle c_0 H_0^1(x) + c_1 H_1^1(x), H_0^1(x) \right\rangle = \left\langle f, H_0^1(x) \right\rangle \mathcal{A}\left\langle c_0 H_0^1(x) + c_1 H_1^1(x), H_1^1(x) \right\rangle = \left\langle f, H_1^1(x) \right\rangle
$$
\n(7.19)

utilizando propiedades de linealidad en la forma cuadrática

$$
c_0 \mathcal{A} \left\langle H_0^1(x), H_0^1(x) \right\rangle + c_1 \mathcal{A} \left\langle H_1^1(x), H_0^1(x) \right\rangle = \left\langle f, H_0^1(x) \right\rangle
$$
  
\n
$$
c_0 \mathcal{A} \left\langle H_0^1(x), H_1^1(x) \right\rangle + c_1 \mathcal{A} \left\langle H_0^1(x), H_1^1(x) \right\rangle = \left\langle f, H_1^1(x) \right\rangle
$$
\n(7.20)

En forma matricial,

$$
\begin{bmatrix}\n\mathcal{A}\langle H_0^1(x), H_0^1 \rangle & \mathcal{A}\langle H_1^1(x), H_0^1 \rangle \\
\mathcal{A}\langle H_0^1(x), H_1^1 \rangle & \mathcal{A}\langle H_1^1(x), H_1^1 \rangle\n\end{bmatrix}\n\begin{bmatrix}\nc_0 \\
c_1\n\end{bmatrix} = \begin{bmatrix}\n\langle f, H_0^1(x) \rangle \\
\langle f, H_1^1(x) \rangle\n\end{bmatrix}
$$
\n(7.21)

#### **Bidimensional 2D**

La función  $u_P$  en dos dimensiones está dada por la combinación lineal:  $\,$ 

$$
u_P(x,y) = c_{00}H_0^1(x)H_0^1(y) + c_{10}H_1^1(x)H_0^1(y)
$$
  
+  $c_{01}H_0^1(x)H_1^1(y) + c_{11}H_1^1(x)H_1^1(y)$  (7.22)

#### **Tridimensional 3D**

La función *u<sup>P</sup>* en el caso tridimensional está compuesta por la combinación lineal:

$$
u_P(x, y, z) = c_{000}H_0^1(x)H_0^1(y)H_0^1(z) + c_{001}H_0^1(x)H_0^1(x)H_1^1(z)
$$
  
+ 
$$
c_{010}H_0^1(x)H_1^1(y)H_0^1(z) + c_{011}H_0^1(x)H_1^1(x)H_1^1(z)
$$
  
+ 
$$
c_{100}H_1^1(x)H_0^1(y)H_0^1(z) + c_{101}H_1^1(x)H_0^1(x)H_1^1(z)
$$
  
+ 
$$
c_{110}H_1^1(x)H_1^1(y)H_0^1(z) + c_{111}H_1^1(x)H_1^1(x)H_1^1(z)
$$
 (7.23)

#### **7.3.4. Construcción Función Local Auxiliar Vectorial**

La función auxiliar *u<sup>P</sup>* vectorial en el caso tridimensional está compuesta por la combinación lineal:

$$
u_P(x, y, z) = \begin{bmatrix} \sum_{i=0}^{1} \sum_{j=0}^{1} \sum_{k=0}^{1} C_{ijk}^x H_i^1(x) H_j^1(y) H_k^1(z) \\ \sum_{i=0}^{1} \sum_{j=0}^{1} \sum_{k=0}^{1} C_{ijk}^y H_i^1(x) H_j^1(y) H_k^1(z) \\ \sum_{i=0}^{1} \sum_{j=0}^{1} \sum_{k=0}^{1} C_{ijk}^z H_i^1(x) H_j^1(y) H_k^1(z) \end{bmatrix}
$$
(7.24)

#### **7.3.5. Condiciones de Frontera Dirichlet**

En los elementos finitos adyacentes a la frontera exterior, las funciones óptimas de base deben cumplir con el espacio nulo $N_B$ y las de peso con el espacio nulo  $N_C.$  Lo anterior significa para el caso de condiciones de frontera Dirichlet que valgan cero en la frontera exterior.

La base de polinomios FEM-OF Hermite Cúbicos para la condición de frontera tipo Dirichlet correspondiente al elemento finito adyacente a la frontera exterior derecha está dada por la ecuación:

$$
WO_0(x) = H_0^0(x) + c_{00}H_0^1(x) + c_{10}H_1^1(x)
$$
\n(7.25)

y su representación gráfica se muestra en la figura 7.11.

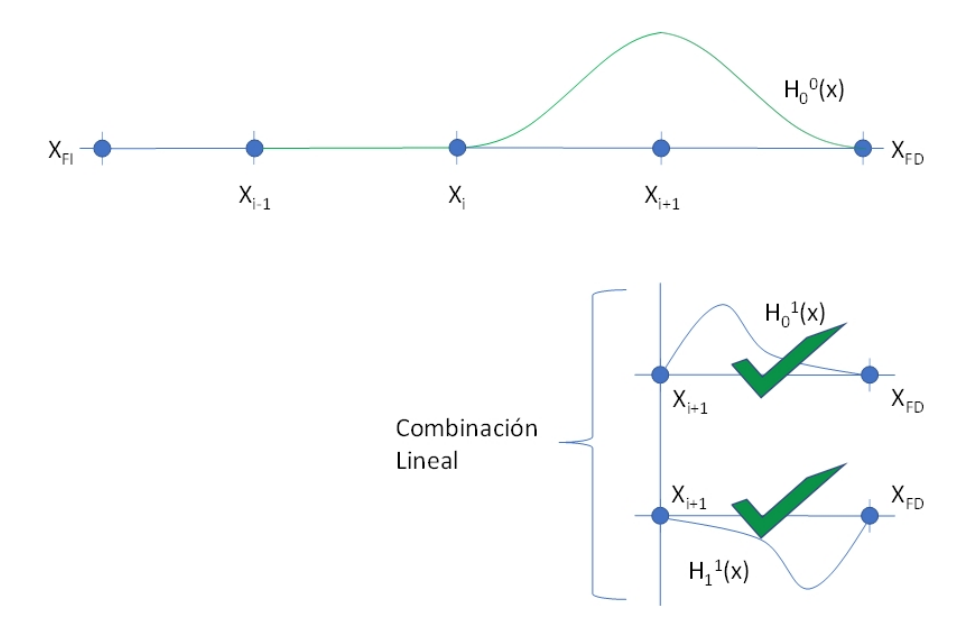

Figura 7.11: Elemento Finito adyacente a la frontera exterior derecha

Mientras que la base de polinomios FEM-OF Hermite Cúbicos para la condición de frontera tipo Dirichlet correspondiente al elemento finito adyacente a la frontera exterior izquierda está dada por:

$$
WO_1(x) = H_1^0(x) + c_{01}H_0^1(x) + c_{11}H_1^1(x)
$$
\n(7.26)

su representación gráfica se muestra en la figura 7.12.

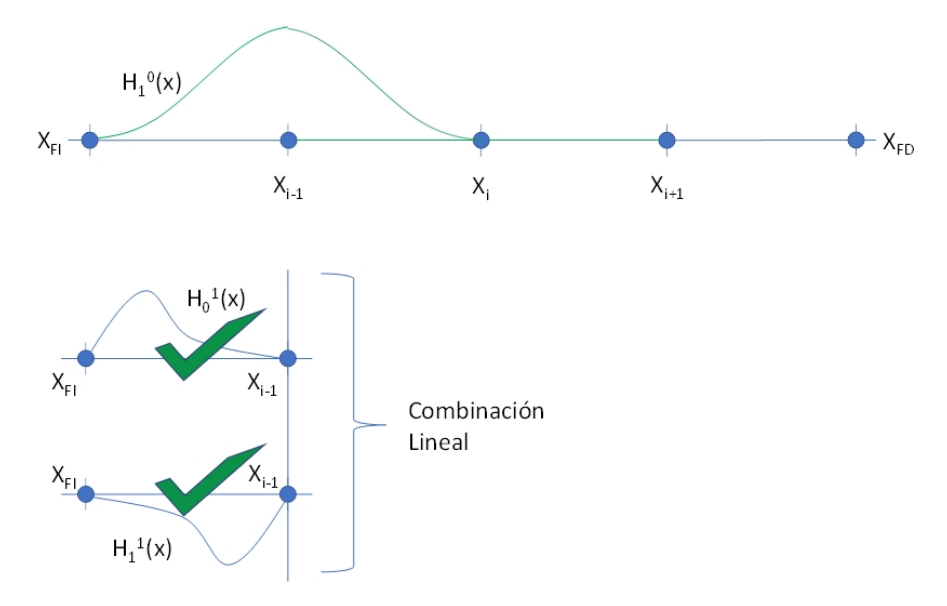

Figura 7.12: Elemento Finito adyacente a la frontera exterior izquierda

# **7.3.6. Condiciones de Frontera Neumann para Operador Diferencial de Helmholtz**

En los elementos finitos adyacentes a la frontera exterior las funciones óptimas de base deben cumplir con el espacio nulo *N<sup>B</sup>* y las de peso con el espacio nulo *NC*. Lo anterior significa que para el caso de condiciones de frontera Neumann en el operador de Helmholtz, que la derivada normal valga cero en la frontera exterior.

La base de polinomios FEM-OF Hermite cúbicas para condiciones de frontera Neumann correspondiente al elemento finito adyacente a la frontera exterior derecha está dada por la ecuación:

$$
WO_0(x) = H_0^0(x) + c_{00}H_0^1(x)
$$
  
\n
$$
WO_1(x) = H_1^0(x) + c_{01}H_0^1(x)
$$
\n(7.27)

y su representación gráfica se muestra en la figura 7.13.

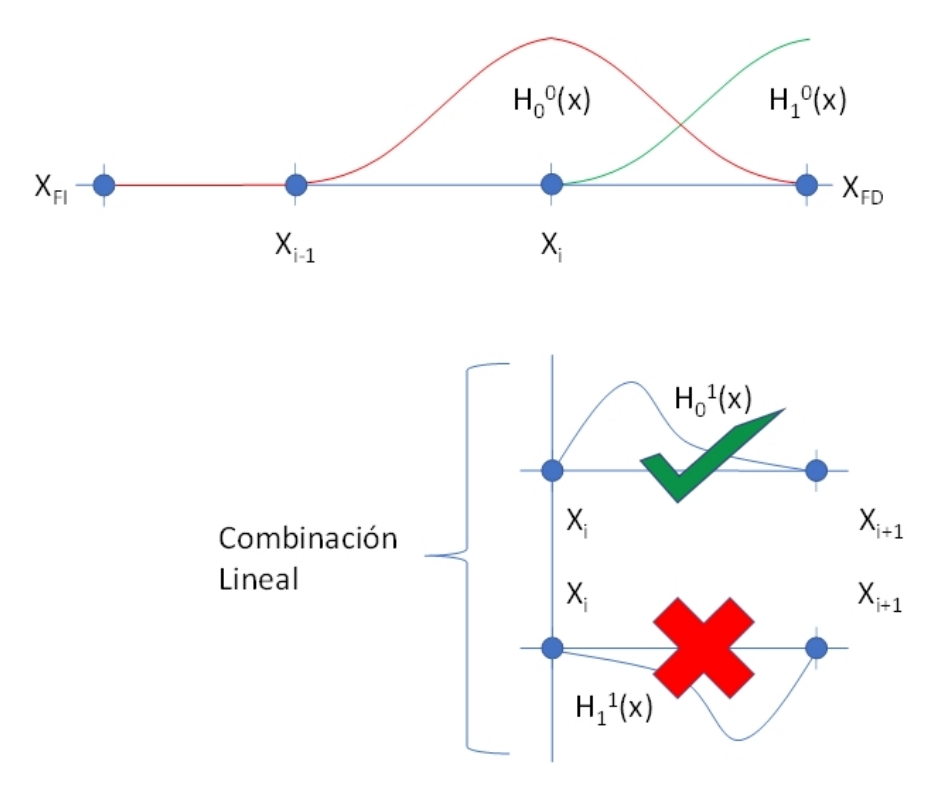

Figura 7.13: Elemento Finito adyacente a la frontera derecha

La base correspondiente al elemento finito adyacente a la frontera exterior izquierda está dada por la ecuación:

$$
WO_0(x) = H_0^0(x) + c_{10}H_1^1(x)
$$
  
\n
$$
WO_1(x) = H_1^0(x) + c_{11}H_1^1(x)
$$
\n(7.28)

La figura 7.14 muestra su respectiva representación.

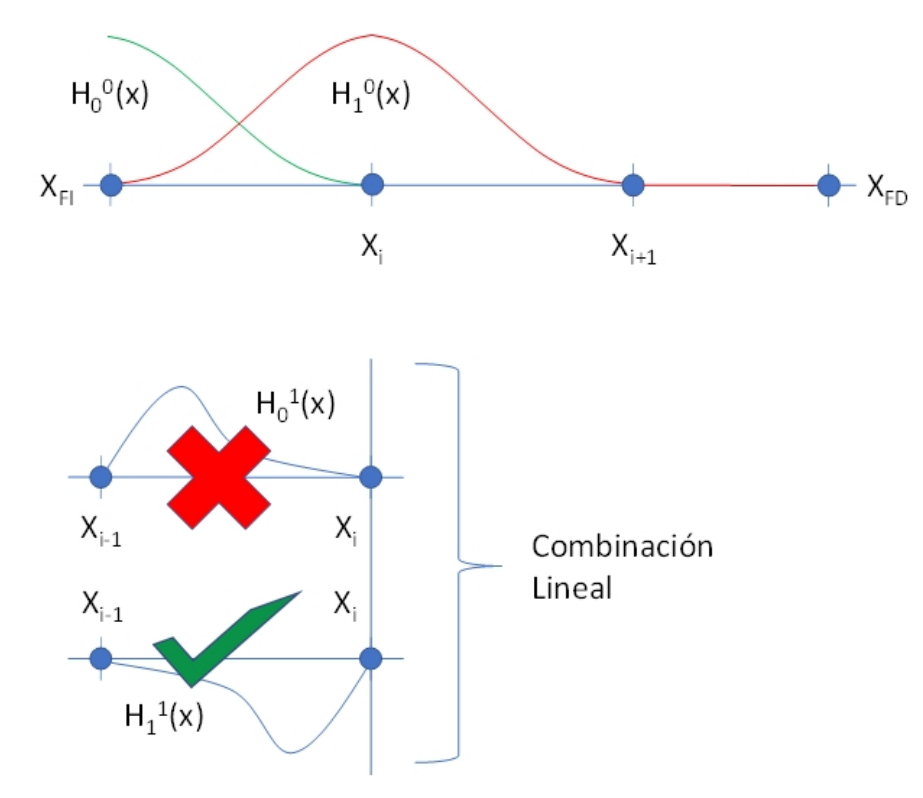

Figura 7.14: Elemento finito adyacente a la frontera exterior izquierda

# **7.3.7. Condiciones de Frontera Neumann para Operador Diferencial de Elasticidad**

El siguiente análisis se basa en las funcionales bilineales B y C para el Operador de Elasticidad Lineal, caso ortotrópico y su objetivo es determinar los espacios nulos *N<sup>B</sup>* y *N<sup>C</sup>*

Considérense las funcionales bilineales definidas en el capítulo 6 para el caso ortrotópico en su

forma indicial, siendo:

$$
\mathcal{B}(\underline{u}, \underline{w}) = \left(w_j C_{ijpq} \frac{\partial u_p}{\partial x_q}\right) n_i
$$
  

$$
\mathcal{C}^*(\underline{u}, \underline{w}) = \left(u_j C_{ijpq} \frac{\partial w_p}{\partial x_q}\right) n_i
$$
 (7.29)

Se mostrará un análisis detallado de la construcción de las funciones óptimas de base solo para el caso de dos dimensiones. Esta situación ya es representativa para el caso general porque en la construcción de las funciones óptimas solo se relacionan dos de sus componentes.

Las condiciones de frontera de tipo Neumann homogéneas deben cumplir[\[23\]](#page-152-0):

$$
\underline{\sigma} \cdot \underline{n} = \underline{0} \quad \forall x \in \partial \Omega
$$

La definición del tensor de esfuerzos *σ* es:

$$
\underline{\underline{\sigma}} = \underline{\underline{C}} : \underline{\underline{\varepsilon}} \quad \Rightarrow \quad \sigma_{ij} = \sum_{ij} C_{ijkl} \varepsilon_{kl}
$$

donde se ha descrito en términos del tensor de deformaciones *ε*, que a su vez puede ser descrito en términos de los desplazamientos:

$$
\underline{\underline{\underline{\varepsilon}}} = \begin{pmatrix} \frac{\partial u_x}{\partial x} & \frac{1}{2} \left( \frac{\partial u_y}{\partial x} + \frac{\partial u_x}{\partial y} \right) \\ \frac{1}{2} \left( \frac{\partial u_y}{\partial x} + \frac{\partial u_x}{\partial y} \right) & \frac{\partial u_y}{\partial y} \end{pmatrix}
$$

La notación de Voigt para la reducción del tensor de cuarto orden *Cijkl* en uno de segundo orden (matriz)  $C_{\alpha\beta}$  es:

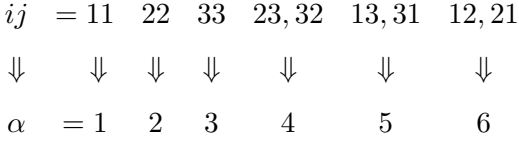

De las ecuaciones anteriores se pueden determinar las componentes de $\underline{\underline{\sigma}}$ en términos del

desplazamiento *u*.

$$
\sigma_{11} = C_{\underbrace{1111}_{11}} \varepsilon_{11} + C_{\underbrace{1112}_{16}} \varepsilon_{12} + C_{\underbrace{1121}_{16}} \varepsilon_{21} + C_{\underbrace{1122}_{12}} \varepsilon_{22}
$$
\n
$$
= C_{11} \frac{\partial u_x}{\partial x} + C_{12} \frac{\partial u_y}{\partial y}
$$
\n(7.30)

$$
\sigma_{22} = C_{2211} \varepsilon_{11} + C_{2212} \varepsilon_{12} + C_{2221} \varepsilon_{21} + C_{2222} \varepsilon_{22}
$$
  
=  $C_{21} \frac{\partial u_x}{\partial x} + C_{22} \frac{\partial u_y}{\partial y}$  (7.31)

$$
\sigma_{12} = C_{\underbrace{1211}_{61}} \varepsilon_{11} + C_{\underbrace{1212}_{66}} \varepsilon_{12} + C_{\underbrace{1221}_{66}} \varepsilon_{21} + C_{\underbrace{1222}_{62}} \varepsilon_{22}
$$
\n
$$
= C_{66} \frac{1}{2} \left( \frac{\partial u_x}{\partial y} + \frac{\partial u_y}{\partial x} \right) + C_{66} \frac{1}{2} \left( \frac{\partial u_y}{\partial x} + \frac{\partial u_x}{\partial y} \right)
$$
\n
$$
= C_{66} \left( \frac{\partial u_x}{\partial y} + \frac{\partial u_y}{\partial x} \right)
$$
\n(7.32)

$$
\sigma_{21} = C_{2111} \varepsilon_{11} + C_{2112} \varepsilon_{12} + C_{2121} \varepsilon_{21} + C_{2122} \varepsilon_{22}
$$
\n
$$
= C_{66} \frac{1}{2} \left( \frac{\partial u_x}{\partial y} + \frac{\partial u_y}{\partial x} \right) + C_{66} \frac{1}{2} \left( \frac{\partial u_y}{\partial x} + \frac{\partial u_x}{\partial y} \right)
$$
\n
$$
= C_{66} \left( \frac{\partial u_x}{\partial y} + \frac{\partial u_y}{\partial x} \right)
$$
\n(7.33)

La forma explícita de  $\underline{\underline{\sigma}}$  en términos de los desplazamientos:

$$
\underline{\underline{\sigma}} = \begin{pmatrix} C_{11} \frac{\partial u_x}{\partial x} + C_{12} \frac{\partial u_y}{\partial y} & C_{66} \frac{\partial u_x}{\partial y} + C_{66} \frac{\partial u_y}{\partial x} \\ C_{66} \frac{\partial u_x}{\partial y} + C_{66} \frac{\partial u_y}{\partial x} & C_{21} \frac{\partial u_x}{\partial x} + C_{22} \frac{\partial u_y}{\partial y} \end{pmatrix}
$$
(7.34)

Asumiendo que el dominio es el cuadrado unitario  $[0,1]\times[0,1]$  este tendría descrita una frontera exterior en cuatro tramos. Se ejemplificará la frontera *x* = 1 cuyo vector normal es

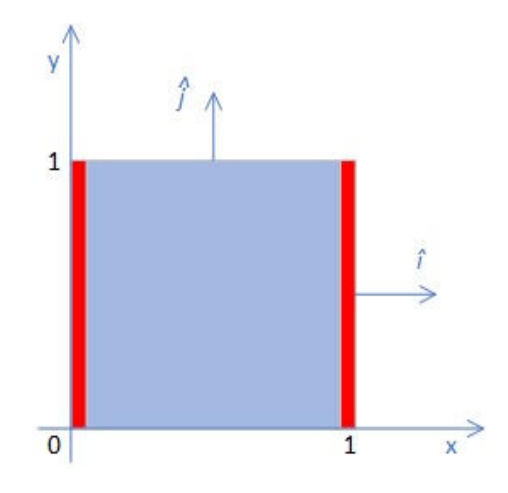

Figura 7.15: Dominio cuadrado unitario

La condición de frontera a cumplir será:

$$
\sigma \cdot \hat{i} = \begin{bmatrix} C_{11} \frac{\partial u_x}{\partial x} + C_{12} \frac{\partial u_y}{\partial y} & C_{66} \frac{\partial u_x}{\partial y} + C_{66} \frac{\partial u_y}{\partial x} \\ C_{66} \frac{\partial u_x}{\partial y} + C_{66} \frac{\partial u_y}{\partial x} & C_{21} \frac{\partial u_x}{\partial x} + C_{22} \frac{\partial u_y}{\partial y} \end{bmatrix} \begin{bmatrix} 1 \\ 0 \end{bmatrix} = \begin{bmatrix} C_{11} \frac{\partial u_x}{\partial x} + C_{12} \frac{\partial u_y}{\partial y} \\ C_{66} \frac{\partial u_x}{\partial y} + C_{66} \frac{\partial u_y}{\partial x} \end{bmatrix} = \underline{0}
$$
(7.35)

La función óptima  $\underline{u}(x,y)$ tiene dos componentes, la primera componente <br/>  $u_x$ y la segunda componente *uy*.

Se propone la siguiente función para la componente *ux*.

$$
u_x = H^0(x)H^0(y)
$$
  
+  $C_{00}^xH_0^1(x)H_0^1(y) + C_{01}^xH_0^1(x)H_1^1(y) + C_{10}^xH_1^1(x)H_0^1(y) + C_{11}^xH_1^1(x)H_1^1(y)$  (7.36)

De la función  $\boldsymbol{u}_x$ se calculan sus derivadas normal y tangencial, valuando en la frontera.

#### Derivada normal componente *u<sup>x</sup>*

Se obtiene a partir de derivar  $u_x$  con respecto a x, es decir:

$$
\frac{\partial u_x}{\partial x} = (H^0(x))' H^0(y) \n+ C_{00}^x (H_0^1(x))' H_0^1(y) + C_{01}^x (H_0^1(x))' H_1^1(y) \n+ C_{10}^x (H_1^1(x))' H_0^1(y) + C_{11}^x (H_1^1(x))' H_1^1(y)
$$
\n(7.37)

$$
f_{\rm{max}}
$$

76

 $\underline{n} = \hat{i}$ .

Evaluando en la frontera

$$
\frac{\partial u_x}{\partial x}\Big|_{x=1} = (0)H^0(y) + C_{00}^x(0)H_0^1(y) + C_{01}^x(0)H_1^1(y) + C_{10}^x(1)H_0^1(y) + C_{11}^x(1)H_1^1(y)
$$

$$
= C_{10}^x H_0^1(y) + C_{11}^x H_1^1(y)
$$

$$
\frac{\partial u_x}{\partial x}\Big|_{x=1} = C_{10}^x H_0^1(y) + C_{11}^x H_1^1(y) \tag{7.38}
$$

### Derivada tangencial componente *u<sup>x</sup>*

Se obtiene a partir de derivar  $u_x$  con respecto a y, es decir:

$$
\frac{\partial u_x}{\partial y} = H^0(x) (H^0(y))'
$$
  
+  $C_{00}^x H_0^1(x) (H_0^1(y))' + C_{01}^x H_0^1(x) (H_1^1(y))'$   
+  $C_{10}^x H_1^1(x) (H_0^1(y))' + C_{11}^x H_1^1(x) (H_1^1(y))'$  (7.39)

Evaluando en la frontera

$$
\frac{\partial u_x}{\partial y}\Big|_{x=1} = (1)(H^0(y))' + C_{00}^x(0)(H_0^1(y))' + C_{01}^x(0)(H_1^1(y))'
$$
  
+  $C_{10}^x(0)(H_0^1(y))' + C_{11}^x(0)(H_1^1(y))'$   
=  $(H^0(y))'$   

$$
\frac{\partial u_x}{\partial y}\Big|_{x=1} = (H^0(y))'
$$
 (7.40)

Se propone la siguiente función para la componente *uy*.

*∂y*

$$
u_y = H^0(x)F(y) + C_{00}^y H_0^1(x)H_0^1(y) + C_{01}^y H_0^1(x)H_1^1(y) + H_1^1(x)G(y)
$$
(7.41)

donde *F(y)* y *G(y)* son funciones por determinar. La función *F(y)* se relaciona con la derivada tangencial en la componente *u<sup>y</sup>* y a su vez la función *G(y)* se relaciona con la derivada normal en la componente *uy*.

La función  $F(y)$  debe cumplir con:

$$
\frac{\partial u_y}{\partial y} = -\frac{C_{11}}{C_{12}} \frac{\partial u_x}{\partial x} \tag{7.42}
$$

Mientras que la función *G(y)* con:

$$
\frac{\partial u_y}{\partial x} = -\frac{\partial u_x}{\partial y} \tag{7.43}
$$

Las derivadas tangencial y normal de la componente *u<sup>y</sup>* se calculan de la siguiente manera.

## Derivada tangencial componente *u<sup>y</sup>*

Para determinar la función  $F(y)$  se deriva  $u_y$  con respecto de  $y$  tal que:

$$
\frac{\partial u_y}{\partial y} = H^0(x)(F(y))' + C_{00}^y H_0^1(x)(H_0^1(y))' + C_{01}^y H_0^1(x)(H_1^1(y))' + H_1^1(x)(G(y))'
$$
(7.44)

Evaluando en la frontera

$$
\frac{\partial u_y}{\partial y}\Big|_{x=1} = (1)(F(y))' + C_{00}^y(0)(H_0^1(y))' + C_{01}^y(0)(H_1^1(y))' + (0)(G(y))'
$$
  
=  $(F(y))'$ 

$$
\left. \frac{\partial u_y}{\partial y} \right|_{x=1} = (F(y))'
$$
\n(7.45)

Derivada tangencial componente *u<sup>y</sup>*

Para determinar la función  $G(y)$  se deriva  $u_y$  con respecto de  $x$  tal que:

$$
\frac{\partial u_y}{\partial x} = (H^0(x))'F(y) + C_{00}^y (H_0^1(x))'H_0^1(y) \n+ C_{01}^y (H_0^1(x))'H_1^1(y) + (H_1^1(x))'G(y)
$$
\n(7.46)

Evaluando en la frontera

$$
\frac{\partial u_y}{\partial x}\Big|_{x=1} = (0)F(y) + c_{00}(0)H_0^1(y) + c_{01}(0)H_1^1(y) + (1)G(y)
$$

$$
= G(y)
$$

$$
\left. \frac{\partial u_y}{\partial x} \right|_{x=1} = G(y) \tag{7.47}
$$

## Función *F(y)*

La función *F(y)* se obtiene de sustituir las ecuaciones (7.35) y (7.42) en la ecuación (7.39)

$$
\frac{\partial u_y}{\partial y} = -\frac{C_{11}}{C_{12}} \frac{\partial u_x}{\partial x}
$$

$$
(F(y))' = -\frac{C_{11}}{C_{12}} \left( C_{10}^x H_0^1(y) + C_{11}^x H_1^1(y) \right)
$$
(7.48)

e integrando ambos lados con respecto a *y* se obtiene:

$$
F(y) = -\frac{C_{11}}{C_{12}} \left( C_{10}^x \int H_0^1(y) dy + C_{11}^x \int H_1^1(y) dy \right) + c \tag{7.49}
$$

Para evaluar la constante se debe buscar la continuidad en la frontera entre elementos.

## Función *G(y)*

La función *G(y)* se obtiene de sustituir las ecuaciones (7.37) y (7.44) en la ecuación (7.40)

$$
\frac{\partial u_y}{\partial x} = -\frac{\partial u_x}{\partial y}
$$
  

$$
G(y) = -(H^0(y))'
$$
 (7.50)

Las constantes  $C^x$  y  $C^y$  se calculan de modo que se cumple el operador diferencial homogéneo.

Para las funciones óptimas de peso se emplea el operador diferencial adjunto homogéneo.

# **Capítulo 8**

# **Descripción del Programa Computacional**

En este capítulo se describe la estructura general del programa computacional a partir de las consideraciones contenidas en los capítulos anteriores. Para implantar los programas se utilizó MATLAB versión 2019 licencia académica proporcionada por la UNAM.

Las características del lenguaje de programación de MATLAB permiten un rápido desarrollo de prototipos. Sin embargo, al ser un lenguaje interpretado impone limitaciones en la velocidad de ejecución.[\[14\]](#page-152-1)[\[34\]](#page-153-0)

Se desarrollaron programas para:

- Operador de Elasticidad Lineal
	- FEM Estándar con funciones de peso Polinomios de Lagrange lineales
	- FEM Estándar con funciones de peso Polinomios de Hermite cúbicos
	- FEM-OF con funciones de peso Polinomios de Hermite cúbicos con Condiciones de Frontera Dirichlet Homogéneas
- Operador de Helmholtz
	- FEM Estándar con funciones de peso Polinomios de Lagrange lineales
	- FEM Estándar con funciones de peso Polinomios de Hermite cúbicos
	- FEM-OF con funciones de peso Polinomios de Hermite cúbicos con Condiciones de Frontera Dirichlet
	- FEM-OF con funciones de peso Polinomios de Hermite cúbicos con Condiciones de Frontera Neumann

## **8.1. Módulos**

El programa consta de 5 módulos que se ejecutan de manera secuencial.

1. Módulo de Geometría

En este módulo se genera una colección de puntos representada mediante una tabla que contiene la siguiente información de cada punto:

- Identificador
- Índices cartesianos
- Coordenada
- Pertenencia a la frontera
- Tipo de frontera
- Grados de libertad
- Solución numérica
- Solución exacto
- Error

#### 2. Módulo de Elemento Finito

En este módulo se genera una colección de elementos finitos representada mediante una tabla que contiene la siguiente información de cada elemento:

- Identificador
- Índices cartesianos
- Extremos
- Coeficiente de Polinomios de Hermite
- Grados de libertad
- Coeficientes de Funciones Óptimas de Base
- Coeficientes de Funciones Óptimas de Peso
- Coeficientes de Función Auxiliar *u<sup>P</sup>*
- Matriz Local
- Vector Local
- 3. Módulo de Construcción de Matriz y Vector Globales

Para la construcción de la matriz y vector globales se consideraron almacenamientos de tipo:

- **Matrices Densas**
- Matrices CRS (Compressed Row Storage)
- Matrices Banda (Sparse Matrix)
- 4. Módulo Resolvedor

Para resolver el sistema de ecuaciones conformado por la matriz y vector globales se implementaron

- Factorización LU
- Método de Gradiente Conjugado (CGM)

Se comprobaron los resultados con la función de inversión de matriz de Matlab.

5. Módulo Convergencia y Graficación

Se calcula la convergencia h para la función y su derivada.

Se grafican resultados de función y derivada.

A continuación se muestra un esquema de la estructura general de la implementación computacional.

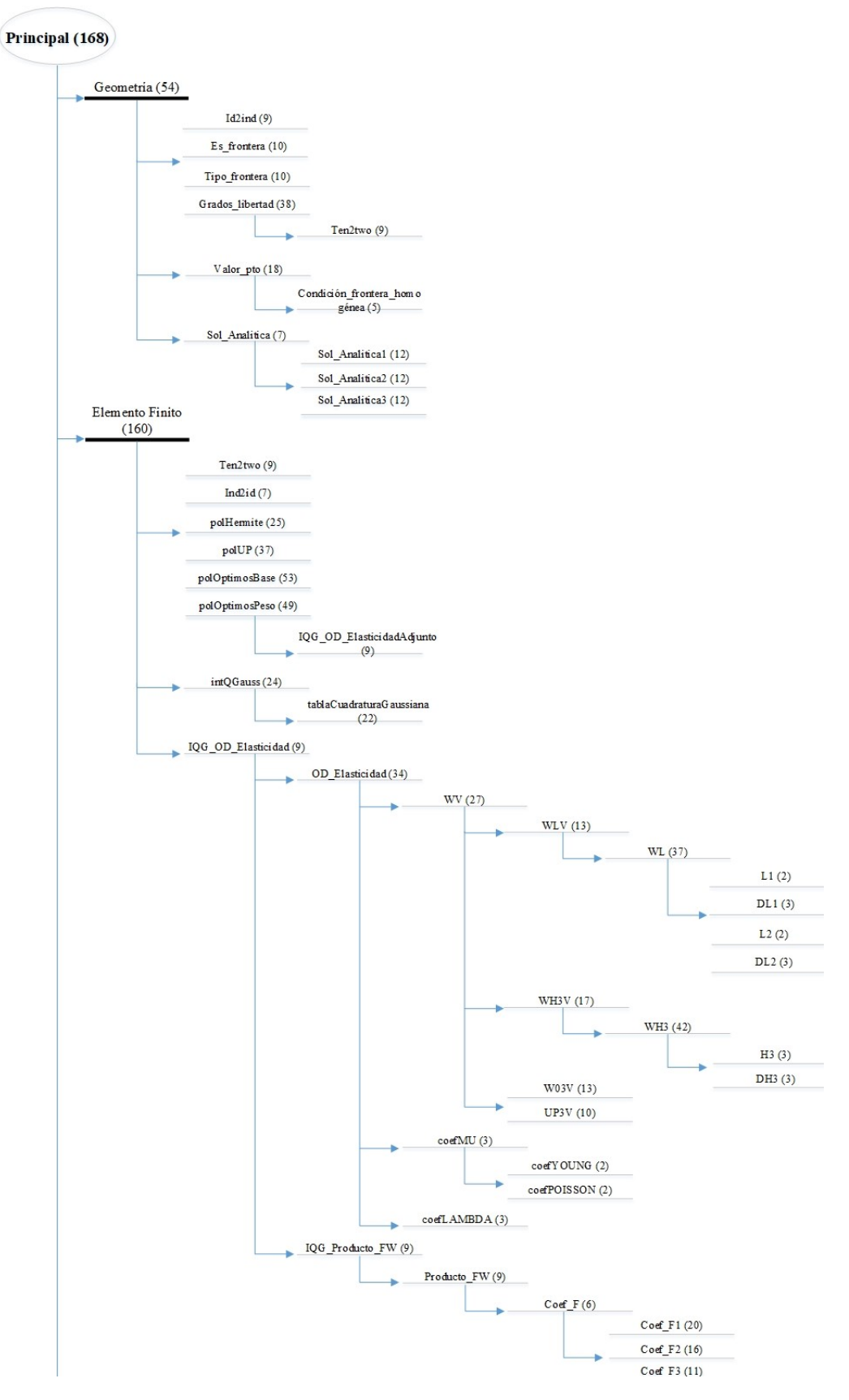

Figura 8.1: Estructura general de implementación computacional

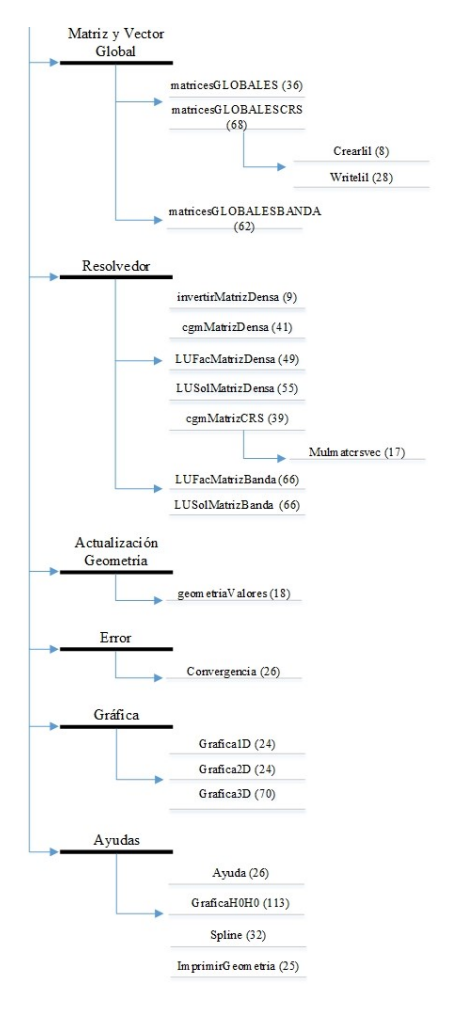

Figura 8.2: Continuación estructura implementación numérica

# **Capítulo 9**

# **Casos de Validación y Análisis de Resultados**

Este capítulo se centrará en mostrar los resultados numéricos obtenidos para diferentes operadores diferenciales con sus respectivas condiciones de frontera así como su análisis.

Con el objeto de comparar FEM-OF con otros métodos también se implementaron los métodos numéricos de FEM Estándar con polinomios cúbicos de Hermite y FEM Estándar con polinomios lineales.

Se trabajó con el error medido con **norma infinita**, definida como:

$$
||error||_{\infty} \equiv \max_{\forall k} |\widetilde{u_k} - u_k|
$$
\n(9.1)

donde  $\widetilde{u_k}$  es la solución aproximada y  $u_k$  es la solución exacta en ciertos puntos de control  $x_i$ (puntos definidos por la tabla de geometría).[\[44\]](#page-154-2)

El **orden de convergencia h** del error *O*(*h <sup>m</sup>*) es el exponente *m*, el cual dada una tabla de datos de error contra *h* (el tamaño de la partición Π), se calcula ajustando la siguiente recta:

$$
-log_2(error) = m log_2(h) + b \tag{9.2}
$$

# **9.1. Operador Diferencial de Elasticidad Lineal Caso Isotrópico**

En este apartado se analiza el Operador de Elasticidad Lineal para el caso isotrópico.

$$
\left(\mu \nabla^2 \underline{u} + (\lambda + \mu) \nabla (\nabla \cdot \underline{u})\right) = -\underline{f} \tag{9.3}
$$

Se consideran condiciones de frontera tipo Dirichlet homogéneas (Bu=0) y solución continua  $(Ju=0)$ .

$$
\underline{u} = 0 \quad en \quad \partial\Omega \tag{9.4}
$$

Los parámetros para definir los coeficientes de Lamé, *λ* y *µ*, serán el módulo de Young *E* y el coeficiente de Poisson *ν*. [Problema planteado en la tesis doctoral del Dr. Iván Contreras Trejo][\[21\]](#page-152-2)

$$
E = 68.95x109 \frac{N}{m2}
$$
  

$$
\nu = 0.26
$$
 (9.5)

Estos valores corresponden a una clase de hierro. Su valor numérico es:

$$
\lambda = \frac{E\nu}{(1+\nu)(1-2\nu)} = 29.6412x10^9 \frac{N}{m^2}
$$
\n(9.6)

$$
\mu = \frac{E}{2(1+\nu)} = 27.3611x10^9 \frac{N}{m^2}
$$
\n(9.7)

Nótese que estos valores son solo un referente para la implementación, en cualquier caso el material puede ser cambiado y estudiado su comportamiento.

Para dos dimensiones la solución propuesta es:

$$
u(x,y) = (\sin(\pi x)\sin(\pi y), \sin(\pi x)\sin(\pi y))
$$
\n(9.8)

Para tres dimensiones la solución propuesta es:

$$
u(x, y, z) = (\sin(\pi x)\sin(\pi y)\sin(\pi z),
$$
  
\n
$$
\sin(\pi x)\sin(\pi y)\sin(\pi z),
$$
  
\n
$$
\sin(\pi x)\sin(\pi y)\sin(\pi z))
$$
\n(9.9)

Particularmente para tres dimensiones la función *f*, tiene la siguiente forma:

$$
f(x, y, z) = (f_1, f_2, f_3) \tag{9.10}
$$

Siendo cada uno de los coeficientes *f<sup>i</sup>* ,

$$
f_1 = -(\mu + \lambda)\pi^2(\sin(\pi x)\sin(\pi y)\sin(\pi z)
$$
  
+  $\cos(\pi x)\cos(\pi y)\sin(\pi z)$   
+  $\cos(\pi x)\sin(\pi y)\cos(\pi z)$  (9.11)  
-  $3\mu\pi^2(\sin(\pi x)\sin(\pi y)\sin(\pi z))$ 

$$
f_2 = -(\mu + \lambda)\pi^2((\cos(\pi x)\cos(\pi y)\sin(\pi z))
$$
  
\n
$$
-\sin(\pi x)\sin(\pi y)\sin(\pi z)
$$
  
\n
$$
+\sin(\pi x)\cos(\pi y)\cos(\pi z))
$$
  
\n
$$
-3\mu\pi^2(\sin(\pi x)\sin(\pi y)\sin(\pi z))
$$
  
\n
$$
f_3 = -(\mu + \lambda)\pi^2((\cos(\pi x)\sin(\pi y)\cos(\pi z))
$$
  
\n
$$
+\sin(\pi x)\cos(\pi y)\cos(\pi z)
$$
  
\n
$$
-\sin(\pi x)\sin(\pi y)\sin(\pi z))
$$
  
\n
$$
-3\mu\pi^2(\sin(\pi x)\sin(\pi y)\sin(\pi z))
$$
  
\n(9.13)

Los resultados que se muestran a continuación consideran 3 Puntos de Cuadratura Gaussiana en la Integración Numérica.

#### **9.1.1. Dos Dimensiones**

La siguiente tabla muestra los resultados obtenidos para los distintos métodos utilizados variando el tamaño de la partición, en particular se trabajó con 2 *<sup>n</sup>* para la cantidad de elementos.

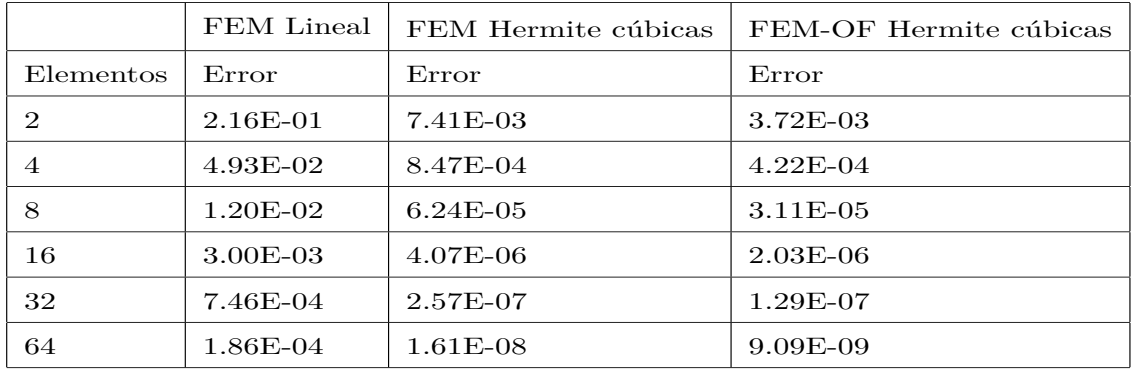

Tabla 9.1: Error en la función para Elasticidad Lineal caso Isotrópico en 2D

Para obtener el ajuste de recta con mínimos cuadrados se utilizan logaritmos.

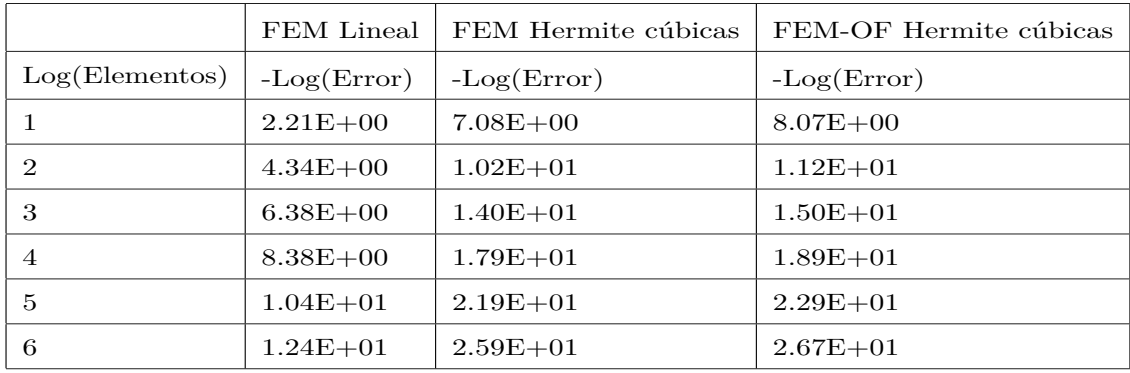

Tabla 9.2: Logaritmo del error para Elasticidad Lineal caso Isotrópico en 2D

Al graficar los valores obtenidos en la tabla 9.2 se obtiene la siguiente gráfica:

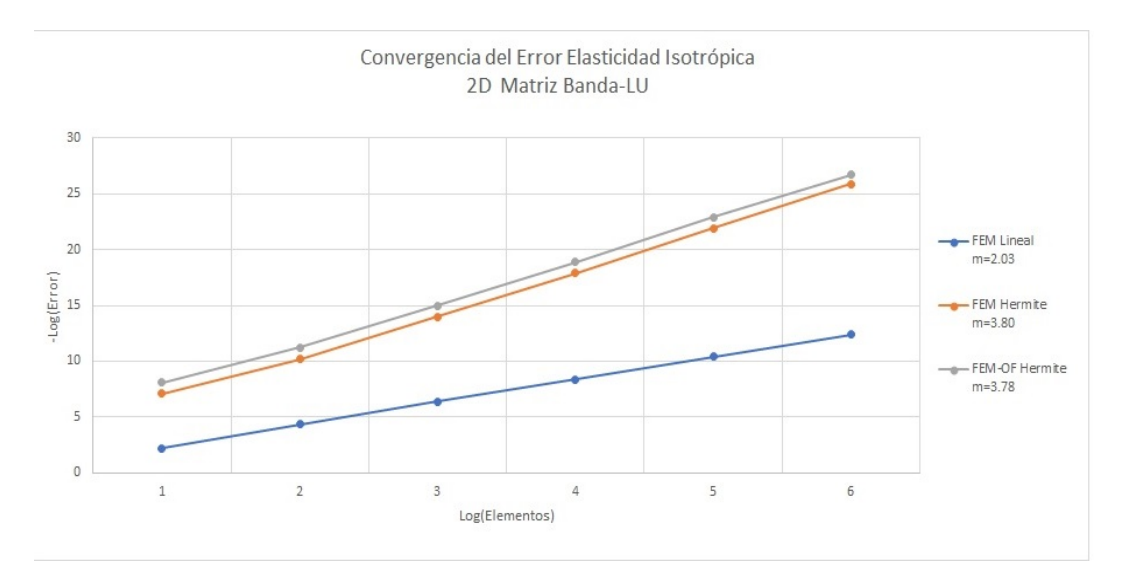

Figura 9.1: Orden de convergencia del error para Elasticidad Lineal Caso Isotrópico en 2D

Tanto en gráfica como en tablas se observa una mayor precisión por parte de FEM-OF Hermite cúbicas con respecto a FEM Estándar para Lineal y Hermite cúbicas. En términos de precisión el método FEM Estándar Hermite cúbicas en promedio tiene 96 % más error relativo al error en FEM-OF Hermite cúbicas.

Se muestra un histograma de la frecuencia de los errores para FEM-OF Hermite cúbicas del Operador de Elasticidad Isotrópico en una prueba de 32 elementos por dimensión.

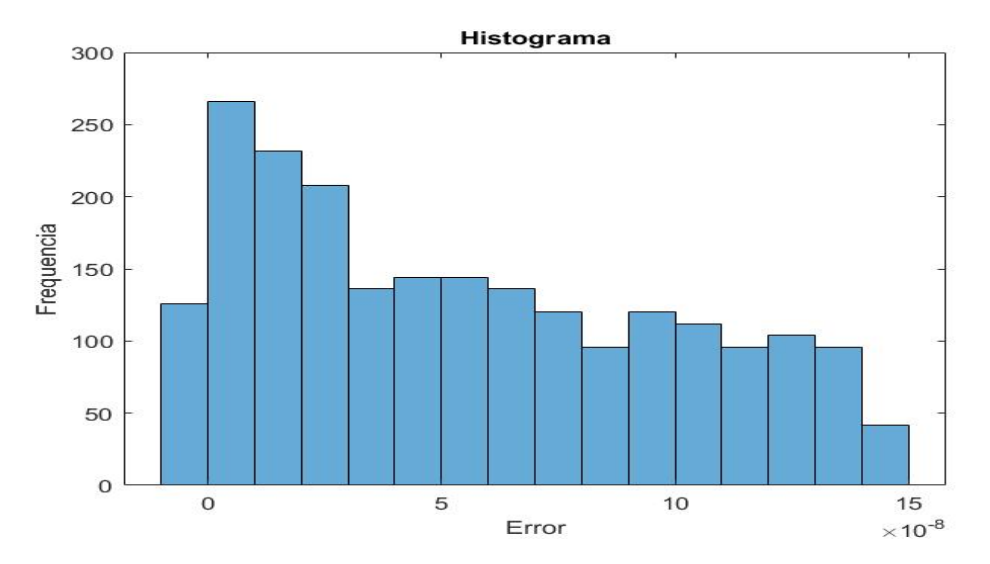

Figura 9.2: Histograma de los errores para Elasticidad Lineal caso Isotrópico en 2D

También se obtiene una gráfica de la solución aproximada para 32 elementos por dimensión.

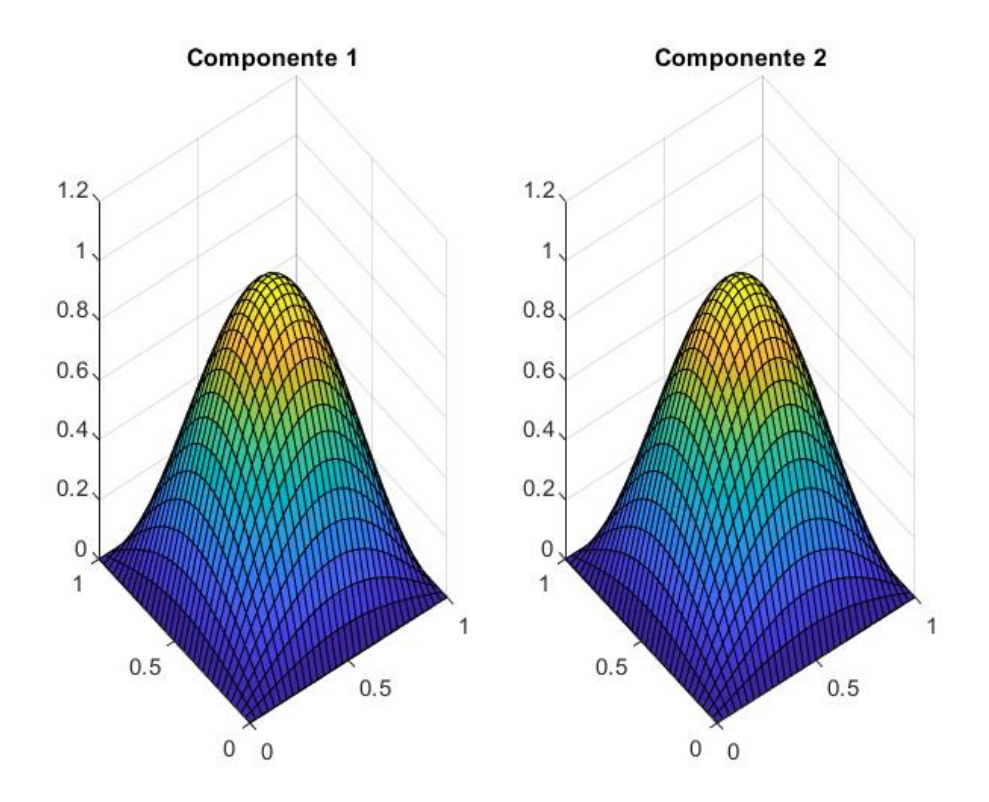

Figura 9.3: Resultados obtenidos para Elasticidad Lineal caso Isotrópico 32 elementos para cada componente en 2D

#### **9.1.2. Tres Dimensiones**

Se muestran los resultados para el Operador de Elasticidad Lineal caso Isotrópico en 3 dimensiones.

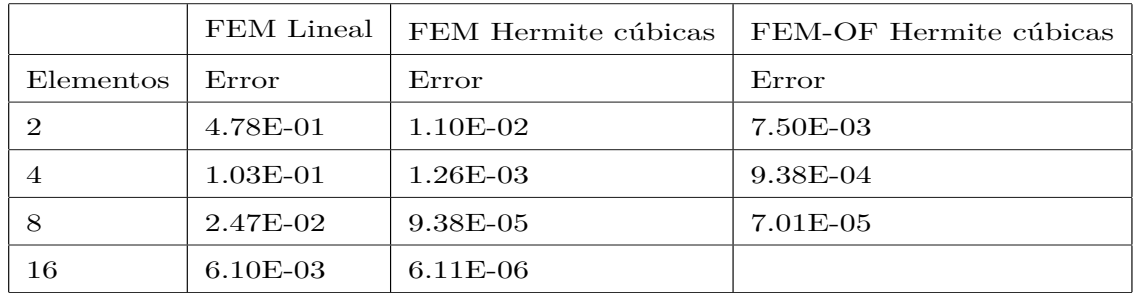

Tabla 9.3: Error en la función para Elasticidad Lineal caso Isotrópico en 3D

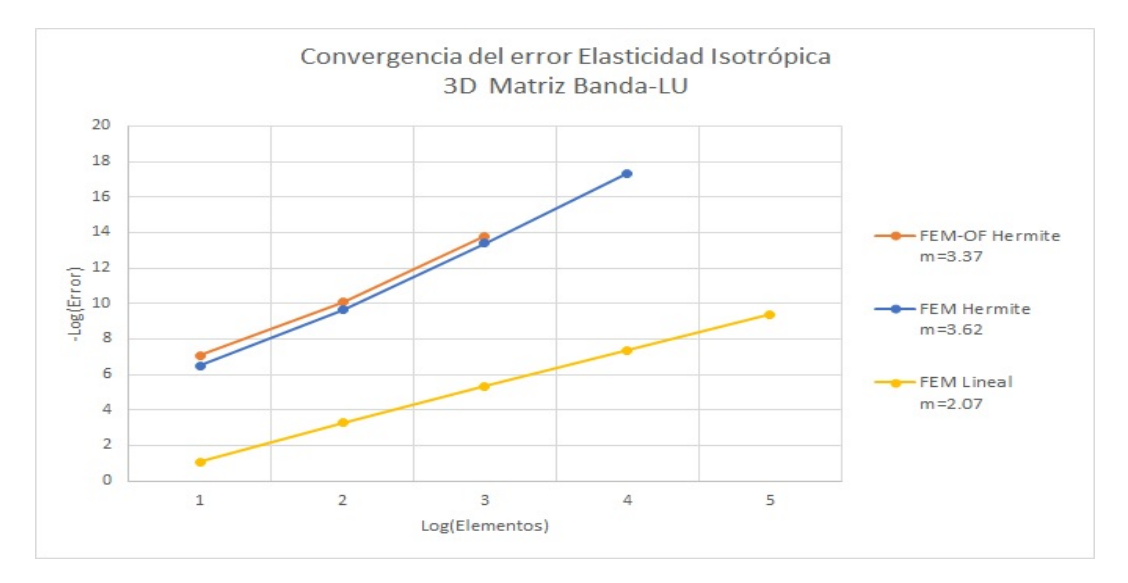

Figura 9.4: Orden de convergencia del error para Elasticidad Lineal Caso Isotrópico en 3D

En términos de precisión el método FEM Estándar Hermite cúbicas en promedio tiene 38 % más error relativo al error en FEM-OF Hermite cúbicas.

También se obtiene una gráfica de la solución aproximada para 16 elementos por dimensión.

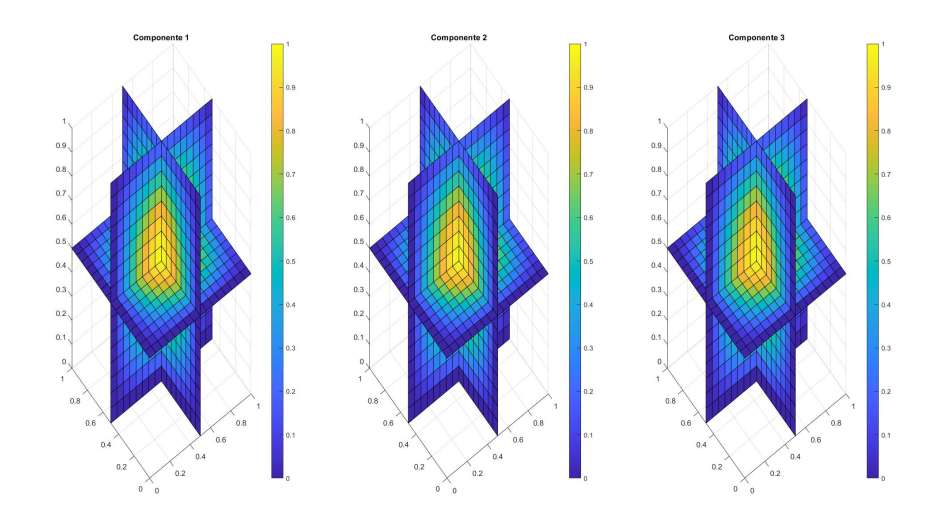

Figura 9.5: Resultados obtenidos para Elasticidad Lineal caso Isotrópico 16 elementos para cada componente en 3D

También es posible obtener la convergencia de las derivadas de la solución.

|           | FEM-OF Hermite cúbicas |
|-----------|------------------------|
| Elementos | Error                  |
|           | 1.15E-01               |
|           | $1.05E-02$             |
|           | 7.35E-04               |

Tabla 9.4: Error en la derivada en X para Elasticidad Lineal caso Isotrópico en 3D

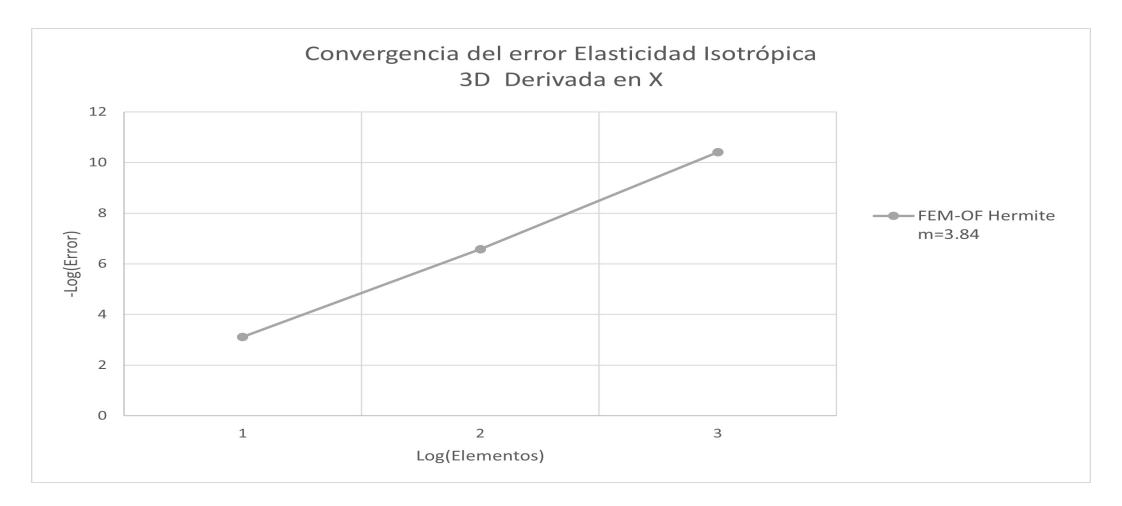

Figura 9.6: Orden de convergencia del error en la derivada para Elasticidad Lineal Caso Isotrópico en 3D

Se obtienen los mismos resultados para las componentes en Y y Z. Una vez obtenida la derivada de los desplazamientos, se puede obtener las deformaciones que al multiplicarlas por el tensor de rigidez se obtienen los esfuerzos.

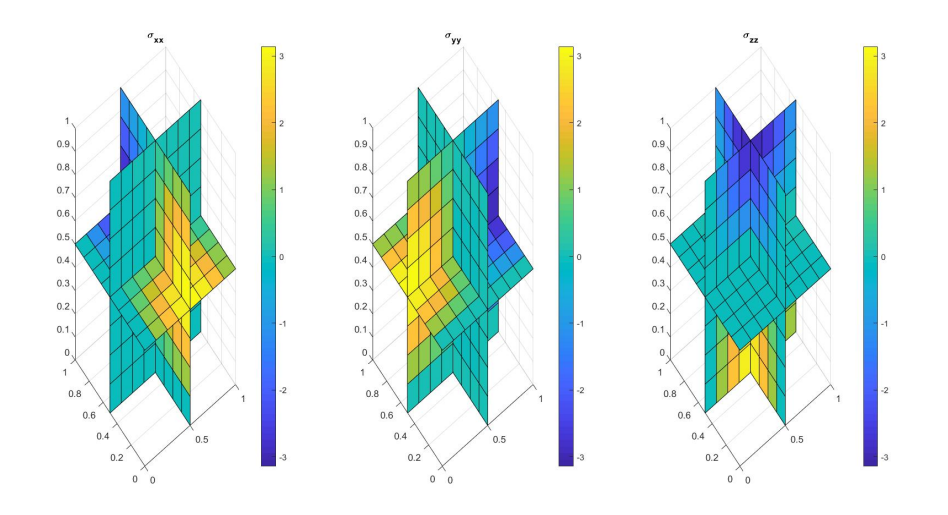

Figura 9.7: Esfuerzos. Caso Isotrópico 8 elementos para cada componente en 3D
#### **9.1.3. Esfuerzos Principales**

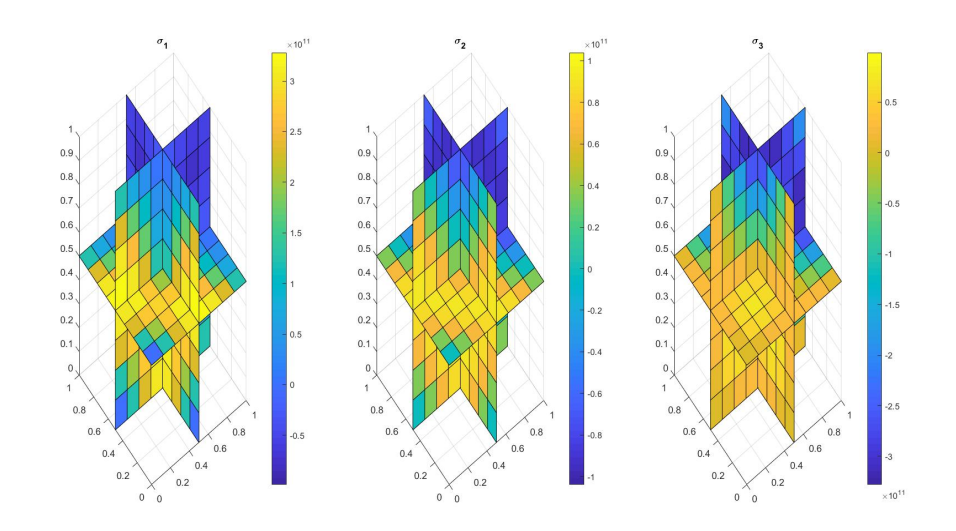

Figura 9.8: Esfuerzos Principales. Caso Isotrópico 8 elementos para cada componente en 3D

#### **9.1.4. Tensor Desviatorio**

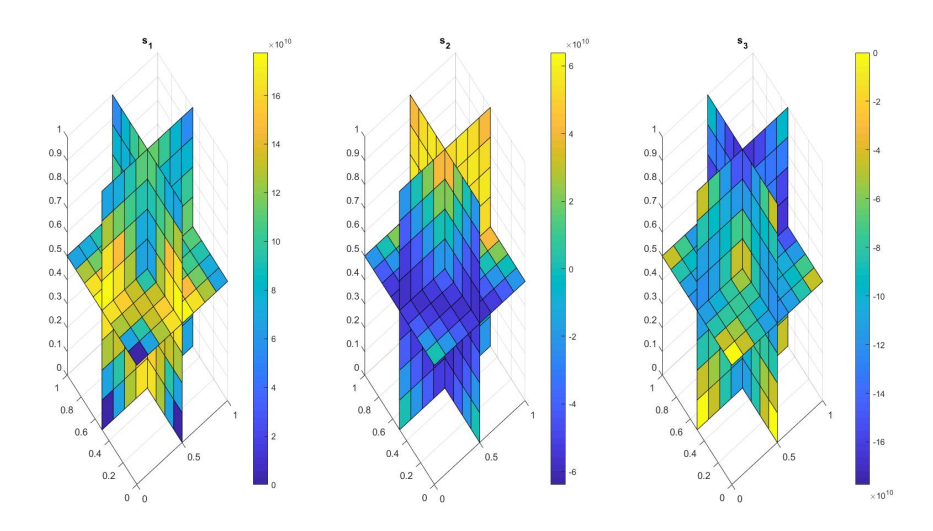

Figura 9.9: Tensor Desviatorio. Caso Isotrópico 8 elementos para cada componente en 3D

#### **9.1.5. Esfuerzo de von Mises**

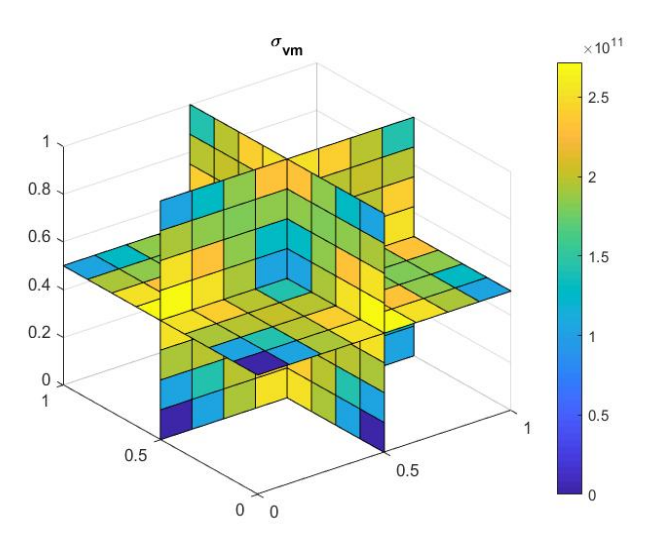

Figura 9.10: Esfuerzo de von Mises. Caso Isotrópico 8 elementos para cada componente en 3D

#### **9.1.6. Condicionamiento de la matriz**

Para determinar una mejor estructura de las matrices obtenidas en FEM-OF se muestra una comparación del condicionamiento de las matrices para distintas cantidades de elementos.

|           | FEM Hermite cúbicas | FEM-OF Hermite cúbicas |
|-----------|---------------------|------------------------|
| Elementos | Condicionamiento    | Condicionamiento       |
|           | 1.38E08             | 7.14E05                |
|           | 9.65E09             | 1.71E07                |
|           | 6.10E09             | 3.10E08                |

Tabla 9.5: Condicionamiento de las matrices para Elasticidad Lineal caso Isotrópico en 3D

## **9.2. Operador Diferencial de Elasticidad Lineal Caso Ortotrópico**

En este apartado se analiza el Operador de elasticidad Lineal para el caso ortotrópico.

$$
\nabla \cdot \left( \underline{\underline{C}} \, : \nabla \underline{u} \right) = -f \tag{9.14}
$$

Los datos del problema para la matriz en Notación de Voigt son los siguientes:[\[23\]](#page-152-0)

$$
C_{\alpha\beta} = \begin{bmatrix} 3.4 & 1.4 & 0.8 & 0 & 0 & 0 \\ 1.4 & 3.4 & 0.8 & 0 & 0 & 0 \\ 0.8 & 0.8 & 3.0 & 0 & 0 & 0 \\ 0 & 0 & 0 & 1.3 & 0 & 0 \\ 0 & 0 & 0 & 0 & 1.3 & 0 \\ 0 & 0 & 0 & 0 & 0 & 1.0 \end{bmatrix}
$$
(9.15)

con unidades de presión expresados en Pascales (Pa).

Con condiciones de frontera Dirichlet Homogéneas y solución (9.9).

Los resultados obtenidos para el Operador de Elasticidad Lineal caso Ortotrópico en 3D para FEM-OF son los siguientes:

|           | FEM-OF Hermite cúbicas |
|-----------|------------------------|
| Elementos | Error                  |
| 2         | 7.65E-03               |
|           | 9.41E-04               |
|           | 7.04E-05               |

Tabla 9.6: Error en la función para Elasticidad Lineal caso Ortotrópico en 3D

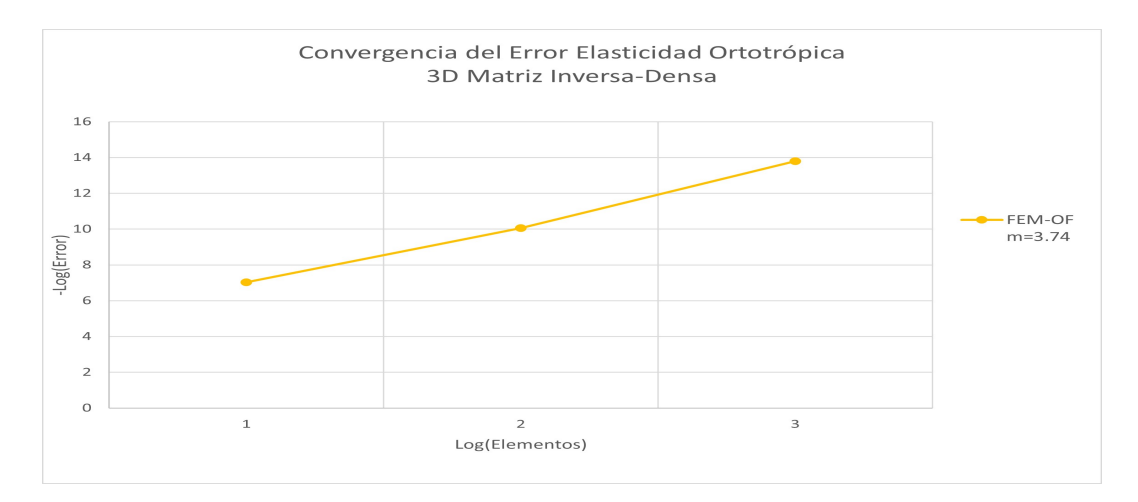

Figura 9.11: Orden de convergencia del error en la función para Elasticidad Lineal Caso Ortotrópico en 3D

También se obtiene una gráfica de la solución aproximada para 8 elementos por dimensión.

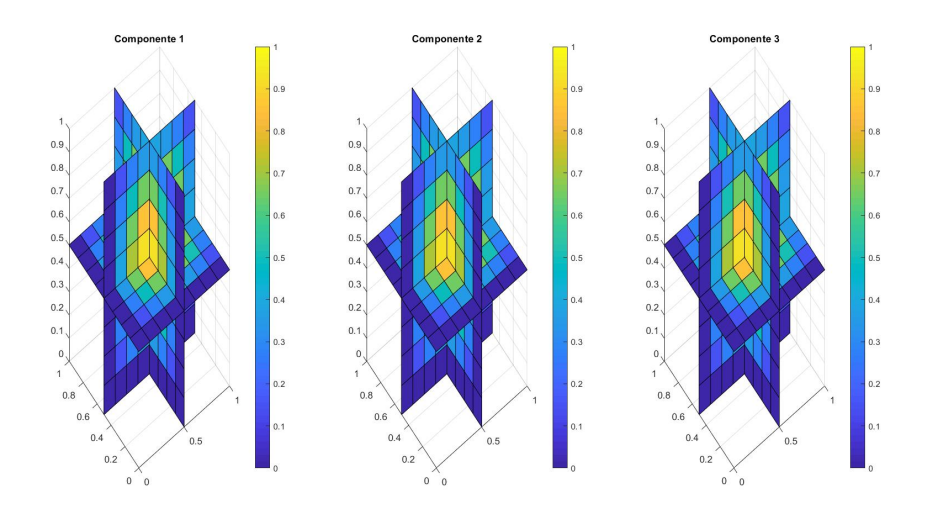

Figura 9.12: Resultados obtenidos para Elasticidad Lineal caso Ortotrópico 8 elementos para cada componente en 3D

También es posible obtener la convergencia de las derivadas de la solución.

|           | FEM-OF Hermite cúbicas |
|-----------|------------------------|
| Elementos | Error                  |
| 2         | $1.15E-01$             |
|           | $1.05E-02$             |
|           | 7.35E-04               |

Tabla 9.7: Error en la derivada en X para Elasticidad Lineal caso Ortotrópico en 3D

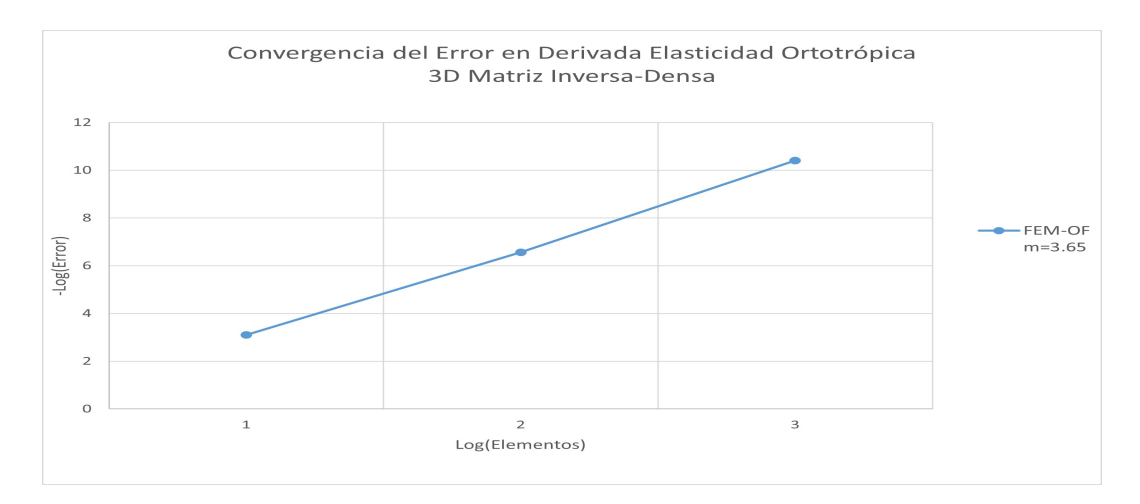

Figura 9.13: Orden de convergencia del error en la derivada para Elasticidad Lineal Caso Ortotrópico en 3D

Se obtienen los mismos resultados para las componentes en Y y Z. Una vez obtenida la derivada de los desplazamientos, se puede obtener las deformaciones que al multiplicarlas por el tensor de rigidez se obtienen los esfuerzos.

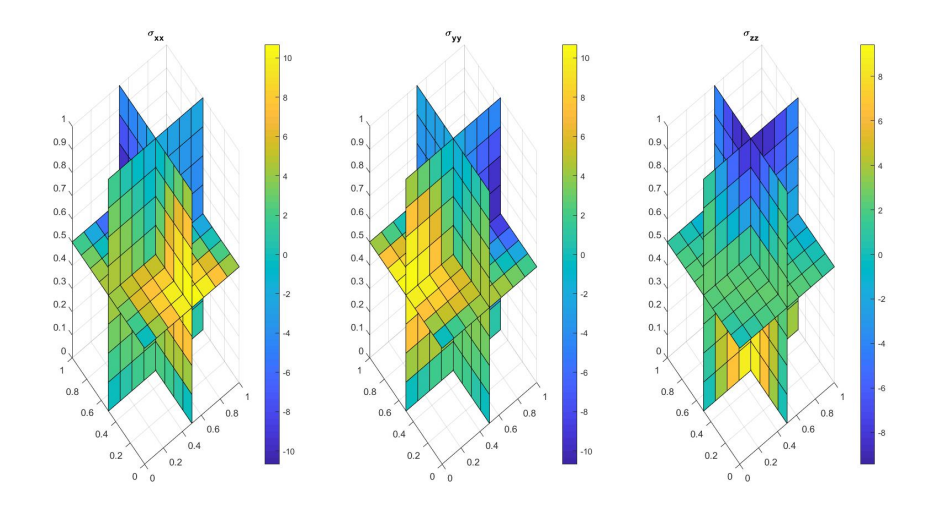

Figura 9.14: Esfuerzos. Caso Ortotrópico 8 elementos para cada componente en 3D

#### **9.2.1. Esfuerzos Principales**

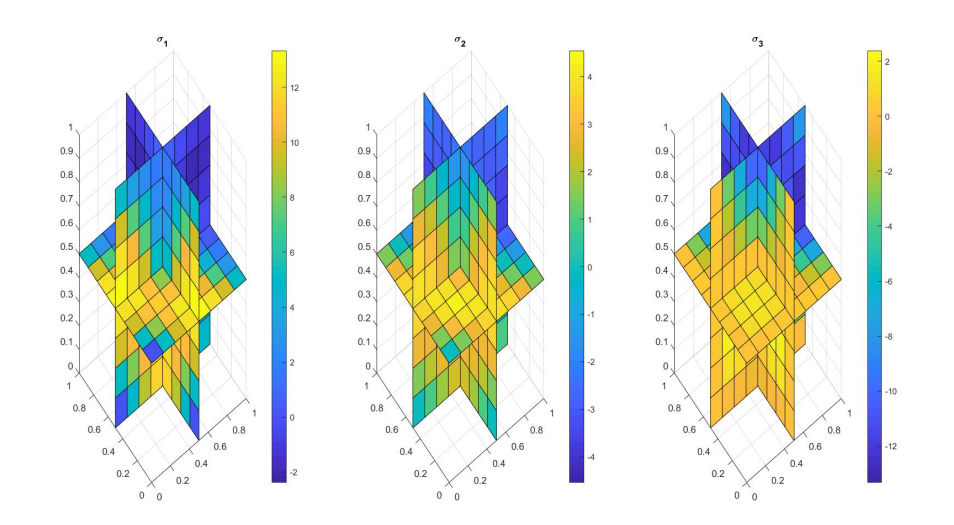

Figura 9.15: Esfuerzos Principales. Caso Ortotrópico 8 elementos para cada componente en 3D

#### **9.2.2. Tensor Desviatorio**

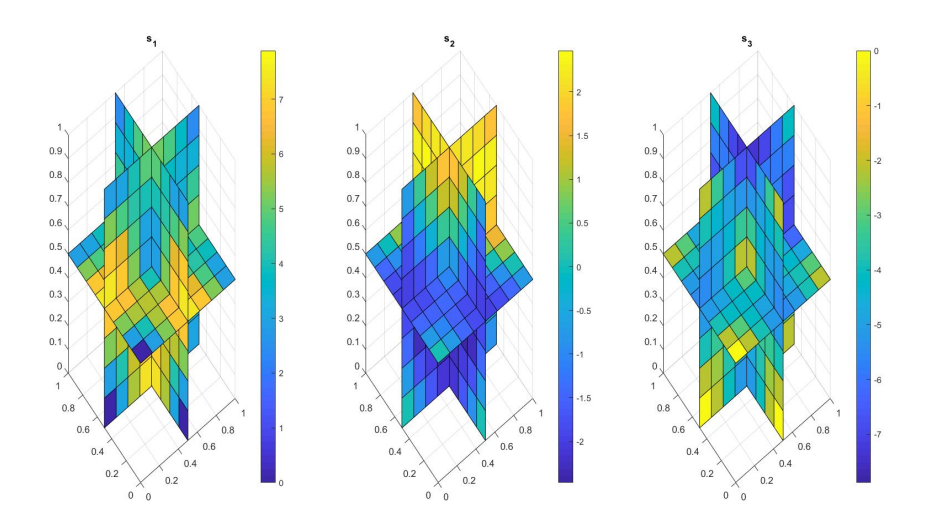

Figura 9.16: Tensor Desviatorio. Caso Ortotrópico 8 elementos para cada componente en 3D

#### **9.2.3. Esfuerzo de von Mises**

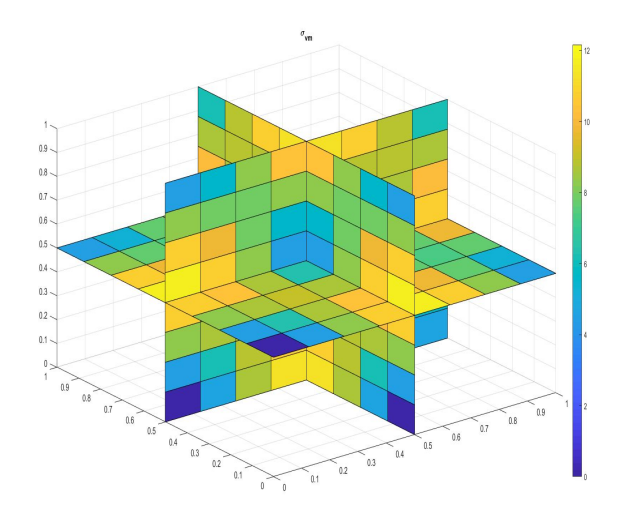

Figura 9.17: Esfuerzo de von Mises. Caso Ortotrópico 8 elementos para cada componente en 3D

#### **9.3. Operador Diferencial de Helmholtz**

Los siguientes resultados se obtuvieron para el operador de Hemlholtz definido como:

$$
(\nabla^2 + K^2)u = f \tag{9.16}
$$

Los resultados de este operador muestran una revisión de las condiciones de frontera Dirichlet y Neumann tanto homogéneas como no homogéneas y comparaciones entre los métodos de FEM Estándar y FEM-OF para polinomios Hermite cúbicas.

#### **9.3.1. Condición de Frontera Tipo Dirichlet Homogénea**

Se muestran los resultados con una solución analítica:

$$
u = \prod_{i=1}^{\dim} \sin(\pi x_i)
$$
\n(9.17)

variando la dimensión.

#### **Unidimensional 1D**

La siguiente tabla muestra los resultados obtenidos para los distintos métodos utilizados variando el tamaño de la partición, en particular se trabajó con 2 *<sup>n</sup>* para la cantidad de elementos.

|                | FEM Hermite cúbicas | FEM-OF Hermite cúbicas |
|----------------|---------------------|------------------------|
| Elementos      | Error               | Error                  |
| $\overline{2}$ | 3.80E-03            | 5.09E-05               |
| $\overline{4}$ | $4.21E-04$          | 7.17E-07               |
| 8              | $3.11E-05$          | $1.09E-08$             |
| 16             | $2.03E-06$          | 1.70E-10               |
| 32             | 1.29E-07            | 3.48E-12               |
| 64             | 8.06E-08            | 5.45E-12               |
| 128            | 5.18E-08            | $2.57E-11$             |
| 256            | 2.90E-08            |                        |
| 512            | 8.47E-08            |                        |

Tabla 9.8: Error en la función para Helmholtz Condiciones de Frontera Dirichlet Homogéneas en 1D

Al graficar los valores obtenidos en el ajuste de recta se obtiene la siguiente gráfica:

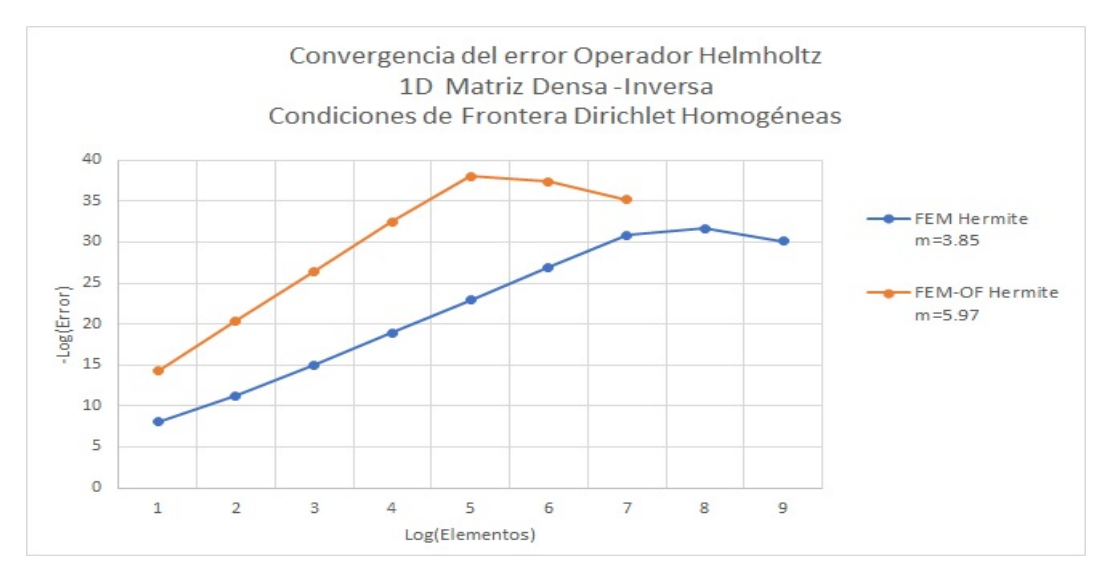

Figura 9.18: Orden de convergencia del error para Helmholtz Condiciones de Frontera Dirichlet Homogéneas en 1D

En términos de precisión el FEM Estándar Hermite cúbicas en promedio tiene un orden

de convergencia de 3.85 mientras que FEM-OF Hermite cúbicas tiene 5.97, este fenómeno se denomina **superconvergencia**, se encuentra documentado en la Tesis Doctoral del Dr. Ernesto Rubio Acosta, y sólo se da en una dimensión. [\[19\]](#page-152-1)

#### **Bidimensional 2D**

Se muestran los resultados para el operador de Helmholtz con condiciones de frontera tipo Dirichlet Homogéneas en 2D.

|                | FEM Hermite cúbicas | FEM-OF Hermite cúbicas |
|----------------|---------------------|------------------------|
| Elementos      | Error               | Error                  |
| $\overline{2}$ | 7.80E-03            | $4.00E-03$             |
| 4              | 8.50E-04            | 4.80E-04               |
| 8              | $6.26E-05$          | $3.61E - 05$           |
| 16             | $4.05E-06$          | 2.37E-06               |
| 32             | 2.57E-07            | $1.50E-07$             |
| 64             | $1.61E-08$          | 9.405E-09              |
| 128            | $1.04E-08$          | $6.17 E-10$            |

Tabla 9.9: Error en la función Helmholtz Condiciones de Frontera Dirichlet Homogéneas en 2D

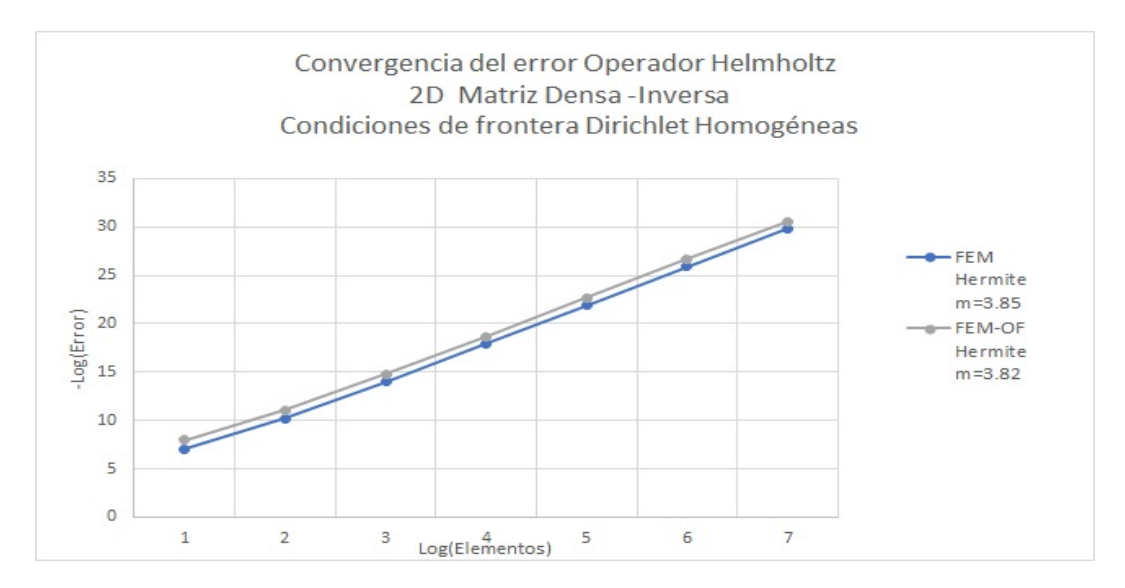

Figura 9.19: Orden de convergencia del error para Helmholtz Condiciones de Frontera Dirichlet Homogéneas en 2D

En términos de precisión el FEM Estándar Hermite cúbicas en promedio tiene 77 % más error relativo al error en FEM-OF Hermite cúbicas

A continuación se muestran las gráficas que se obtuvieron con respecto a la solución con FEM-OF para 64 elementos por dimensión.

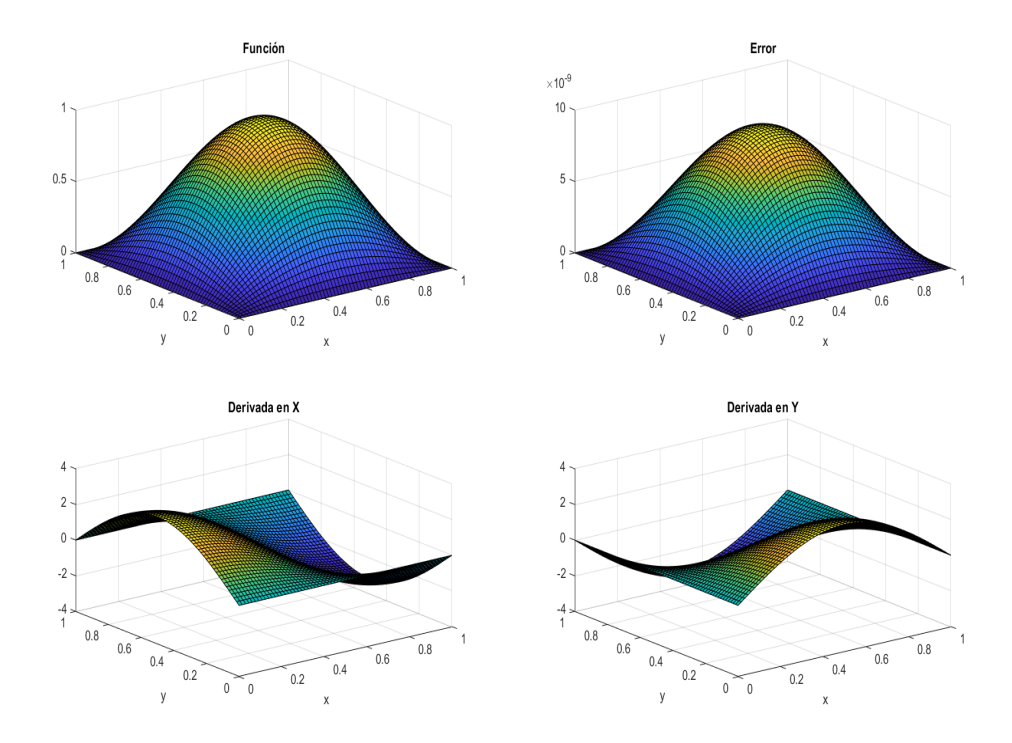

Figura 9.20: Resultados obtenidos para Helmholtz con Condiciones de Frontera Dirichlet Homogéneas 64 elementos en 2D

#### **Tridimensional 3D**

Se muestran los mismos resultados para el operador de Helmholtz con condiciones de frontera tipo Dirichlet Homogéneas en 3D.

|               | FEM Hermite cúbicas | FEM-OF Hermite cúbicas |
|---------------|---------------------|------------------------|
| Elementos     | Error               | Error                  |
| $\mathcal{D}$ | $1.15E-02$          | 8.00E-03               |
| 4             | $1.30E-03$          | $9.51E-04$             |
| 8             | 9.37E-05            | $7.14E-05$             |
| 16            | $6.11E-06$          | $4.68E - 06$           |

Tabla 9.10: Error para Helmholtz Condiciones de Frontera Dirichlet Homogéneas en 3D

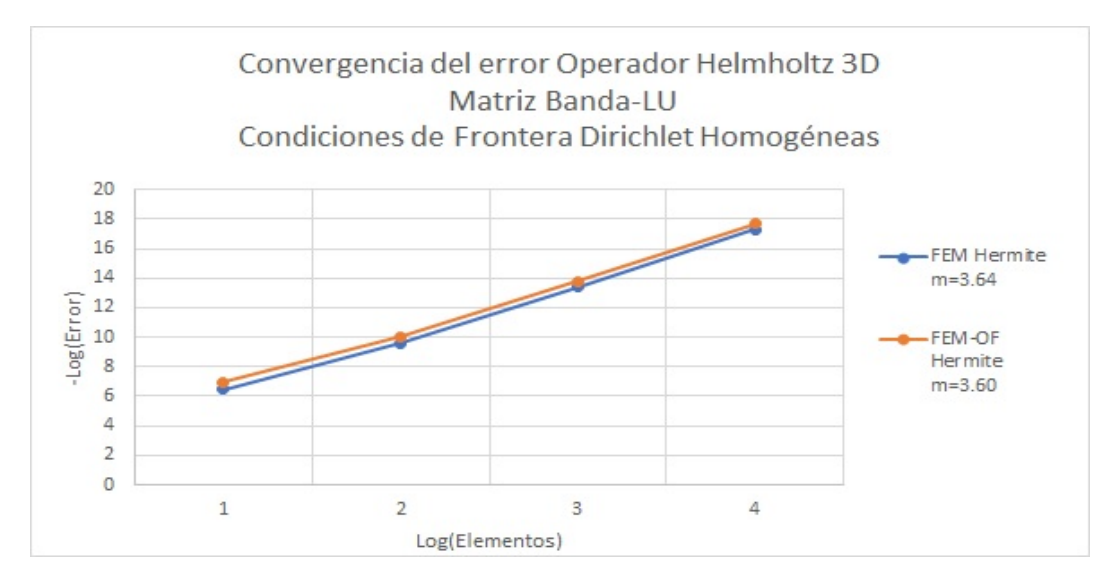

Figura 9.21: Orden de convergencia del error para Helmholtz Condiciones de Frontera Dirichlet Homogéneas en 3D

En términos de precisión el FEM Estándar Hermite cúbicas en promedio tiene 36 % más error relativo al error en FEM-OF Hermite cúbicas.

#### **9.3.2. Condición de Frontera Tipo Dirichlet No Homogénea**

Este tipo de condición se tiene cuando se cumple que:

$$
\mathcal{L}u = f
$$
  
\n
$$
u = u_{\partial\Omega} \qquad \forall x \in \partial\Omega
$$
\n(9.18)

Para condiciones de frontera no homogéneas la solución analítica es:

$$
u = \prod_{i=1}^{\dim} \exp(x_i) \tag{9.19}
$$

Se implementaron dos métodos de FEM-OF para Condiciones de Frontera Tipo Dirichlet No Homogéneas. En el primero, FEM-OF considera la condición de frontera a través de la forma cuadrática y en FEM-OF *u<sup>∂</sup>* se considera la condición de frontera restando al problema una función construida *ad hoc* que la satisface.

#### **Unidimensional 1D**

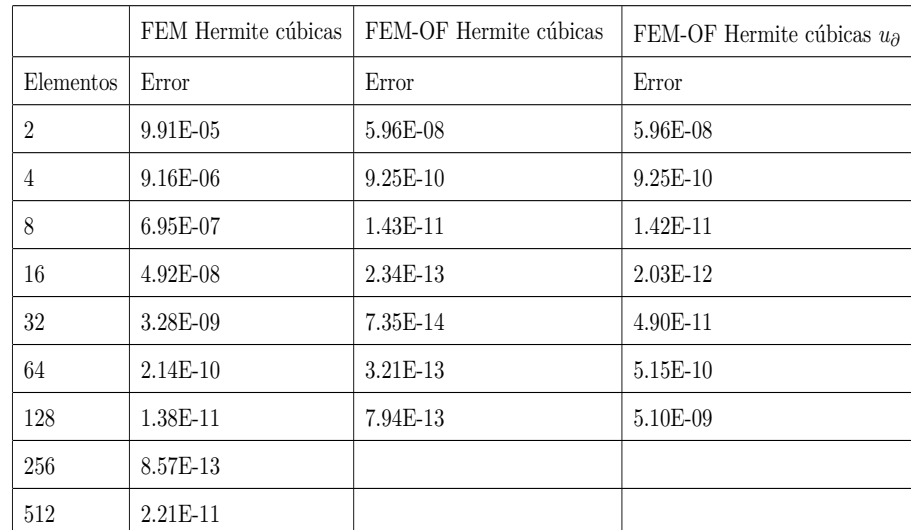

Se muestran los resultados para el operador de Helmholtz con condiciones de frontera tipo Dirichlet No Homogéneas en 1D.

Tabla 9.11: Error en la función para Helmholtz Condiciones de Frontera Dirichlet No Homogéneas en 1D

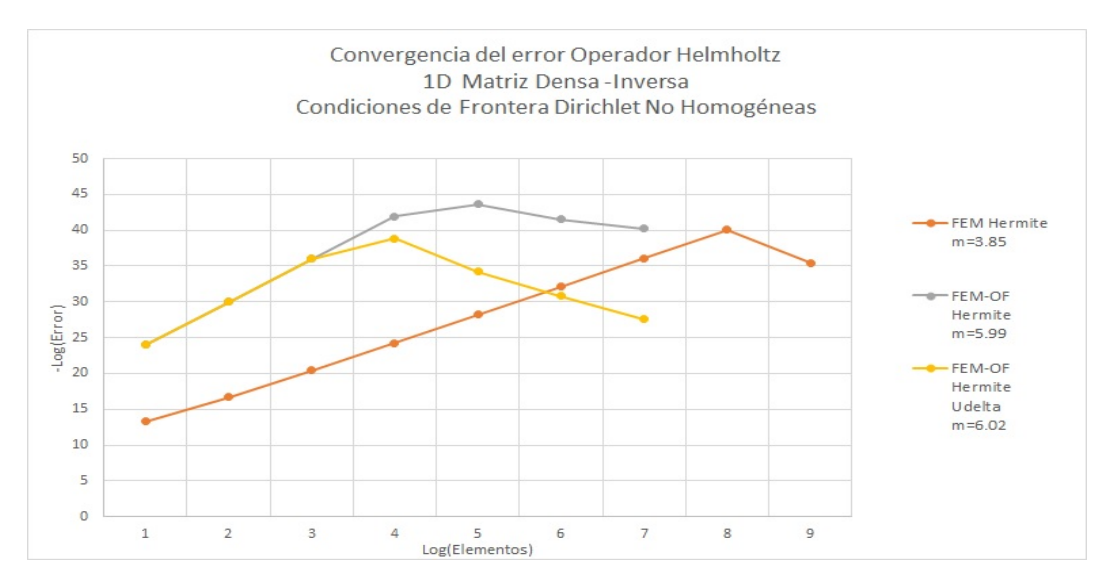

Figura 9.22: Orden de convergencia del error para Helmholtz Condiciones de Frontera Dirichlet No Homogéneas en 1D

En términos de precisión el FEM Estándar Hermite cúbicas en promedio tiene un orden de convergencia de 3.85 mientras que FEM-OF Hermite cúbicas tiene 5.99.

#### **Bidimensional 2D**

Se muestran los mismos resultados para el operador de Helmholtz con condiciones de frontera tipo Dirichlet No Homogéneas en 2D.

|                | FEM Hermite cúbicas | FEM-OF Hermite cúbicas | FEM-OF Hermite cúbicas $u_{\partial}$ |
|----------------|---------------------|------------------------|---------------------------------------|
| Elementos      | Error               | Error                  | Error                                 |
| $\overline{2}$ | 5.811E-05           | 5.37E-05               | 5.37E-05                              |
| 4              | 3.94E-06            | $5.12E-06$             | $5.12E-06$                            |
| 8              | 2.50E-07            | 3.33E-07               | 3.33E-07                              |
| 16             | $1.55E-08$          | 2.13E-08               | $2.13E-08$                            |
| 32             | $1.62E-09$          | 1.32E-09               | 1.35E-09                              |
| 64             | 1.49E-10            | 8.22E-11               | $8.22E-11$                            |

Tabla 9.12: Error en la función para Helmholtz Condiciones de Frontera Dirichlet No Homogéneas en 2D

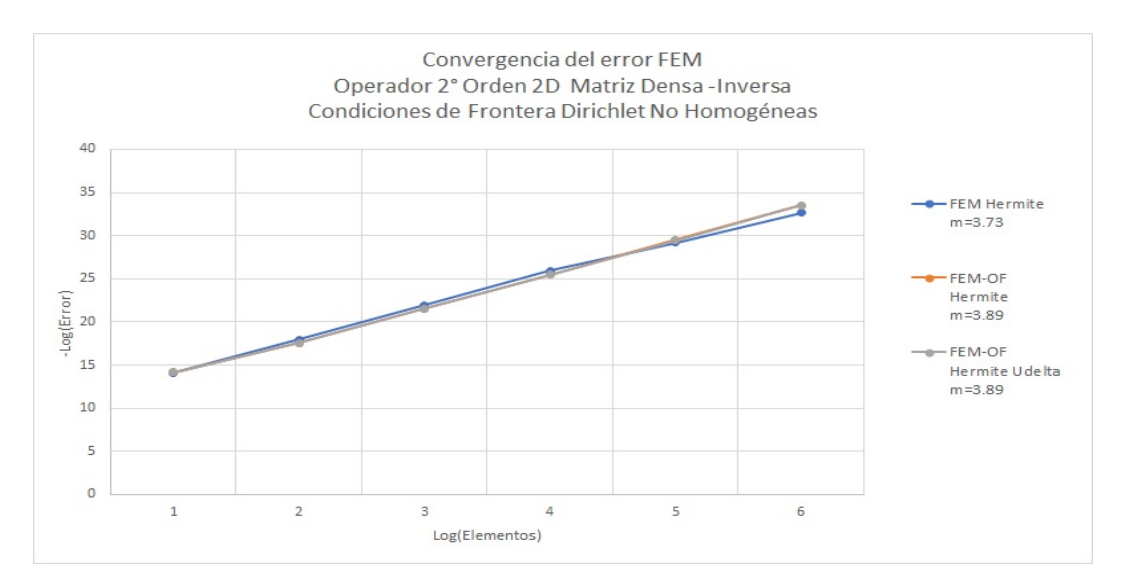

Figura 9.23: Orden de convergencia del error para Helmholtz Condiciones de Frontera Dirichlet No Homogéneas en 2D

Se muestran las gráficas que se obtuvieron con respecto a la solución con FEM-OF para 64 elementos por dimensión.

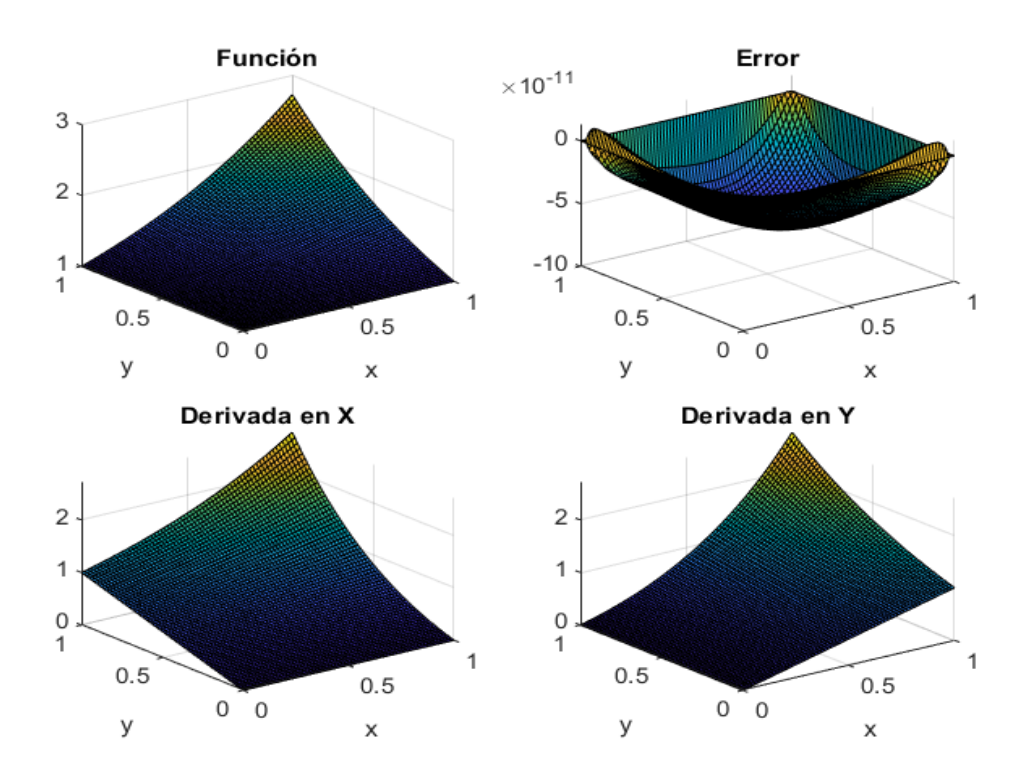

Figura 9.24: Resultados obtenidos para Helmholtz con Condiciones de Frontera Dirichlet No Homogéneas 64 elementos en 2D

En términos de precisión el FEM Estándar Hermite cúbicas en promedio tiene 31 % más error relativo al error en FEM-OF Hermite cúbicas.

#### **Tridimensional 3D**

Se muestran los mismos resultados para el operador de Helmholtz con condiciones de frontera tipo Dirichlet No Homogéneas en 3D.

|           | FEM Hermite cúbicas | FEM-OF Hermite cúbicas |
|-----------|---------------------|------------------------|
| Elementos | Error               | Error                  |
| 2         | $1.53E-05$          | $1.53E-05$             |
|           | $3.94E-06$          | $3.75E-06$             |
|           | 1.47E-07            | $2.03E-07$             |
| 16        | 8.88E-09            | $1.22E-08$             |

Tabla 9.13: Error en la función para Helmholtz Condiciones de Frontera Dirichlet No Homogéneas en 3D

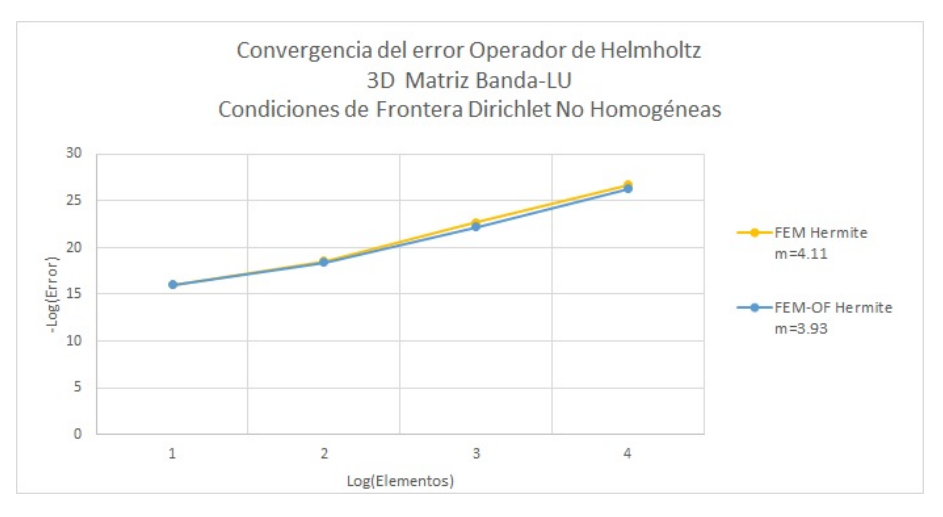

Figura 9.25: Orden de convergencia del error para Helmholtz Condiciones de Frontera Dirichlet Homogéneas en 3D

#### **9.3.3. Condición de Frontera Tipo Neumann Homogénea**

Este tipo de condición se tiene cuando se cumple que:

$$
\mathcal{L}u = f
$$
  
\n
$$
\nabla u \cdot \underline{n} = 0 \qquad \forall x \in \partial \Omega
$$
\n(9.20)

Para condiciones de frontera homogéneas la solución analítica es:

$$
u = \prod_{i=1}^{\dim} \cos(x_i) \tag{9.21}
$$

#### **Unidimensional 1D**

Se muestran los resultados para el operador de Helmholtz con condiciones de frontera tipo Neumann Homogéneas en 1D.

|                | FEM Hermite cúbicas | FEM-OF Hermite cúbicas |
|----------------|---------------------|------------------------|
| Elementos      | Error               | Error                  |
| $\overline{2}$ | 3.80E-03            | 3.80E-03               |
| $\overline{4}$ | $4.21E-04$          | $3.22E-04$             |
| 8              | 3.11E-05            | $2.15E-05$             |
| 16             | $2.03E-06$          | 1.37E-06               |
| 32             | 1.29E-07            | 8.59E-08               |
| 64             | 8.06E-09            | 5.37E-09               |
| 128            | $4.96E-10$          | $3.28E - 13$           |
| 256            | 5.56E-10            | 5.38E-10               |
| 512            | $3.02E-09$          | 3.07E-09               |

Tabla 9.14: Error para Helmholtz Condiciones de Frontera Dirichlet Homogéneas en 1D

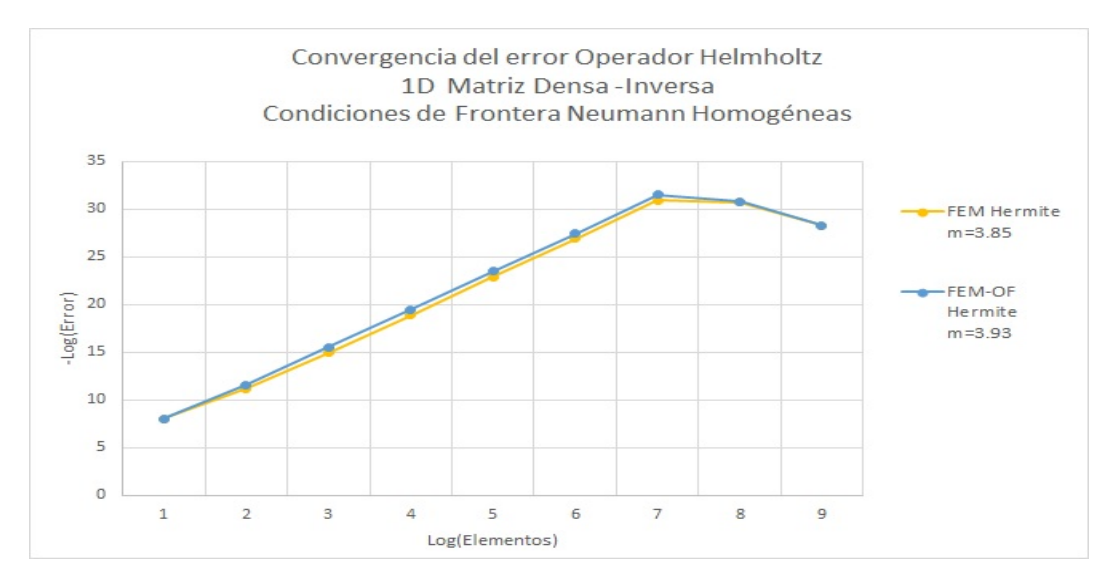

Figura 9.26: Orden de convergencia del error para Helmholtz Condiciones de Frontera Dirichlet Homogéneas en 1D

En términos de precisión el FEM Estándar Hermite cúbicas en promedio tiene 40 % más error relativo al error en FEM-OF Hermite cúbicas.

#### **Bidimensional 2D**

Se muestran los resultados para el operador de Helmholtz con condiciones de frontera tipo Dirichlet No Homogéneas en 2D.

|                | FEM Hermite cúbicas | FEM-OF Hermite cúbicas |
|----------------|---------------------|------------------------|
| Elementos      | Error               | Error                  |
| 2              | 7.80E-03            | 7.80E-03               |
| $\overline{4}$ | 8.50E-04            | 8.19E-04               |
| 8              | $6.26E-05$          | 5.95E-05               |
| 16             | $4.05E-06$          | $4.05E-06$             |
| 32             | 2.57E-07            | $2.44E-07$             |
| 64             | $1.61E-08$          | $1.53E-08$             |
| 128            | $1.04E-09$          |                        |

Tabla 9.15: Error para Helmholtz Condiciones de Frontera Neumann Homogéneas en 2D

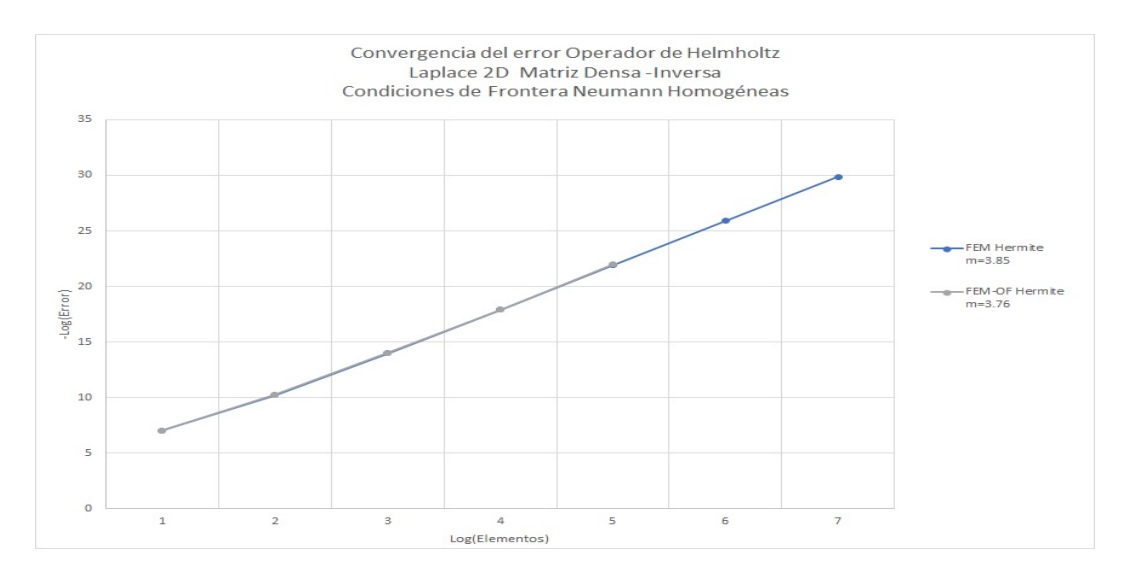

Figura 9.27: Orden de convergencia del error para Helmholtz Condiciones de Frontera Neumann Homogéneas en 2D

En términos de precisión el FEM Estándar Hermite cúbicas en promedio tiene 4 % más error relativo al error en FEM-OF Hermite cúbicas.

Se muestran las gráficas que se obtuvieron con respecto a la solución con FEM-OF para 64 elementos por dimensión.

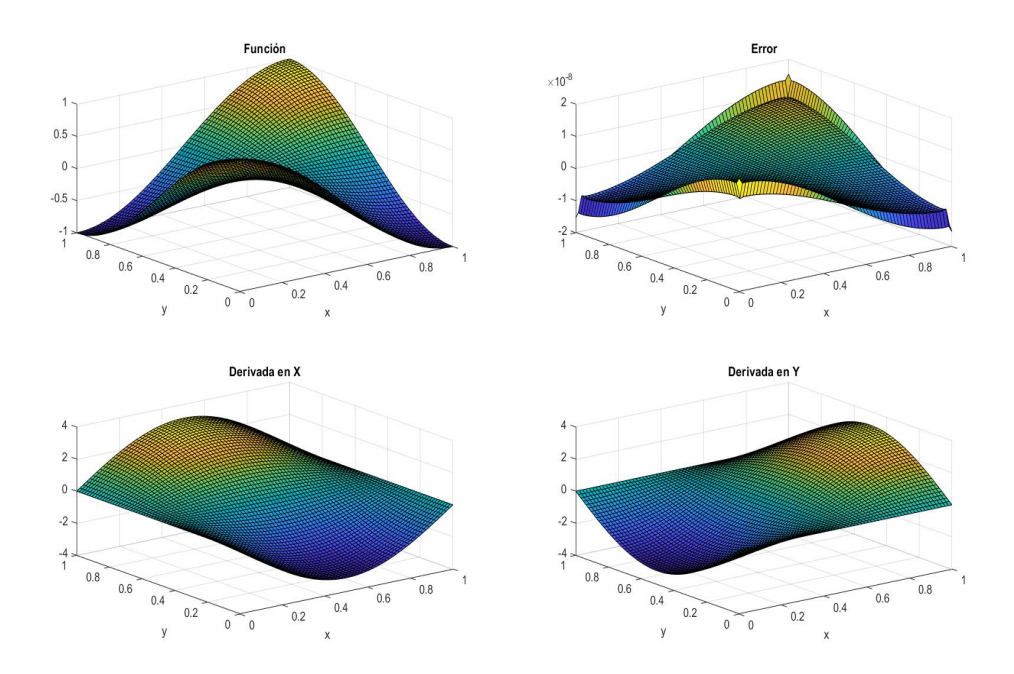

Figura 9.28: Resultados obtenidos para Helmholtz con Condiciones de Frontera Neumann Homogéneas 64 elementos en 2D

#### **9.3.4. Condición de Frontera Tipo Neumann No Homogénea**

Este tipo de condición se tiene cuando se cumple que:

$$
\mathcal{L}u = f
$$
  
\n
$$
\nabla u \cdot \underline{n} = u_{\partial\Omega} \qquad \forall x \in \partial\Omega
$$
\n(9.22)

Para condiciones de frontera no homogéneas la solución analítica es:

$$
u = \prod_{i=1}^{\dim} \exp(x_i) \tag{9.23}
$$

#### **Unidimensional 1D**

Se muestran los mismos resultados para el operador de Helmholtz con condiciones de frontera tipo Neumann No Homogéneas en 1D.

|                | FEM Hermite cúbicas | FEM-OF Hermite cúbicas |
|----------------|---------------------|------------------------|
| Elementos      | Error               | Error                  |
| $\overline{2}$ | 1.73E-04            | $1.23E-04$             |
| $\overline{4}$ | $1.25E-05$          | $3.22E - 06$           |
| 8              | 8.46E-07            | 5.77E-07               |
| 16             | 5.52E-08            | 3.72E-08               |
| 32             | 3.51E-09            | $2.36E-09$             |
| 64             | $3.95E-10$          | $1.50E-10$             |
| 128            | 2.36E-09            | 8.89E-12               |
| 256            | $2.25E-08$          | $1.58E-10$             |
| 512            | 1.39E-07            | 5.80E-10               |

Tabla 9.16: Error en la función para Helmholtz Condiciones de Frontera Neumann No Homogéneas en 1D

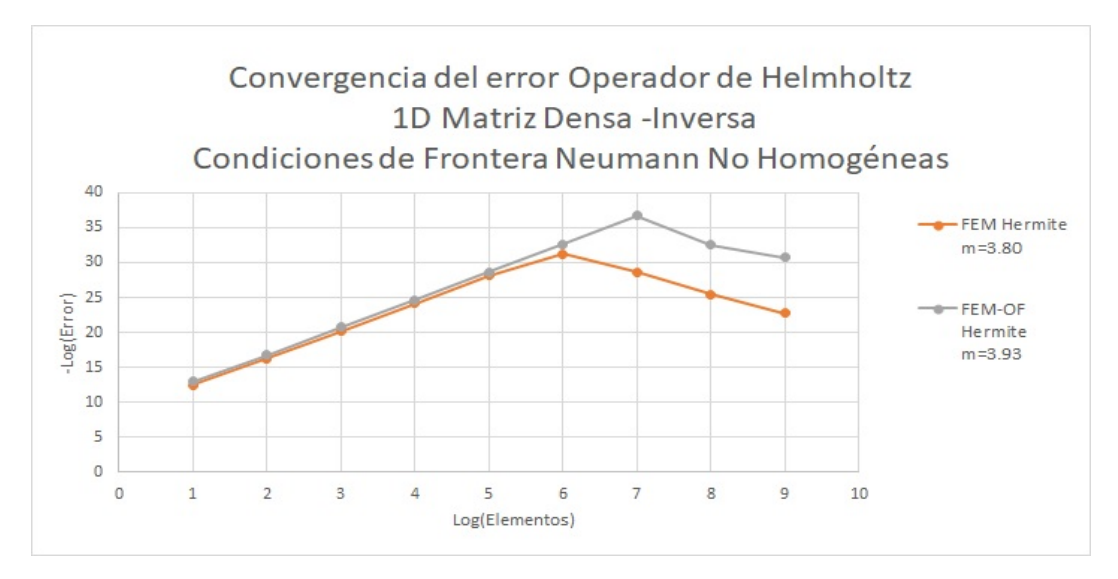

Figura 9.29: Orden de convergencia del error para Helmholtz Condiciones de Frontera Neumann No Homogéneas en 1D

En términos de precisión el FEM Estándar Hermite cúbicas en promedio tiene 65 % más error relativo al error en FEM-OF Hermite cúbicas.

#### **Bidimensional 2D**

Se muestran los mismos resultados para el operador de Helmholtz con condiciones de frontera tipo Neumann No Homogéneas en 2D.

|                | FEM Hermite cúbicas | FEM-OF Hermite cúbicas |
|----------------|---------------------|------------------------|
| Elementos      | Error               | Error                  |
| $\mathfrak{D}$ | 1.60E-03            | $1.60E-03$             |
| $\overline{4}$ | $9.95E-05$          | 9.98E-05               |
| 8              | $6.18E-06$          | $6.54E-06$             |
| 16             | 3.84E-07            | $4.19E-07$             |
| 32             | $2.39E-08$          | 2.67E-08               |
| 64             | $1.46E-08$          |                        |
| 128            | 3.10E-09            |                        |

Tabla 9.17: Error en la función para Helmholtz Condiciones de Frontera Neumann No Homogéneas en 2D

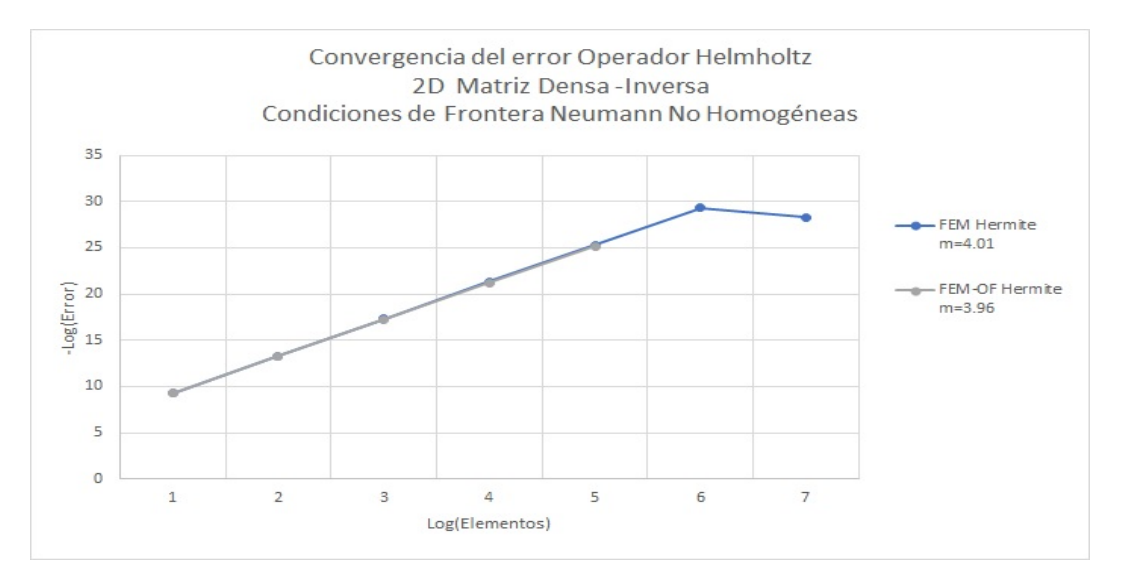

Figura 9.30: Orden de convergencia del error para Helmholtz Condiciones de Frontera Dirichlet Homogéneas en 2D

En términos de precisión el FEM Estándar Hermite cúbicas en promedio tiene 8 % más error relativo al error en FEM-OF Hermite cúbicas.

Se muestran las gráficas que se obtuvieron con respecto a la solución con FEM-OF para 64 elementos por dimensión.

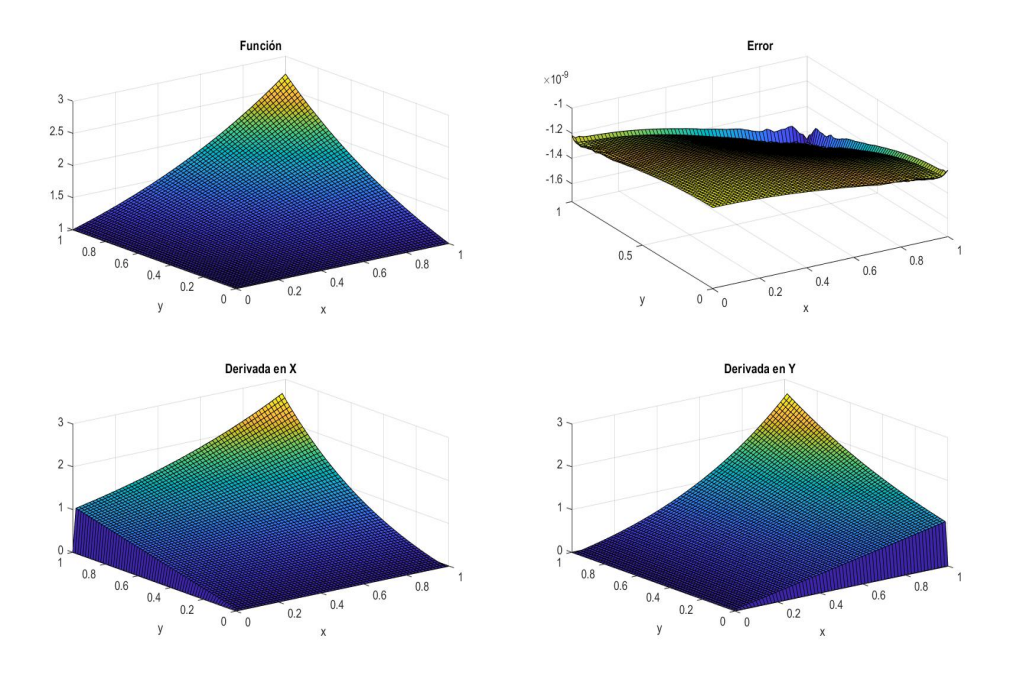

Figura 9.31: Resultados obtenidos para Helmholtz con Condiciones de Frontera Neumann No Homogéneas 64 elementos en 2D

# **Capítulo 10**

# **Conclusiones**

Los objetivos generales de esta Tesis fueron desarrollar con detalle el modelo numérico del Método de Elemento Finito con Funciones Óptimas (FEM-OF por sus siglas en inglés) aplicado a la ecuación diferencial de Elasticidad Lineal formulada en términos de los desplazamientos y desarrollar un modelo computacional para aplicar FEM-OF a un Problema de Valores en la Frontera y con Saltos Prescritos (BVPJ por sus siglas en inglés) que corresponde a dicha ecuación. Se desarrollaron programas para:

- Operador de Elasticidad Lineal
	- FEM-OF con funciones de peso Polinomios de Hermite cúbicos con Condiciones de Frontera Dirichlet Homogéneas
- Operador de Helmholtz
	- FEM-OF con funciones de peso Polinomios de Hermite cúbicos con Condiciones de Frontera Dirichlet
	- FEM-OF con funciones de peso Polinomios de Hermite cúbicos con Condiciones de Frontera Neumann

Lo anterior implicó ciertos objetivos específicos para la aplicación de FEM-OF en el Operador Diferencial de Elasticidad Lineal, los cuales se plantearon a detalle:

- Espacio de funciones vectoriales discontinuas definidas por tramos
- Fórmulas de Green-Herrera  $P B J = Q^* C^* K^*$
- Principios variacionales (dimensión infinita)
- Las funcionales bilineales  $\langle Pu, w \rangle$ ,  $\langle Bu, w \rangle$ ,  $\langle Ju, w \rangle$ ,  $\langle Q^*u, w \rangle$ ,  $\langle C^*u, w \rangle$ ,  $\langle K^*u, w \rangle$
- Descomposición dual de operador  $J = S_J + R_J$  y  $K^* = S_K^* + R_K^*$
- Espacios Nulos  $N_P$ ,  $N_B$ ,  $N_{R_J}$ ,  $N_Q$ ,  $N_C$ ,  $N_{R_K}$
- Espacio de funciones óptimas de base  $O_B \equiv N_P \bigcap N_B \bigcap N_{R_J}$
- Espacio de funciones óptimas de peso $O_T \equiv N_Q \bigcap N_C \bigcap N_{R_K}$
- Los problemas de contorno locales *u<sup>p</sup>* (solución particular)
- Problema básico BVPJ para el Operador de Elasticidad
- Discretización: Método de Elemento Finito con Funciones Óptimas (dimensión finita, P y *Q*<sup>∗</sup> solución exacta)
- Implantación Computacional (dimensión finita, P y *Q*<sup>∗</sup> solución aproximada)

El desarrollo de los objetivos específicos está contenido en los distintos capítulos de esta Tesis.

#### **10.1. Conclusiones**

Con respecto al Método de Elemento Finito con Funciones Óptimas (FEM-OF) se concluye lo siguiente:

- FEM-OF hace uso de un espacio de funciones discontinuas definidas por tramos en la discretización, lo cual marca la diferencia contra el método FEM Estándar.
- FEM-OF interpretado como Método de Descomposición de Dominio, es capaz de obtener la solución en las trazas de la partición del dominio para generar problemas locales bien planteados.
- FEM-OF interpretado como Método de Discretización, es capaz de obtener la solución en todo el dominio.
- FEM-OF se puede aplicar a una diversidad de ecuaciones diferenciales o sistemas de ellas.
- FEM-OF presenta una mayor precisión en los resultados numéricos con respecto al método FEM Estándar.
- FEM-OF presenta una reducción en los grados de libertad con respecto a FEM Estándar.
- FEM-OF presenta matrices mejor estructuradas con respecto a FEM Estándar.
- Como consecuencia de la formulación del denominado problema básico para FEM-OF en el tratamiento de condiciones de frontera no homogéneas tanto Dirichlet como Neumann, no se necesita realizar la integral de línea que sí se requiere con FEM Estándar.

Con respecto al Operador Diferencial de Elasticidad Lineal se concluye lo siguiente:

- Se desarrolló con detalle FEM-OF para el Operador Diferencial de Elasticidad Lineal.
- La utilización de polinomios cúbicos de Hermite permitió obtener directamente como solución, tanto los desplazamientos como sus derivadas; esto es, las deformaciones con lo cual se calculan de forma inmediata los esfuerzos.
- Tanto la función (desplazamientos) como sus derivadas (deformaciones) tienen el mismo orden de convergencia.
- Se implantó un programa computacional para condiciones de frontera Dirichlet.
- Se realizó el análisis teórico para la construcción de las funciones óptimas considerando condiciones de frontera Neumann para el Operador de Elasticidad.

Con respecto al Operador Diferencial de Helmholtz se concluye lo siguiente:

- Ya se contaba por trabajos previos con el desarrollo detallado de la aplicación de FEM-OF para el operador diferencial de 2 ◦ orden con condiciones de frontera Dirichlet. En este trabajo se amplió el desarrollo para condiciones de frontera Neumann en el caso específico del operador de Helmholtz.
- Para el caso del operador diferencial de Helmholtz no se presentó el fenómeno de superconvergencia con condiciones de frontera Neumann.
- Para el operador diferencial de Helmholtz se presentaron dos formas de establecer las Condiciones de Frontera Dirichlet No Homogéneas. La primera considera las condiciones de frontera a través de la forma cuadrática y la segunda las considera a través de introducir en la solución una función *ad hoc* que cumpla las condiciones de frontera.

Con respecto al uso de MATLAB como herramienta para desarrollar el programa prototipo, se puede concluir lo siguiente: las características del lenguaje de programación en MATLAB permiten un rápido desarrollo de prototipos; sin embargo, al ser un lenguaje interpretado impone limitaciones en el tiempo de procesamiento para el manejo de muchos grados de libertad.

#### **10.2. Trabajo Futuro**

- Implementación de métodos tipo semi-discretización o tipo discretización completa para el Operador de Elasticidad Lineal Dinámica.
- Aplicación de FEM-OF a problemas de Poroelasticidad Lineal dinámica con flujo Monofásico. [\[24\]](#page-153-0)
- Paralelización con Metodología DVS.
- Considerar otras triangulaciones diferentes a paralelepípedos, por ejemplo, tetraedros.

# **Apéndice A**

# **Funcionales Bilineales**

#### **A.1. Conceptos Preliminares**

Sea el operador diferencial lineal  $\mathcal{L}$ , tal que puede ser escrito como ecuación diferencial en forma general

$$
\mathcal{L}u = f \tag{A.1}
$$

definido en el dominio Ω, con ciertas condiciones en la frontera *∂*Ω. Sea *w* ∈ V función de peso, con V espacio vectorial de dimensión finita. Por lo que hay una forma bilineal vectorialmente valuada tal que

$$
(\mathcal{L}u)w - u(\mathcal{L}^*w) = \nabla \cdot \underline{\mathcal{D}}(u, w)
$$
\n(A.2)

donde  $\mathcal{L}^*$  es el adjunto del operador diferencial y  $\mathcal D$  una función bilineal adecuada llamada **concomitante**.

A continuación se muestra la función bilineal para diferentes operadores diferenciales.

#### **A.1.1. Operador de Laplace**

La ecuación de Laplace dada por  $\nabla^2 u = 0$ , el operador diferencial puede ser escrito como  $\nabla \cdot \nabla u.$ 

Aplicando la propiedad vectorial

$$
\nabla \cdot (AB) = A \cdot \nabla B + (\nabla \cdot A)B
$$

$$
B(\nabla \cdot A) = \nabla \cdot (AB) - (A \cdot \nabla)B
$$

el cual es una analogía con el caso diferencial, siendo  $A=\nabla u$  y  $B=w,$  tal que:

$$
w(\nabla \cdot \nabla u) = \nabla \cdot (w \nabla u) - \nabla u \cdot \nabla w
$$

$$
= \nabla \cdot (w \nabla u) - [\nabla \cdot (u \nabla w) - u \nabla \cdot \nabla w]
$$

$$
= \nabla \cdot (w \nabla u - u \nabla w) + u \nabla \cdot \nabla w
$$

Con lo anterior se tiene al operador autoadjunto de  $\mathcal L$  actuando sobre w

$$
\mathcal{L}^* w = \nabla^2 w \tag{A.3}
$$

y la forma bilineal

$$
\underline{\mathcal{D}}(u, w) = w \nabla u - u \nabla w \tag{A.4}
$$

#### **A.1.2. Operador Diferencial Elíptico General**

Está dado por:

$$
\underbrace{-\nabla \cdot (\underline{a}\nabla u)}_{\text{término 1}} + \underbrace{\nabla \cdot (\underline{b}u)}_{\text{término 2}} + \underbrace{cu}_{\text{término 3}} = \mathcal{L}u \tag{A.5}
$$

donde $\underline{\underline{a}}$ es una matriz simétrica definida positiva.

Para la ecuación 1.5 se aplica la función de peso *w* y se trabaja por partes utilizando la misma propiedad vectorial mostrada anteriormente, de manera que el primer término corresponde a:

$$
-w\nabla \cdot (\underline{a}\nabla u) = -\left[\nabla \cdot (w(\underline{a}\nabla u)) - (\underline{a}\nabla u) \cdot \nabla w\right]
$$
  
\n
$$
= -\nabla \cdot (w(\underline{a}\nabla u)) + (\underline{a}\nabla u) \cdot \nabla w
$$
  
\n
$$
= -\nabla \cdot (w(\underline{a}\nabla u)) + (\nabla u) \cdot (\underline{a}^T \nabla w)
$$
  
\n
$$
= -\nabla \cdot (w(\underline{a}\nabla u)) + (\nabla u) \cdot (\underline{a}\nabla w)
$$
  
\n
$$
= -\nabla \cdot (w(\underline{a}\nabla u)) + \nabla \cdot (u(\underline{a}\nabla w)) - u\nabla \cdot (\underline{a}\nabla w)
$$
  
\n
$$
= -\nabla \cdot \left[ (w(\underline{a}\nabla u) - u(\underline{a}\nabla w)) - u\nabla \cdot (\underline{a}\nabla w) \right]
$$

Aquí la forma bilineal está dada por

$$
\mathcal{D}_1(u, w) = w(\underline{a}\nabla u) - u(\underline{a}\nabla w) \tag{A.7}
$$

y el operador autoadjunto de L actuando sobre w

$$
\mathcal{L}_1^* w = -\nabla \cdot (\underline{\underline{a}} \nabla w) \tag{A.8}
$$

El segundo término de la ecuación 1.5

$$
w\nabla \cdot (\underline{b}u) = \nabla \cdot (w\nabla \underline{b}u) - (\underline{b}u) \cdot \nabla w
$$
  
=  $\nabla \cdot (w\nabla u) - u(\underline{b} \cdot \nabla w)$  (A.9)

la forma bilineal

$$
\mathcal{D}_2(u, w) = w(\underline{b} \nabla u) \tag{A.10}
$$

y el operador adjunto de  ${\mathcal L}$ 

$$
\mathcal{L}_2^* w = -\underline{b} \cdot \nabla w \tag{A.11}
$$

El tercer término de la ecuación 1.5 al ser "pesado"por la función *w*:

$$
w(cu) = u(cw)
$$
\n(A.12)

Por analogía con lo anterior, el término bilineal corresponde a  $\mathcal{D}_3(u, w) = 0$  y el operador autoadjunto

$$
\mathcal{L}_3^* w = c w \tag{A.13}
$$

Si se juntan las ecuaciones (A.8), (A.10) y (A.13) se tiene la ecuación diferencial completa

$$
-w\left[\nabla \cdot (\underline{\underline{a}}\nabla u) + \nabla \cdot (\underline{b}u) + cu\right] = \nabla \cdot \left[u\underline{\underline{a}}w - w(\underline{\underline{a}}\nabla u) - \underline{b}u\right] + u\left[\nabla \cdot (\underline{\underline{a}}\nabla w) + \nabla \cdot (\underline{b}w) + cw\right]
$$
\n(A.14)

Donde la correspondiente forma bilineal es

$$
\underline{\mathcal{D}}(u, w) = u \underline{\underline{a}} w - w(\underline{\underline{a}} \nabla u) - \underline{b} u \tag{A.15}
$$

cuyo operador no es autoadjunto debido a la primera derivada y tiene la forma:

$$
\mathcal{L}^* w = \nabla \cdot (\underline{a} \nabla w) + \nabla \cdot \underline{b} w + c w \tag{A.16}
$$

#### **A.1.3. Operador Diferencial de Flujo**

Hasta este punto se han estudiado operadores diferenciales definidos en coordenadas espaciales, a continuación se mostrarán operadores donde se considera la coordenada temporal.

Está dado por

$$
\mathcal{L}u = k\nabla^2 u - \frac{\partial u}{\partial t} \tag{A.17}
$$

el cual es el mismo operador de Laplace multiplicado por un factor *k* y la dependencia temporal, por lo que

$$
w(k\nabla \cdot \nabla u) - w \frac{\partial u}{\partial t} = k [\nabla \cdot (w\nabla u) - \nabla u \cdot \nabla w] - \left[ \frac{\partial (wu)}{\partial t} - u \frac{\partial (w)}{\partial t} \right]
$$
  

$$
= k \nabla \cdot (w\nabla u) - k \nabla u \cdot \nabla w - \frac{\partial (wu)}{\partial t} + u \frac{\partial w}{\partial t}
$$
  

$$
= k [\nabla \cdot (w\nabla u - u\nabla w) + u\nabla \cdot \nabla w] - \left[ \frac{\partial (wu)}{\partial t} - u \frac{\partial (w)}{\partial t} \right]
$$
  

$$
= \nabla \cdot [k(w\nabla u - u\nabla w)] - \frac{\partial (wu)}{\partial t} + u \left( k \nabla^2 w + \frac{\partial w}{\partial t} \right)
$$
 (A.18)

Para la ecuación de flujo, la forma bilineal se descompondrá en una parte espacial y otra temporal de manera que  $\mathcal{D} = D_x(u,w) + D_t(u,w)$  donde

$$
D_x(u, w) = k(w\nabla u - u\nabla w)
$$

$$
D_t(u, w) = -wu
$$

Y su respectivo operador adjunto es

$$
\mathcal{L}^* w = k \nabla^2 w + \frac{\partial w}{\partial t} \tag{A.19}
$$

#### **A.1.4. Operador Diferencial de Onda**

El operador de onda, está conformado por el operador de Laplace y una derivada temporal de segundo orden, tal que

$$
c^2 \nabla^2 u - \frac{\partial^2 u}{\partial t^2}
$$

al pesar la función, se obtiene:

$$
w(c^2 \nabla^2 u - \frac{\partial^2 u}{\partial t^2})
$$
  
\n
$$
= c^2 w \nabla \cdot \nabla u - w \frac{\partial^2 u}{\partial t^2}
$$
  
\n
$$
= c^2 [\nabla \cdot (w \nabla u) - \nabla u \cdot \nabla w] - w \frac{\partial^2 u}{\partial t^2}
$$
  
\n
$$
= c^2 [\nabla \cdot (w \nabla u) - \nabla u \cdot \nabla w] - w \frac{\partial u}{\partial t} \frac{\partial u}{\partial t}
$$
  
\n
$$
= c^2 [\nabla \cdot (w \nabla u) - \nabla u \cdot \nabla w] - \left[ \frac{\partial}{\partial t} \left( w \frac{\partial u}{\partial t} \right) - \frac{\partial u}{\partial t} \frac{\partial w}{\partial t} \right]
$$
  
\n
$$
= c^2 [\nabla \cdot (w \nabla u - u \nabla w) + u \nabla \cdot \nabla w] - \left[ \frac{\partial}{\partial t} \left( w \frac{\partial u}{\partial t} \right) - \frac{\partial u}{\partial t} \frac{\partial w}{\partial t} \right]
$$
  
\n
$$
= c^2 \nabla \cdot (w \nabla u) - \frac{\partial}{\partial t} \left( w \frac{\partial u}{\partial t} \right) - c^2 \nabla u \cdot \nabla w - \frac{\partial u}{\partial t} \frac{\partial w}{\partial t}
$$
  
\n
$$
= c^2 [\nabla \cdot (w \nabla u - u \nabla w) + u \nabla \cdot \nabla w] - \frac{\partial}{\partial t} \left( w \frac{\partial u}{\partial t} \right) + \frac{\partial}{\partial t} \left( u \frac{\partial w}{\partial t} \right) - u \frac{\partial^2 w}{\partial t^2}
$$
  
\n
$$
= \nabla \cdot \left[ c^2 (w \nabla u - u \nabla w) \right] + \frac{\partial}{\partial t} \left( u \frac{\partial w}{\partial t} - w \frac{\partial u}{\partial t} \right) + u \left[ c^2 \nabla \cdot \nabla w - \frac{\partial^2 w}{\partial t^2} \right]
$$

Al operador diferencial de onda se le asocia una forma bilineal que se divide en parte espacial y parte temporal

$$
D_x(u, w) = c^2(w\nabla u - u\nabla w)
$$

$$
D_t(u, w) = u\frac{\partial w}{\partial t} - w\frac{\partial u}{\partial t}
$$

Cuyo operador autoadjunto viene dado por

$$
\mathcal{L}^* w = c^2 \nabla^2 w - \frac{\partial^2 w}{\partial t^2} \tag{A.21}
$$

## **Apéndice B**

# **Operador de Elasticidad. Cálculos y Consideraciones**

#### **B.1. Caso Isotrópico**

Sea el operador diferencial en Ω tal que

$$
\mathcal{L}\underline{u} = \mu \nabla^2 \underline{u} + (\lambda + \mu) \nabla (\nabla \cdot \underline{u})
$$
\n(B.1)

Si *w* ∈ Ω, función continua en el dominio. Al "*pesar*" el operador diferencial por la función *w*, se obtiene:  $\overline{ }$ 

$$
\mathcal{L}\underline{u} \cdot \underline{w} = \left\{ \underbrace{\mu \nabla^2 \underline{u}}_{1)} + \underbrace{(\lambda + \mu) \nabla (\nabla \cdot \underline{u})}_{2)} \right\} \cdot \underline{w} \tag{B.2}
$$

A continuación se detallan las operaciones para su mejor comprensión. Se trabajará por partes 1) y 2).

Como

$$
\nabla^2 = \nabla \cdot \nabla = \left(\frac{\partial}{\partial x}\hat{i} + \frac{\partial}{\partial y}\hat{j} + \frac{\partial}{\partial z}\hat{k}\right)\left(\frac{\partial}{\partial x}\hat{i} + \frac{\partial}{\partial y}\hat{j} + \frac{\partial}{\partial z}\hat{k}\right)
$$

Aplicando al término 1) de la ecuación (B.2) se tiene:

$$
\underbrace{\mu(\nabla^2 u_x)w_x}_{1.1} + \underbrace{\mu(\nabla^2 u_y)w_y}_{1.2} + \underbrace{\mu(\nabla^2 u_z)w_z}_{1.3}
$$
 (B.3)

En cada término se realizará la integración por partes *udv* = *d*(*uv*) − *vdu* obteniendo 3 nuevas

ecuaciones

$$
\nabla \cdot (w_x \nabla u_x) - \nabla u_x \cdot \nabla w_x
$$
  
\n
$$
\nabla \cdot (w_y \nabla u_y) - \nabla u_y \cdot \nabla w_y
$$
  
\n
$$
\nabla \cdot (w_z \nabla u_z) - \nabla u_z \cdot \nabla w_z
$$
\n(B.4)

De la ecuación (B.4) se tienen los términos para FEM. El cual implica la fórmula cuadrática y la aplicación del Teorema de la Divergencia. De forma más general para cada término se realizará una nueva integración por partes

$$
\nabla \cdot (\mu w_i \nabla u_i + \mu u_i \nabla w_i) - \nabla^2 u_i w_i \qquad \text{con } i = x, y, z \qquad (B.5)
$$

Al sumar todo para cada  $i = x, y, z$  en la ecuación  $(B.5)$  se obtiene:

$$
\nabla \cdot (\mu w_x \nabla u_x - \mu u_x \nabla w_x + \mu w_y \nabla u_y
$$
  
\n
$$
-\mu u_y \nabla w_y + \mu w_z \nabla u_z - \mu u_z \nabla w_z)
$$
  
\n
$$
+\nabla^2 u_x w_x + \nabla^2 u_y w_y + \nabla^2 u_z w_z
$$
\n(B.6)

La ecuación (B.6) corresponde tanto a la forma bilineal  $\mathcal{D}(\underline{u}, \underline{w})$  como a  $\mathcal{L}^*\underline{w} \cdot \underline{u}$ .

$$
\mathcal{D}(\underline{u}, \underline{w}) = \nabla \cdot (\mu w_x \nabla u_x - \mu u_x \nabla w_x + \mu w_y \nabla u_y \n- \mu u_y \nabla w_y + \mu w_z \nabla u_z - \mu u_z \nabla w_z)
$$
\n(B.7)

 $\mathbf{y}$ 

$$
\mathcal{L}^* \underline{w} \cdot \underline{u} = \nabla^2 u_x w_x + \nabla^2 u_y w_y + \nabla^2 u_z w_z \tag{B.8}
$$

Lo ideal es escribirlo de forma vectorial

$$
\nabla \cdot (\mu \underline{w} \nabla \underline{u} - \mu \underline{u} \nabla \underline{w}) + \mu \nabla^2 \underline{w} \cdot \underline{u}
$$
 (B.9)

La ecuación (B.7) corresponde al operador bilineal D y la ecuación (B.8) al autoadjunto del

operador L.

**Observación B.1** Partiendo de la notación indicial, el gradiente de un campo vectorial T se define como:  $\mathsf{r}$  $\overline{1}$ 

$$
\nabla \underline{T} = (\nabla T_x, \nabla T_y, \nabla T_z) = \begin{bmatrix} T_{xx} & T_{xy} & T_{xz} \\ T_{yx} & T_{yy} & T_{yz} \\ T_{zx} & T_{zy} & T_{zz} \end{bmatrix}
$$

**Observación B.2** La doble contracción para tensores, válida para tensores de orden 2 o superior se puede definir como:

$$
\nabla \underline{u} : \nabla \underline{w} = \begin{bmatrix} u_{xx} & u_{xy} & u_{xz} \\ u_{yx} & u_{yy} & u_{yz} \\ u_{zx} & u_{zy} & u_{zz} \end{bmatrix} : \begin{bmatrix} w_{xx} & w_{xy} & w_{xz} \\ w_{yx} & w_{yy} & w_{yz} \\ w_{zx} & w_{zy} & w_{zz} \end{bmatrix}
$$

$$
= \begin{bmatrix} u_{xx}w_{xx} & u_{xy}w_{xy} & u_{xz}w_{xz} \\ u_{yx}w_{yx} & u_{yy}w_{yy} & u_{yz}w_{yz} \\ u_{zx}w_{zx} & u_{zy}w_{zy} & u_{zz}w_{zz} \end{bmatrix}
$$

Hasta este punto sólo se ha trabajado con la parte 1) de la ecuación (B.2), a continuación se hará el mismo tratamiento a la parte 2).

Al realizar la primer integración por partes en 2) de la ecuación (B.2), se obtiene

$$
\underbrace{(\lambda + \mu) \frac{\partial}{\partial x} (\nabla \cdot \underline{u}) w_x}_{2.1} + \underbrace{(\lambda + \mu) \frac{\partial}{\partial y} (\nabla \cdot \underline{u}) w_y}_{2.2} + \underbrace{(\lambda + \mu) \frac{\partial}{\partial z} (\nabla \cdot \underline{u}) w_z}_{2.3}
$$
 (B.10)

Se realizará para  $i = x, y, z$  de manera que al integrar por partes 2.1 en la ecuación (B.10). Si  $\underline{v} = \nabla \cdot \underline{u}$  entonces,

$$
\frac{\partial v}{\partial i}w_i = \frac{\partial}{\partial i}(w_i) - v \frac{\partial w_i}{\partial i}
$$

Al aplicar lo anterior a 2.1, 2.2 y 2.3

$$
(\lambda + \mu) \frac{\partial}{\partial i} (\nabla \cdot \underline{u} w_i) - \nabla \cdot \underline{u} \frac{\partial w_i}{\partial i}
$$
 (B.11)

El segundo término de (B.11) se vuelve a integrar por partes considerando

$$
\nabla \cdot \underline{u} = \frac{\partial u_x}{\partial x} + \frac{\partial u_y}{\partial y} + \frac{\partial u_z}{\partial z}
$$

De manera que para 2.1 y utilizando lo anterior queda

$$
(\lambda + \mu)\left(\frac{\partial u_x}{\partial x} + \frac{\partial u_y}{\partial y} + \frac{\partial u_z}{\partial z}\right)\frac{\partial w_x}{\partial x}
$$
  
=  $(\lambda + \mu)\left\{\frac{\partial u_x}{\partial x}\frac{\partial w_x}{\partial x} + \frac{\partial u_y}{\partial y}\frac{\partial w_x}{\partial x} + \frac{\partial u_z}{\partial z}\frac{\partial w_x}{\partial x}\right\}$  (B.12)

Si en la ecuación (B.12) para 2.1.1, 2.1.2 y 2.1.3 se vuelve a realizar la integración por partes se tendría lo siguiente

$$
(\lambda + \mu) \frac{\partial u_i}{\partial i} \frac{\partial w_x}{\partial x} = (\lambda + \mu) \left( \frac{\partial}{\partial i} \left( u_i \frac{\partial w_x}{\partial x} \right) - \frac{\partial^2 w_x}{\partial x \partial i} u_i \right)
$$
(B.13)

Realizando los procedimientos anteriores en la ecuación (B.11) se llega a un conjunto de 21 términos

$$
\frac{\partial}{\partial x}(\nabla \cdot \underline{u}w_x) - \frac{\partial}{\partial x}\left(u_x\frac{\partial w_x}{\partial x}\right) - \frac{\partial}{\partial y}\left(u_y\frac{\partial w_y}{\partial y}\right) - \frac{\partial}{\partial z}\left(u_z\frac{\partial w_z}{\partial z}\right) \n+ \frac{\partial^2 w_x}{\partial x \partial x}u_x + \frac{\partial^2 w_x}{\partial x \partial y}u_y + \frac{\partial^2 w_x}{\partial x \partial z}u_z
$$

Análogamente para los 14 términos restantes. Lo que lleva a escribirlo de manera vectorial

juntando los índices repetidos

$$
\nabla \cdot \{ (\lambda + \mu)(\nabla \cdot \underline{u})\underline{w} \} - \nabla \cdot \{ (\lambda + \mu)(\nabla \cdot \underline{w})\underline{u} \} + (\lambda + \mu)\nabla(\nabla \cdot \underline{w}) \cdot \underline{u}
$$
(B.14)

Para finalizar esta sección,

$$
\left(\mathcal{L}^*\underline{w}\right) \cdot \underline{u} = \left(\mu \nabla^2 \underline{w} + (\lambda + \mu) \nabla (\nabla \cdot \underline{w})\right) \cdot \underline{u} \tag{B.15}
$$

 $\mathbf{y}$ 

$$
\mathcal{D}(\underline{u}, \underline{w}) = \mu(\nabla \underline{u})\underline{w} - \mu(\nabla \underline{w})\underline{u} + (\lambda + \mu)(\nabla \cdot \underline{u})\underline{w} - (\lambda + \mu)(\nabla \cdot \underline{w})\underline{u}
$$
  
=  $\mu\{(\nabla \underline{u})\underline{w} - (\nabla \underline{w})\underline{u}\} + (\lambda + \mu)\{(\nabla \cdot \underline{u})\underline{w} - (\nabla \cdot \underline{w})\underline{u}\}$  (B.16)

### **B.2. Caso Ortotrópico**

Para el caso con simetría ortotrópica se considera el tensor de rigidez. [\[33\]](#page-153-1)[\[41\]](#page-154-0)

Sea el operador diferencial  $\mathcal L$  tal que:

$$
\mathcal{L}\underline{u} = \nabla \cdot \left(\underline{\underline{C}} : \nabla \underline{u}\right) \tag{B.17}
$$

o en su forma indicial:

$$
\mathcal{L}u = \frac{\partial}{\partial x_j} \left( C_{ijpq} \frac{\partial u_p}{\partial x_q} \right) \tag{B.18}
$$

Se busca cumplir con la identidad

$$
\underline{w} \cdot \mathcal{L}\underline{u} = \nabla \cdot \underline{\mathcal{D}}(\underline{u}, \underline{w}) + \underline{u} \cdot \mathcal{L}\underline{w}
$$
\n(B.19)

Para ello se realizarán los cálculos con la forma indicial, para simplificar el desarrollo.

$$
w_{i} \frac{\partial}{\partial x_{j}} \left( C_{ijpq} \frac{\partial u_{p}}{\partial x_{q}} \right) = \frac{\partial}{\partial x_{j}} \left( w_{i} C_{ijpq} \frac{\partial u_{p}}{\partial x_{q}} \right) - \frac{\partial w_{i}}{\partial x_{j}} C_{ijpq} \frac{\partial u_{p}}{\partial x_{q}}
$$
  

$$
= \frac{\partial}{\partial x_{j}} \left( w_{i} C_{ijpq} \frac{\partial u_{p}}{\partial x_{q}} \right) - \frac{\partial}{\partial x_{q}} \left( u_{p} C_{ijpq} \frac{\partial w_{i}}{\partial x_{j}} \right) + u_{p} \frac{\partial}{\partial x_{q}} \left( C_{ijpq} \frac{\partial w_{i}}{\partial x_{j}} \right)
$$
  

$$
= \frac{\partial}{\partial x_{j}} \left( u_{p} C_{pqij} \frac{\partial w_{i}}{\partial x_{j}} - w_{p} C_{pqij} \frac{\partial u_{i}}{\partial x_{j}} \right) + u_{p} \frac{\partial}{\partial x_{q}} \left( C_{ijpq} \frac{\partial w_{i}}{\partial x_{j}} \right)
$$
  
(B.20)

La forma cuadrática y los términos de frontera deben cumplir:

$$
\underline{w} \cdot \mathcal{L}\underline{u} = \nabla \cdot \underline{\mathcal{F}}(\underline{u}, \underline{w}) + \mathcal{A} \langle \underline{u}, \underline{w} \rangle \tag{B.21}
$$

Para el Operador de Elasticidad Lineal, están dados en su forma indicial por:

$$
\nabla \cdot \underline{\mathcal{F}} = \frac{\partial}{\partial x_j} \left( w_i C_{ijpq} \frac{\partial u_p}{\partial x_q} \right)
$$
  
\n
$$
\mathcal{A} = \frac{\partial w_i}{\partial x_j} C_{ijpq} \frac{\partial u_p}{\partial x_q}
$$
 (B.22)

Donde la funcional  $\underline{\mathcal{D}}$  es:

$$
\underline{\mathcal{D}}(\underline{u}, \underline{w}) = \underline{u} \cdot \left(\underline{\underline{C}} : \nabla \underline{w}\right) - \underline{w} \cdot \left(\underline{\underline{C}} : \nabla \underline{u}\right)
$$
(B.23)

y produce la descomposición

$$
\mathcal{B} - \mathcal{C}^* \equiv \underline{\mathcal{D}}(\underline{u}, \underline{w}) \cdot \underline{n} \tag{B.24}
$$

dependiendo de las condiciones de frontera.

Las funcionales bilineales son:

$$
\mathcal{K}^*(\underline{u}, \underline{w}) = \underline{\mathcal{D}}(\underline{\dot{u}}, [\underline{w}]) \cdot \underline{n} = \left\{ \underline{\dot{u}} \cdot \left[ \underline{\underline{C}} : \nabla \underline{w} \right] - [\underline{w}] \cdot \overline{\left( \underline{\underline{C}} : \nabla \underline{u} \right)} \right\} \cdot \underline{n}
$$
\n(B.25)

La cual se descompone en:

$$
\mathcal{S}_{\mathcal{K}}^*(\underline{u}, \underline{w}) = \underline{\mathbf{\dot{u}}}\cdot \left[\underline{\underline{C}} \div \nabla \underline{w}\right] \cdot \underline{n} \tag{B.26}
$$
$$
\mathcal{R}_{\mathcal{K}}^*(\underline{u}, \underline{w}) = -[\underline{w}] \cdot \overline{\left(\underline{\underline{C}} : \nabla \underline{u}\right)} \cdot \underline{n}
$$
\n(B.27)

$$
\mathcal{J}(\underline{u}, \underline{w}) = \underline{\mathcal{D}}([\underline{u}], \dot{\underline{w}}) \cdot \underline{n} = \left\{ \underline{\dot{\underline{w}}} \cdot \left[ \underline{\underline{C}} : \nabla \underline{u} \right] - [\underline{u}] \cdot \overline{\left( \underline{\underline{C}} : \nabla \underline{w} \right)} \right\} \cdot \underline{n}
$$
(B.28)

Descomponiéndose en:

$$
\mathcal{S}_{\mathcal{J}}(\underline{u}, \underline{w}) = \underline{\mathring{w}} \cdot \left[ \underline{\underline{C}} : \nabla \underline{u} \right] \cdot \underline{n} \tag{B.29}
$$

$$
\mathcal{R}_{\mathcal{J}}(\underline{u}, \underline{w}) = -[\underline{u}] \cdot \overline{\left(\underline{\underline{C}} : \nabla \underline{w}\right)} \cdot \underline{n}
$$
\n(B.30)

## **Apéndice C**

# **Operador Diferencial de Helmholtz**

### **Operador de Laplace**

Sea el operador de Laplace dado por

$$
\nabla^2 u = f \quad en \ \Omega
$$
  
\n
$$
u = g \quad en \ \partial\Omega
$$
  
\n
$$
j = 0 \quad en \ \Sigma
$$
\n(C.1)

el operador diferencial puede ser escrito como ∇ · ∇*u*.

Se pretende determinar todas las funcionales bilineales siguiendo el capítulo 2 de este trabajo. Se pesa el operador con una función *w* e integra sobre todo el dominio, tal que

$$
\int_{\Omega} w(\nabla \cdot \nabla u) d\underline{x} = \int_{\Omega} \nabla \cdot (w \nabla u) - \int_{\Omega} \nabla u \cdot \nabla w d\underline{x} \n= \int_{\Omega} \nabla \cdot (w \nabla u) d\underline{x} - \int_{\Omega} [\nabla \cdot (u \nabla w) - u \nabla \cdot \nabla w] d\underline{x} \n= \int_{\Omega} \nabla \cdot (w \nabla u - u \nabla w) d\underline{x} + \int_{\Omega} u (\nabla \cdot \nabla w) d\underline{x}
$$
\n(C.2)

Con lo anterior se tiene al operador autoadjunto de  $\mathcal L$  actuando sobre  $w$ 

$$
\mathcal{L}^* w = \nabla^2 w \tag{C.3}
$$

y la forma bilineal

$$
\mathcal{D}(u, w) = w \nabla u - u \nabla w \tag{C.4}
$$

Aplicando al último término de (C.2), el teorema generalizado de la divergencia y separando

en las frontera de los subdominios, se tiene que

$$
\sum_{\Omega} \int_{\Omega_i} w(\nabla \cdot \nabla u) \, d\underline{x} = \sum_{\Omega} \int_{\Omega_i} (w \nabla u - u \nabla w) \cdot \underline{n}_{\Gamma} \, d\underline{x} + \sum_{\Omega} \int_{\Omega_i} u(\nabla \cdot \nabla w) \, d\underline{x} \tag{C.5}
$$

Como ya se ha mencionado, de la ecuación (C.5), se pueden determinar las descomposiciones que dan paso a las funcionales bilineales  $\mathcal{B}(\underline{u}, \underline{w})$ ,  $\mathcal{C}^*(\underline{u}, \underline{w})$ ,  $\mathcal{J}(\underline{u}, \underline{w})$  y  $\mathcal{K}^*(\underline{u}, \underline{w})$ , esto es

$$
\underbrace{\sum_{\Omega} \int_{\Omega_i} w(\nabla \cdot \nabla u) \, dx}_{\mathcal{P} - \mathcal{Q} *} = \underbrace{\sum_{\Omega} \int_{\partial \Omega_i} (w \nabla u - u \nabla w) \cdot \underline{n}_{\Gamma} \, dx}_{\mathcal{B} - \mathcal{C} *} + \underbrace{\sum_{\Omega} \int_{\Omega_i} u(\nabla \cdot \nabla w) \, dx}_{\mathcal{J} - \mathcal{K} *}
$$
 (C.6)

Si la ecuación (C.5) se escribe en términos de salto y promedio para las bilineales  $\mathcal{J}(\underline{u},\underline{w})$  y K<sup>∗</sup> (*u, w*), entonces se tendría

$$
\sum_{\Omega} \int_{\Omega_i} w(\nabla \cdot \nabla u) \, d\underline{x} = \int_{\partial \Omega} (w \nabla u) \cdot \underline{n}_{\partial \Omega} \, d\underline{x} + \int_{\partial \Omega} (u \nabla w) \cdot \underline{n}_{\partial \Omega} \, d\underline{x} \n- \int_{\Sigma} \left( \dot{w} \left[ \nabla u \right] - \left[ u \right] \overrightarrow{\nabla w} \right) \cdot \underline{n}_{\Sigma} \, d\underline{x} - \int_{\Sigma} \left( \left[ w \right] \overrightarrow{\nabla u} - \dot{u} \left[ \nabla w \right] \right) \cdot \underline{n}_{\Sigma} \, d\underline{x} \quad (\text{C.7}) \n+ \int_{\Omega_i} u(\nabla \cdot \nabla w) \, d\underline{x}
$$

Algunos signos fueron modificados por la dirección del vector normal

De esta manera se tiene la identidad

$$
\mathcal{P}(\underline{u}, \underline{w}) = \mathcal{B}(\underline{u}, \underline{w}) + \mathcal{C}^*(\underline{u}, \underline{w}) + \mathcal{J}(\underline{u}, \underline{w}) + \mathcal{K}^*(\underline{u}, \underline{w}) + \mathcal{Q}^*(\underline{u}, \underline{w})
$$
(C.8)

En el orden que aparecen en la ecuación (C.7)

Aquí,  $\mathcal{J}(\underline{u}, \underline{w})$  y  $\mathcal{K}^*(\underline{u}, \underline{w})$  se parten en dos, las componentes S y R, tales que [?]  $\mathcal{S}_{\mathcal{J}}(\underline{u}, \underline{w})$  y  $\mathcal{R}_{\mathcal{J}}(\underline{u},\underline{w})$ 

Los operadores nulos asociados a cada funcional

$$
N_P \Rightarrow \nabla^2 u = 0
$$
  
\n
$$
N_{Q*} \Rightarrow \nabla^2 w = 0
$$
  
\n
$$
N_B \Rightarrow u = 0 \quad en \quad \partial\Omega
$$
  
\n
$$
N_J \Rightarrow [u] \quad en \quad \Sigma
$$
  
\n
$$
N_{C*} \Rightarrow w = 0 \quad en \quad \partial\Omega
$$
  
\n
$$
N_{K*} \Rightarrow [w] \quad en \quad \Sigma
$$

### **Operador General de Segundo Orden**

Sea la ecuación diferencial elíptica general tal que:

$$
\mathcal{L}u \equiv -\nabla \cdot (\underline{a}\nabla u) + \nabla \cdot (\underline{b}u) + cu = f \tag{C.10}
$$

donde $\underline{a}$ es una matriz simétrica definida positiva.

El problema asociado es:

$$
\langle (P - B - J) u, w \rangle
$$
  
\n
$$
\equiv \sum_{i=1}^{E} \int_{\Omega_{i}} w \mathcal{L} u \underline{d} \underline{r} - \int_{\partial \Omega} u (\underline{a}_{n} \cdot \nabla w) d\underline{x} - \left( - \int_{\Sigma} [u] \overline{\underline{a}_{n} \cdot \nabla w + b_{n} w} d\underline{x} + \int_{\Sigma} [\underline{a}_{n} \cdot \nabla u] \overline{w} d\underline{x} \right)
$$
  
\n
$$
= \sum_{i=1}^{E} \int_{\Omega_{i}} \left\{ \nabla u \cdot \underline{a} \cdot \nabla w - u \underline{b} \cdot \nabla w + c u w \right\} d\underline{x} + \int_{\Sigma} \left\{ [u] \overline{\underline{a}_{n} \cdot \nabla w} + [w] \overline{\underline{a}_{n} \cdot \nabla u} - \overline{u} [b_{n} w] \right\} d\underline{x}
$$
  
\n
$$
- \int_{\partial \Omega} \left\{ u \underline{a}_{n} \cdot \nabla w + w \underline{a}_{n} \cdot \nabla u \right\} d\underline{x}
$$
  
\n
$$
= \sum_{i=1}^{E} \int_{\Omega_{i}} u \mathcal{L}^{*} w d\underline{x} - \int_{\partial \Omega} (a_{n} \cdot \nabla u - b_{n} u) w d\underline{x} - \left( \int_{\Sigma} \overline{u} [a_{n} \cdot \nabla w + b_{n} w] d\underline{x} - \int_{\Sigma} \overline{[a_{n} \cdot \nabla u} [w] d\underline{x} \right)
$$
  
\n
$$
\equiv \langle (Q^{*} - C^{*} - K^{*}) u, w \rangle
$$
  
\n(C.11)

## **Apéndice D**

# **Métodos Numéricos**

En la generalidad de las situaciones de la vida real, la ecuación diferencial que modela el problema resulta demasiado complicada para resolverla con exactitud, por lo que se recurre a procedimientos para aproximar la solución. [\[15\]](#page-152-0)[\[36\]](#page-153-0)[\[37\]](#page-153-1)[\[38\]](#page-153-2)[\[39\]](#page-153-3)[\[40\]](#page-154-0)

## **D.1. Métodos para la Solución de Grandes Sistemas de Ecuaciones Lineales**

Los modelos matemáticos de muchos sistemas en Ciencia e Ingeniería y en particular una gran cantidad de sistemas continuos geofísicos requieren el procesamiento de sistemas algebraicos de gran escala. Se muestra como proceder para transformar un problema de ecuaciones diferenciales parciales en un sistema algebraico de ecuaciones lineales.

$$
\underline{\underline{A}}\underline{u} = \underline{f} \tag{D.1}
$$

El caso más general para resolver este sistema de ecuaciones es invirtiendo la matriz  $\underline{\underline{A}}$ 

#### **D.1.1. Factorización LU**

Una matriz invertible *A* de *nxn* = (*aij* ) admite una *factorización triangular* si puede expresarse como el producto de la matriz triangular inferior  $L = (l_{ij})$ , cuyos elementos diagonales son todos iguales a uno y en la matriz triangular superior  $U = (u_{ij})$ :

$$
A = LU \tag{D.2}
$$

#### **Solución de un Sistema Lineal**

Si A ha sido factorizada en la forma triangular  $A = LU$ , entonces el sistema  $Ax = b$  puede ser resuelto de una manera más sencilla, empleando un proceso de dos pasos. Primero se propone  $y = Ux$ y se resuelve para  $y$  en  $Ly = b$ . Como *L* es triangular, para determinar y solucionar el sistema sólo se necesitarán  $O(n^2)$  operaciones.

$$
LU = L^{(1)}L^{(2)}...L^{(n-3)}L^{(n-2)}L^{(n-1)} \cdot M^{(n-3)}M^{(n-2)}M^{(n-1)}...M^{(2)}M^{(1)}A
$$
  
= 
$$
[M^{(1)}]^{-1}[M^{(2)}]^{-1}...[M^{(n-2)}]^{-1}[M^{(n-1)}]^{-1} \cdot M^{(n-3)}M^{(n-2)}M^{(n-1)}...M^{(2)}M^{(1)}A
$$
 (D.3)  
= A

#### **D.1.2. Método de Gradiente Conjugado**

El método del gradiente conjugado de Hastenes y Stiefel (HS) fue desarrollado originalmente como un método directo para resolver un sistema lineal *n* × *n* definido positivo. Como método directo, por lo general es inferior a la eliminación gaussiana con pivoteo, pues ambos métodos requieren n pasos para determinar una solución y los pasos del método del gradiente conjugado tienen un costo mayor en cálculos que los de la eliminación gaussiana.

Se elige *x* como solución aproximada a  $Ax^* = b$  y sea  $r = b - Ax$  el vector residual asociado a x tal que:

$$
t = \frac{\langle v, b - Ax \rangle}{\langle v, Av \rangle} = \frac{\langle v, r \rangle}{\langle v, Av \rangle}
$$
 (D.4)

$$
t_k = \frac{\langle v^{(k)}, b - Ax^{(k-1)} \rangle}{\langle v^{(k)}, Av^{(k)} \rangle}
$$
(D.5)

con

$$
x^{(k)} = x^{(k-1)} + t_k v^{(k)}
$$
\n(D.6)

El objetivo es que converja rápidamente a *x* ∗ . Sea g una función de las componentes de x,

$$
g(x_1, x_2, \ldots, x_n) = \langle x, Ax \rangle - 2\langle x, b \rangle \tag{D.7}
$$

de manera que el gradiente de g es

$$
\nabla g(x) = 2(Ax - b) = -2r \tag{D.8}
$$

donde r es el vector residual para x.

### **D.2. Estructura Matrices**

#### **D.2.1. Matrices Bandadas**

Una matriz banda es aquella en la que los valores que no son cero son colocados de manera ordenada en la diagonal principal formando bandas, por arriba o abajo de la misma diagonal.

#### **D.2.2. Matrices CRS**

CRS son las siglas de Compressed Row Storage, el cual es un formato de almacenamiento de la matriz. Coloca los valores distintos de cero que componen a la matriz en filas ubicadas de manera contigua en la memoria.

# **Bibliografía**

- [1] Herrera I.*Unified formulation of numerical methods. Part I: Green's formulas for operators in discontinuos fields*, Numerical Methods for Partial Differential Equations. John Wiley & Sons. Vol.1. pp. 25-44. 1985.
- [2] Herrera I.*Unified formulation of numerical methods. Part II: Finite elements, boundary methods, and their coupling*, Numerical Methods for Partial Differential Equations. John Wiley & Sons. Vol.3. pp. 159-186. 1985.
- [3] Herrera I., Chargoy L., Alducin G., *Unified approach to numerical methods. Part III: Finite diferences and ordinary differential equations*, Numerical Methods for Partial Differential Equations.John Wiley & Sons. Vol.1. pp. 241-258. 1985.
- [4] Herrera I., Díaz M, *Indirect methods of collocation:Trefftz-Herrera collocation*, Numerical Methods for Partial Differential Equations.John Wiley & Sons. Vol.15. pp. 709-783. 1999.
- [5] Herrera I., *Trefftz method: A general theory*, Numerical Methods for Partial Differential Equations.John Wiley & Sons. Vol.16. pp. 561-580. 2000
- [6] Herrera I., Rubio E. , *Métodos de elementos finitos con funciones óptimas*, Memorias del 4º Congreso Internacional de Métodos Numéricos en Ingeniería y Ciencias Aplicadas. Morelia, México. 2007.
- [7] Ciarlet P.G, *Mathematical Elasticity. Volume 1:Three dimensional Elasticity*, North-Holland. Holanda 1988.
- [8] Ciarlet P.G, *Handbook of Numerical Analysis. Volume II: Finite Element Methods (Part 1)*, North-Holland. Holanda 1991.
- [9] Allen M.,Herrera I., Pinder G., *Numerical Modeling in Science and Engineering* John Wiley & Sons. New York. 1988
- [10] AKI K., RICHARDS P., *Quantitative Seismology*, 2° Edition, Univ Science Books, 2002.
- [11] REDDY J. N.,*An Introduction to the Finite Element Method*, tercera edición, McGraw-Hill, 2006.
- [12] Cockburn B., Shu C.,*The local discontinuous Galerkin method for time-dependent convection-diffusion systems*, SIAM Journal on Numerical Analysis. Vol. 35, No. 6, pp. 2440-2463, December 1998.
- [13] Cockburn B.,*Discontinuous Galerkin methods*, zaAM Journal of Applied Mathematics and Mechanics. Vol. 83, No. 11, pp. 731-754, 2003.
- [14] Strouboulis T., Copps K., Babuska I. , *The generalized finite element method*, Computer Methods in Applied Mechanics and Engineering. Elsevier Science, 2001.
- <span id="page-152-0"></span>[15] Dantzig G.B. y P. Wolfe, «Decomposition principle for linear programs», *Operations Research*, **8**, págs. 101–111, 1960.
- [16] Simpson G. , *Practical Finite Element Modeling in Earth Science Using Matlab*. WILEY Blackwell, 2017.
- [17] Kinnunen J., *Sobolev Spaces*. Department of Mathematics and Systems Analysis,Aalto University, 2020.
- [18] REDDY D.B, *Introductory Functional Analysis*.Text in Applied Mathematics. SPRINGER,1998.
- [19] Rubio E., *Métodos de Elemento Finito con Funciones Óptimas*, Tesis Doctorado, Posgrado en Ciencias de la Tierra, UNAM, 2008.
- [20] Herrera I., Yates R., Rubio E., *Collocation methods: More efficient procedures for applying collocation*, Advances in Engineering Software 38, (2007) 657-667.
- [21] Trejo I., *Procesamiento en Paralelo de Sistemas de EDP's*, Tesis Doctorado, Posgrado en Ciencia e Ingeniería de la Computación, UNAM, 2016.
- [22] Herrera I., *Theory of Differential Equations in Discontinuous Piecewise-Defined Functions"*. NUMER.METH.PART.D. E., 23(3), 2007,pp 597-639.
- [23] Díaz M., *Modelo Matemático, Numérico y Computacional de Elasticidad Lineal*, Reporte Técnico dentro del Proyecto "Efecto del Cambio de Estado de los Esfuerzos en las Propiedades Dinámicas de las Rocas", Y.61066, Instituto Mexicano del Petróleo, 2019.
- [24] Díaz M., *Modelo Matemático, Numérico y Computacional de Poroelasticidad Monofásico*, Reporte Técnico dentro del Proyecto "Efecto del Cambio de Estado de los Esfuerzos en las Propiedades Dinámicas de las Rocas", Y.61066, Instituto Mexicano del Petróleo, 2019.
- [25] Friedberg S., Spence L., Insel A., *Elementary Linear Algebra. A Matrix Approach*, Pearson, segunda edición, 2008.
- [26] Igel H., *Computational Seismology. A Practical Introduction*, Oxford, 2017.
- [27] Rudin W., *Principios de Análisis Matemático*, McGraw-Hill, tercera edición, 1980.
- [28] Herrera I., Pinder G., *Numerical Modeling in Science and Engineering*, John Wiley & Sons., 2012.
- [29] SADD M., *Elasticity. Theory, Applications and Numerics*, Elsevier., 2005.
- [30] Herrera I., Solano J., *A non-overlapping TH-domain decomposition*, Advances in Engineering Software. Elsevier 24, (1997) 223-229.
- [31] Herrera I., Díaz M., *TH-collocation for the biharmonic equation*, Advances in Engineering Software. Elsevier 36, (2005) 243-251.
- [32] Abramowitz M., Stegun I., *Handbook of mathematical functions. With formulas, graphs, and mathematical tables*, Courier Corporation, 1965.
- [33] Sommerfeld A., *Mechanics of Deformable Bodies*, Academic Press, 1950.
- [34] Fitzpatrick M., Lédeczi Á., *Computer Programmin with Matlab*, 2015.
- [35] Monsivais G., de Neymet S., *Teoremas de Green, Gauss y Stokes para Funciones Continuas y Discontinuas*, Facultad de Ciencias(Prensas), 2016.
- <span id="page-153-0"></span>[36] Holmes M., *Introduction to Scientific Computing and Data Analysis*, Springer, 2016.
- <span id="page-153-1"></span>[37] Kharab A., Guenther R., *An Introduction to Numerical Methods. A MATLAB Approach*, CRC Press, 2016.
- <span id="page-153-3"></span><span id="page-153-2"></span>[38] Nakamura S., *Applied Numerical Methods with Software*, Prentice Hall, 1992.
- [39] Burden R., Faires D., *Numerical Analysis*, Brooks/Cole, 2011.
- <span id="page-154-0"></span>[40] Mathews J., Fink K., *Numerical Methods using Matlab*, Prentice Hall, 2004.
- [41] Kikuchi N., Oden J., *Contact Problems in Elasticity. A Study of Variational Inequalities and Finite Element Methods*, SIAM, Vol. 8, 1988.
- [42] REDDY D.B., *Introductory Functional Analysis With Application to Boundary Value Problems and Finite Elements*, Text in Applied Mathematics 27, Springer, 1998.
- [43] Ciarlet P.G, *The Finite Element Method for Elliptic Problems*, SIAM, Classics in Applied Mathematics, 2002.
- [44] Dacorogna B. , *Introduction to the Calculus of Variations*, Imperial College Press, 2004.
- [45] Fung Y.C. , *A First Course in Continuum Mechanics*, Prentice-Hall, Englewood Cliffs, 1969.
- [46] Timoshenko, S.; Goodier, J.N., *Theory of Elasticity*, Bilbao: Urmo, 1968.
- [47] Malvern, Lawrence E., *Introduction to the mechanics of a continuous medium*, Englewood Cliffs, NJ: Prentice-Hall, 1969.